# **UNIVERSIDAD NACIONAL DANIEL ALCIDES CARRIÓN**

# **FACULTAD DE INGENIERÍA**

**ESCUELA DE FORMACIÓN PROFESIONAL DE INGENIERÍA CIVIL**

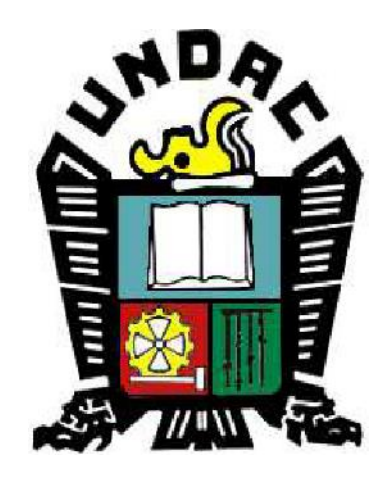

# **T E S I S**

**Análisis comparativo de losas aligeradas tradicionales y losas** 

**colaborantes unidireccionales para optimizar los recursos en la** 

**construcción de viviendas en Pasco 2022**

**Para optar el título profesional de:**

**Ingeniero Civil**

**Autor:**

**Bach. Luis Israel BAUTISTA PUENTE**

**Asesor:**

**Mg. José Germán RAMIREZ MEDRANO**

**Cerro de Pasco - Perú – 2024**

# **UNIVERSIDAD NACIONAL DANIEL ALCIDES CARRIÓN**

# **FACULTAD DE INGENIERÍA**

**ESCUELA DE FORMACIÓN PROFESIONAL DE INGENIERÍA CIVIL**

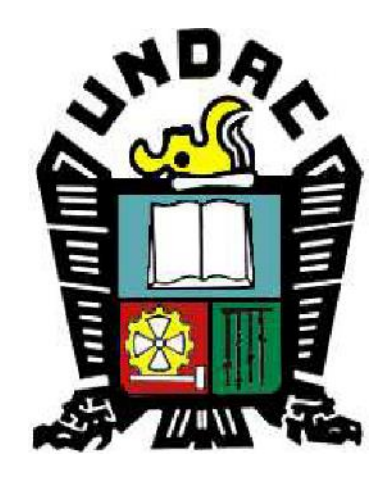

# **T E S I S**

**Análisis comparativo de losas aligeradas tradicionales y losas** 

**colaborantes unidireccionales para optimizar los recursos en la** 

**construcción de viviendas en Pasco 2022**

**Sustentada y aprobada ante los miembros del jurado:**

\_\_\_\_\_\_\_\_\_\_\_\_\_\_\_\_\_\_\_\_\_\_\_\_\_\_\_\_\_\_ **Dr. Marco Antonio SURICHAQUI HIDALGO PRESIDENTE**

\_\_\_\_\_\_\_\_\_\_\_\_\_\_\_\_\_\_\_\_\_\_\_\_\_\_\_\_ **Dr. Luis Villar REQUIS CARBAJAL MIEMBRO**

\_\_\_\_\_\_\_\_\_\_\_\_\_\_\_\_\_\_\_\_\_\_\_\_\_\_\_\_\_\_\_ **Mg. Pedro YARASCA CORDOVA MIEMBRO**

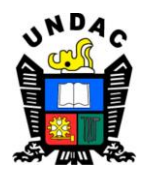

## **Universidad Nacional Daniel Alcides Carrión Facultad de Ingeniería Unidad de Investigación**

## **INFORME DE ORIGINALIDAD N° 056-2024-UNDAC/UIFI**

La Unidad de Investigación de la Facultad de Ingeniería de la Universidad Nacional Daniel Alcides Carrión en mérito al artículo 23° del Reglamento General de Grados Académicos y Títulos Profesionales aprobado en Consejo Universitario del 21 de abril del 2022, La Tesis ha sido evaluado por el software antiplagio Turnitin Similarity, que a continuación se detalla:

Tesis:

**Análisis comparativo de losas aligeradas tradicionales y losas colaborantes**

**unidireccionales para optimizar los recursos en la construcción de viviendas en**

**Pasco 2022**

Apellidos y nombres de los tesistas:

# **Bach. BAUTISTA PUENTE, Luis Israel**

Apellidos y nombres del Asesor:

## **Mg. RAMIREZ MEDRANO, José German**

Escuela de Formación Profesional

**Ingeniería Civil**

Índice de Similitud **27%**

**APROBADO**

Se informa el Reporte de evaluación del software similitud para los fines pertinentes:

Cerro de Pasco, 15 de febrero del 2024

## **DEDICATORIA**

<span id="page-3-0"></span>A Dios, porque todo fue creado por medio de ÉL y para ÉL.

A mis padres Luis y Zenaida, por el valioso respaldo que me brindaron a lo largo de mi crecimiento académico y personal, siempre dispuestos a sacrificarse sin esperar nada a cambio.

A mi amada esposa, Clarissa, por el afecto que me brinda, por estar a mi lado y por la constante fortaleza que me proporciona para superar los desafíos.

A mi hermana Jesarela y mis hermanos Daniel y Benjamín, por todo el apoyo, aliento y motivación que me brindan cada día.

### **AGRADECIMIENTOS**

- <span id="page-4-0"></span>- Expreso mi gratitud a Dios por otorgarme la existencia, por su amor perfecto, y por la abundante gracia y misericordia que se manifiestan en mi vida y en la vida de aquellos a quienes amo.
- Gracias a mis padres, hermanos, familiares y amigos que siempre estuvieron a mi lado, alentándome a cumplir mis metas trazadas.
- Agradezco a mi esposa por su amor y paciencia, aliento en los momentos de dificultad, los me impulsaron a culminar con el presente trabajo.
- Agradezco a mi alma mater y a la escuela profesional de ingeniería civil, por abrirme sus puertas e impartirme el conocimiento y la preparación necesaria para afrontar nuevos retos en mi vida profesional.

#### **RESUMEN**

<span id="page-5-0"></span>El presente estudio se centra en realizar un análisis comparativo entre dos sistemas de losas de entrepiso utilizados en el proceso de edificación de viviendas: las losas aligeradas tradicionales y las losas colaborantes unidireccionales. Esta investigación tiene como objetivo determinar la mejor opción entre ambos sistemas de losas para así optimizar los recursos en la construcción de viviendas de Pasco. Una de las principales motivaciones para este estudio es la crisis económica que afecta al país, generada por la pandemia de COVID-19 y la inflación global. Esta situación ha generado un aumento constante en los precios de los materiales de construcción, lo que ha llevado a la paralización de proyectos de vivienda y ha limitado la capacidad de inversión de las familias peruanas. En medio de los desafíos económicos actuales, es crucial hallar soluciones que optimicen la construcción de viviendas. Comprender el comportamiento de los sistemas de losas es esencial para tomar decisiones acertadas y rentables en la construcción. Este estudio utiliza metodologías de análisis estructural y costos para comparar los dos sistemas de losas y determinar cuál de ellos es más funcional y económico en nuestro contexto. Los resultados de esta investigación no solo beneficiarán a la industria de la construcción, sino que también contribuirán a proporcionar viviendas adecuadas a la población, incluso en tiempos de incertidumbre económica.

Palabras clave: Losas aligeradas, losas colaborantes, análisis estructural, costo unitario, construcción de viviendas, crisis económica.

iii

#### **ABSTRACT**

<span id="page-6-0"></span>The present study focuses on conducting a comparative analysis between two floor slab systems used in the housing construction process: traditional lightweight slabs and one-way ribbed slabs. This research aims to determine the best option among these two slab systems in order to optimize resources in the construction of Pasco's housing. One of the main motivations for this study is the economic crisis affecting the country, triggered by the COVID-19 pandemic and global inflation. This situation has led to a constant increase in construction material prices, which has halted housing projects and limited the investment capacity of Peruvian families. Amidst the current economic challenges, it is crucial to find solutions that streamline housing construction. Understanding the behavior of slab systems is essential for making informed and costeffective decisions in construction. This study employs structural and cost analysis methodologies to compare the two slab systems and determine which one is more functional and cost-effective in our context. The results of this research will not only benefit the construction industry but also contribute to providing suitable housing to the population, even in times of economic uncertainty.

Keywords: Lightweight slabs, one-way ribbed slabs, structural analysis, unit cost, housing construction, economic crisis.

iv

#### **INTRODUCCIÓN**

<span id="page-7-0"></span>La construcción de viviendas desempeña un papel fundamental en el crecimiento económico y el progreso social de Perú. No obstante, en los últimos años, el país ha enfrentado retos económicos significativos, agravados por la crisis global provocada por la pandemia de COVID-19 y el aumento sostenido de la inflación a nivel mundial. Estos desafíos han subrayado nuevamente la condición de nación en desarrollo que caracteriza al país.

En este contexto, uno de los sectores más golpeados ha sido la construcción de viviendas, que se ha visto sometida a presiones económicas y financieras sin precedentes. El incremento constante en los costos de los materiales de construcción y la volatilidad en las tasas de cambio del dólar han impactado negativamente en la capacidad de inversión de las familias peruanas, quienes se ven forzadas a dar prioridad a gastos esenciales como la alimentación y la salud.

Como resultado, se ha producido la paralización de numerosos proyectos de construcción de viviendas en Pasco y en todo el país, lo que representa un obstáculo significativo para que las familias accedan a viviendas adecuadas. En este contexto, surge la imperiosa necesidad de explorar soluciones que permitan optimizar los recursos en la construcción de viviendas y enfrentar los desafíos económicos actuales.

El presente estudio se centra en el análisis de dos sistemas de losas de entrepiso: las tradicionales losas aligeradas y las modernas losas colaborantes unidireccionales. El propósito de la investigación es comprender y analizar el rendimiento de ambas alternativas, con la finalidad de determinar cuál de ellas es más eficaz y rentable en el contexto actual.

El conocimiento adquirido a partir de este análisis no solo beneficiará a la industria de la construcción, sino que también contribuirá a ofrecer viviendas adecuadas a la población, incluso en momentos de incertidumbre económica. Este trabajo de

v

investigación se presenta como una contribución esencial al desarrollo sostenible y al bienestar de las comunidades en Pasco y en todo el país.

# **ÍNDICE**

<span id="page-9-0"></span>[DEDICATORIA](#page-3-0)

[AGRADECIMIENTOS](#page-4-0)

[RESUMEN](#page-5-0)

[ABSTRACT](#page-6-0)

[INTRODUCCIÓN](#page-7-0)

[ÍNDICE](#page-9-0)

[ÍNDICE DE TABLAS](#page-11-0)

[ÍNDICE DE ILUSTRACIONES](#page-13-0)

# **CAPÍTULO I**

# **PROBLEMA DE INVESTIGACIÓN**

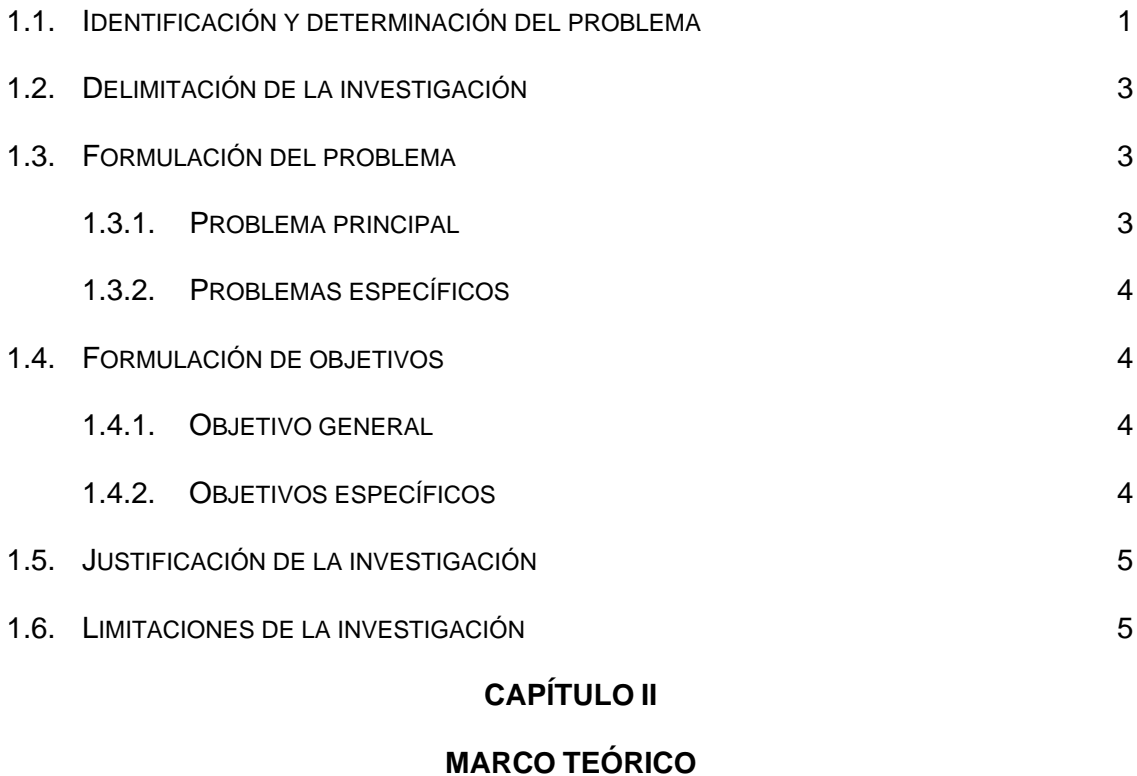

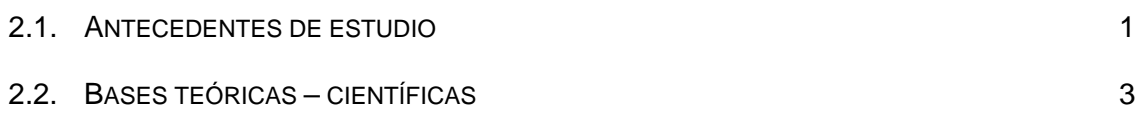

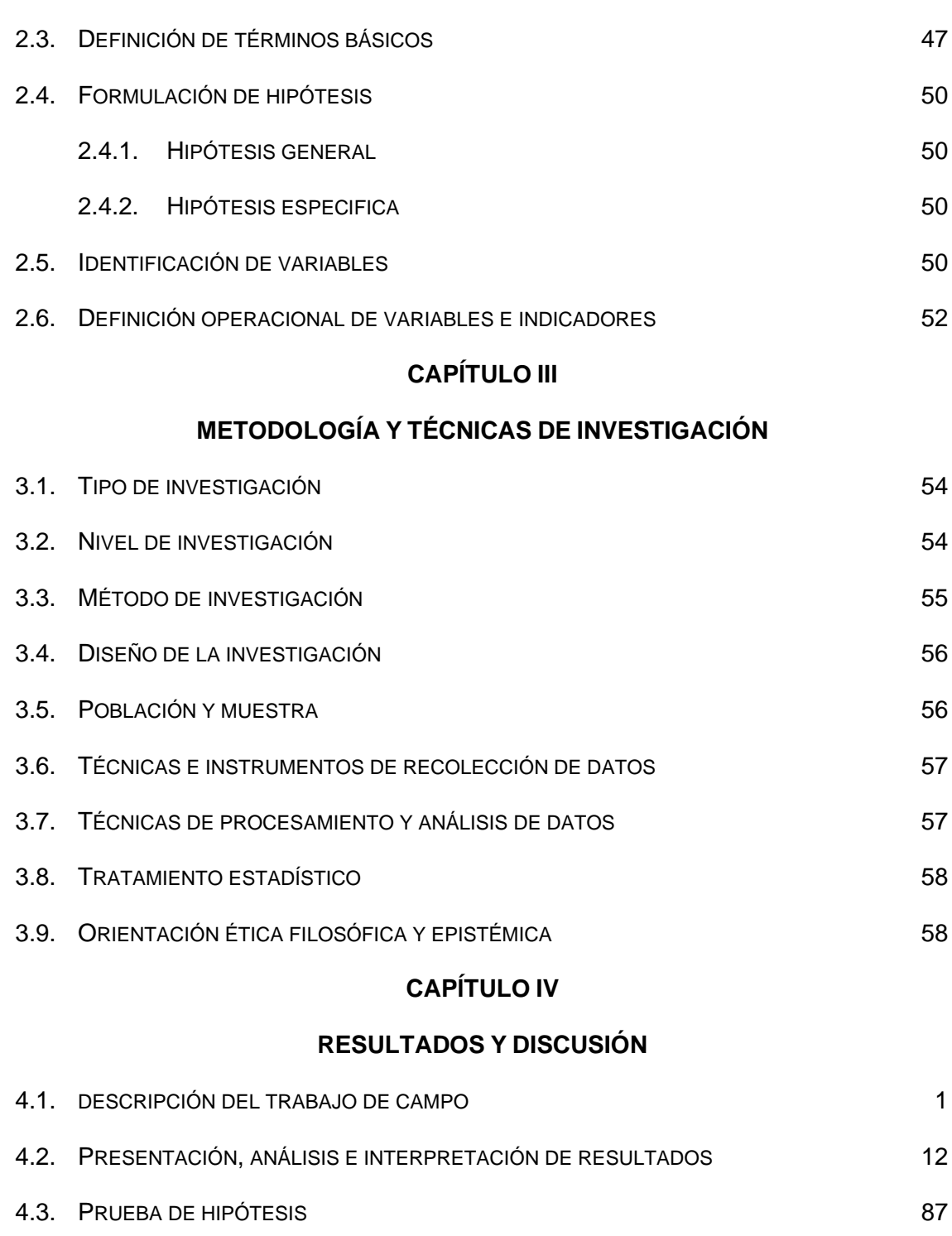

4.4. D[ISCUSIÓN DE RESULTADOS](#page-166-0) 89

## **CONCLUSIONES**

# RECOMENDACIONES

REFERENCIAS BIBLIOGRÁFICAS

ANEXOS

# **ÍNDICE DE TABLAS**

<span id="page-11-0"></span>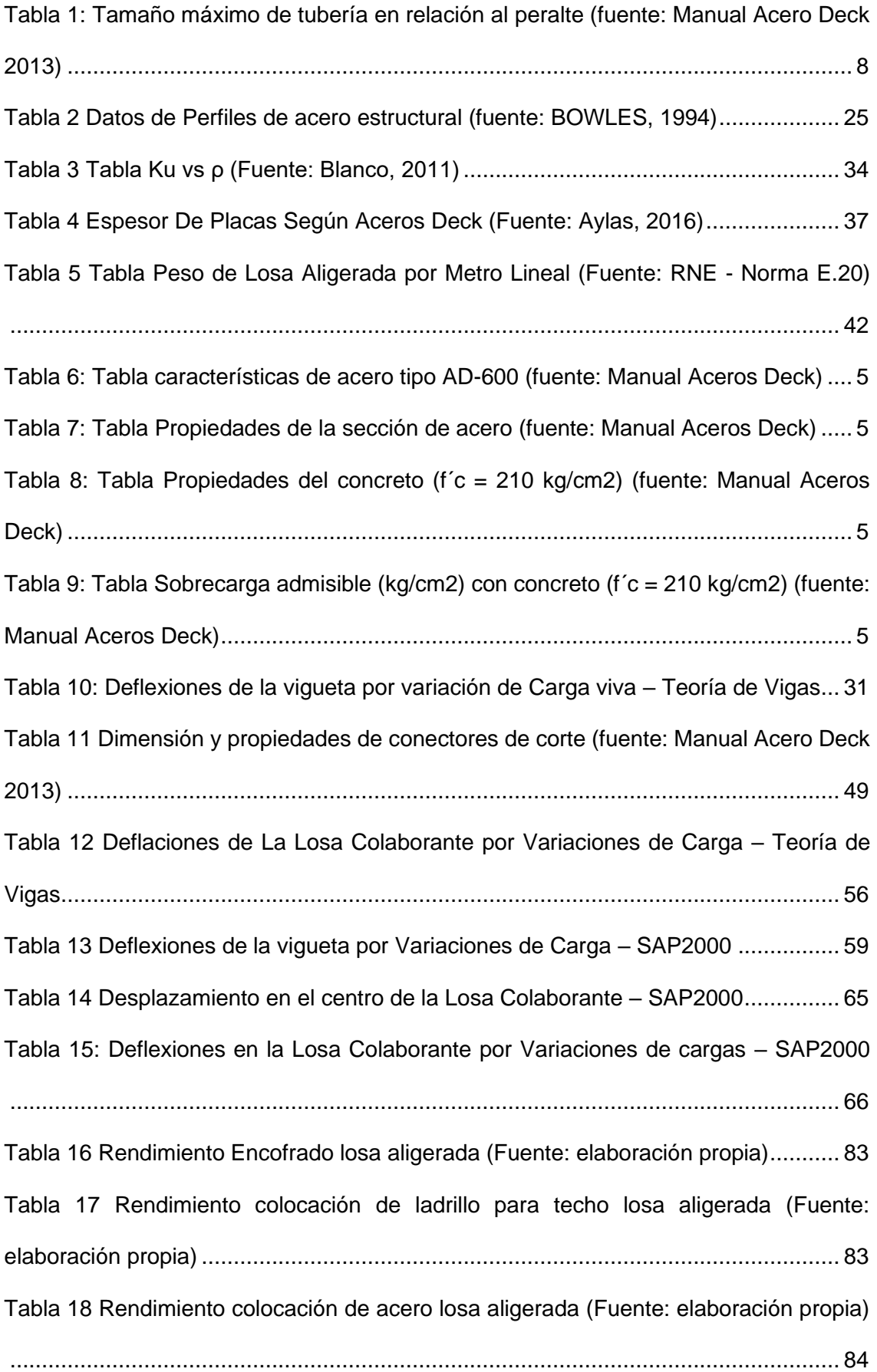

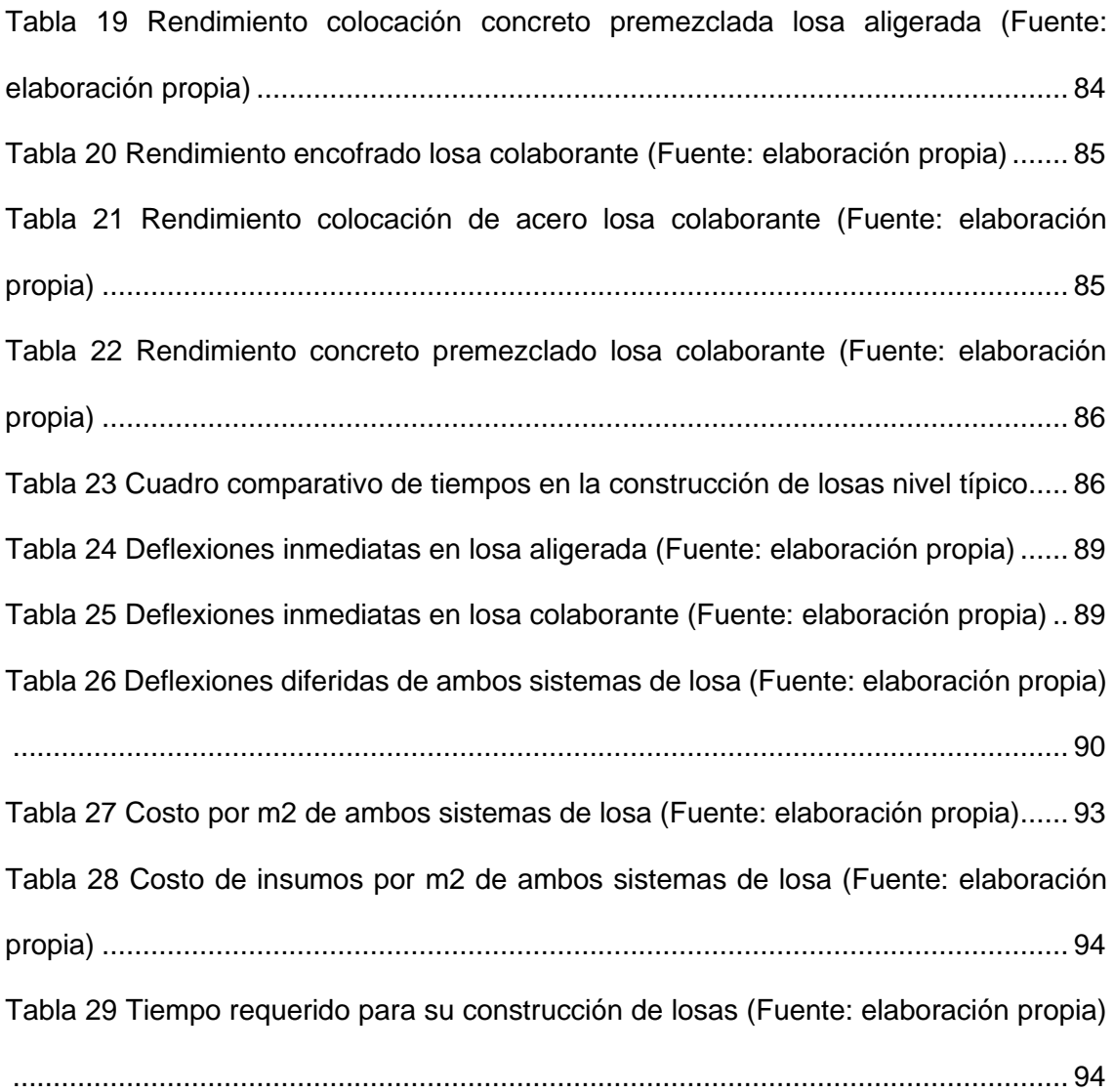

# **ÍNDICE DE ILUSTRACIONES**

<span id="page-13-0"></span>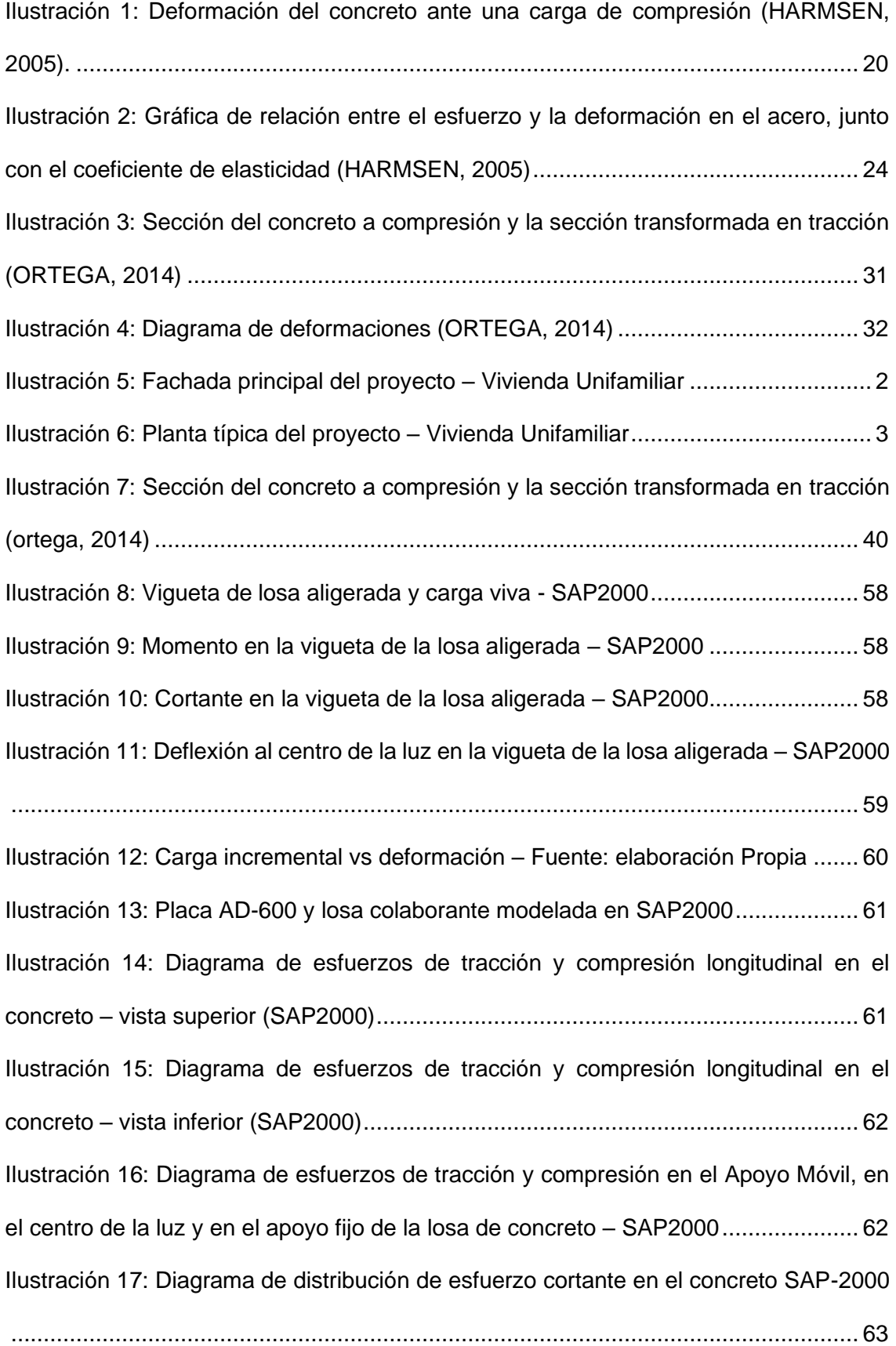

[Ilustración 18: Diagrama de distribución de esfuerzo cortante en el Apoyo Móvil, en el](#page-140-1)  [centro de la luz y en el apoyo fijo de la losa de concreto –](#page-140-1) SAP2000......................... 63 [Ilustración 19: Diagrama de esfuerzos de tracción y compresión en la placa colaborante](#page-141-0)  – [SAP2000.................................................................................................................](#page-141-0) 64 [Ilustración 20: Diagrama del esfuerzo cortante en la placa colaborante –](#page-141-1) SAP2000.. 64 [Ilustración 21: Carga Incremental vs Deformación –](#page-143-1) Fuente: elaboración propia ....... 66 [Ilustración 22: Ladrillo para techo en losas \(Fuente: elaboración propia\)...................](#page-153-0) 76 [Ilustración 23: Acero positivo en losas \(Fuente: elaboración propia\)..........................](#page-154-0) 77 [Ilustración 24: Acero negativo en losas \(Fuente: elaboración propia\).........................](#page-154-1) 77 [Ilustración 25: Acero de temperatura en losas \(Fuente: elaboración propia\)..............](#page-155-0) 78 [Ilustración 26: Concreto premezclado en losas \(Fuente: elaboración propia\).............](#page-156-0) 79 [Ilustración 27: Peso propio en losas \(Fuente: elaboración propia\)](#page-157-0) ............................. 80 [Ilustración 28: Costo de mano de obra de losas \(fuente: elaboración propia\)](#page-157-1) ............ 80 [Ilustración 29: Peso propio en losas \(Fuente: elaboración propia\)](#page-158-0) ............................. 81 [Ilustración 30: Costo total por metro cuadrado \(m2\) en losas \(Fuente: elaboración](#page-159-0)  propia) [.......................................................................................................................](#page-159-0) 82 [Ilustración 31: Grafico comparativo de tiempos de ejecución entre losa aligerada y losa](#page-164-1)  [colaborante................................................................................................................](#page-164-1) 87 [Ilustración 32: Carga viva incremental vs deformación –](#page-168-0) Losa Aligerada ................... 91 [Ilustración 33: Carga viva incremental vs deformación –](#page-169-0) Losa Colaborante............... 92 [Ilustración 34 Placa colaborante ACERO DECK AD-600 -](#page-193-0) Fuente: propia ................. 21 [Ilustración 35 Armado de estructura para placa colaborante -](#page-194-0) Fuente: propia............ 22 [Ilustración 36 Distribución de placa colaborante y conectores -](#page-194-1) Fuente: propia ......... 22 [Ilustración 37 Armado de acero de temperatura para placa colaborante -](#page-195-0) Fuente: propia [..................................................................................................................................](#page-195-0) 23

## **CAPÍTULO I**

## **PROBLEMA DE INVESTIGACIÓN**

### <span id="page-15-0"></span>**1.1. Identificación y determinación del problema**

En la actualidad, las familias se enfrentan a un desafío importante al tratar de construir y/o mejorar sus viviendas mediante proyectos de construcción. Sin embargo, otro obstáculo se ha presentado, ya que el incremento en los precios también ha afectado el costo de los materiales.

El Perú viene atravesando un alza constante en los precios de los materiales de construcción debido a que parte de estos materiales son de procedencia internacional y es necesaria su importación.

Según el diario Perú 21 (Perú 21. 2022), "El aumento de precios de productos clave como metales, madera y vidrio en la industria de la construcción residencial está afectando negativamente a muchas empresas inmobiliarias, que se ven obligadas a subir sus precios. Según una investigación reciente del INEI, los precios de los materiales de construcción en Lima Metropolitana aumentaron un 1.68% solo en el mes de marzo."

Según RPP (RPP 2022), en junio de este año, CAPECO proyectó que el cierre del año registraría un aumento del 9.3% en el precio de las viviendas. De acuerdo con el Informe Económico de la Construcción (IEC), los precios de los materiales de construcción experimentaron un incremento del 9.1% entre noviembre de 2021 y abril de 2022, y se anticipa que en los meses venideros dichos precios aumentarán en un 3.7%.

Otra problemática que se suma a esta realidad son los estragos económicos que viene dejando la pandemia del COVID-19. La pérdida de empleo viene afectando la capacidad de las personas para adquirir, construir y/o mejorar sus viviendas priorizando sus necesidades básicas de alimentación y salud y la de sus familias.

Personas que, a pesar de las condiciones sociales actuales, se esfuerzan por construir sus propias viviendas se ven obligados a buscar maneras de ahorrar al máximo. Como resultado, optan por la autoconstrucción, empleando mano de obra no calificada o con limitados conocimientos técnicos, así como materiales de construcción de inferior calidad.

En consecuencia, es imperativo elegir enfoques constructivos más eficaces para maximizar la utilización de los recursos disponibles. Esto implica realizar modificaciones en el diseño y construcción de las estructuras que constituyen los edificios, con el objetivo de eliminar las limitaciones técnicas y constructivas asociadas a los sistemas tradicionales que han sido prevalentes hasta el momento y que forman parte integral de la cultura de la industria de la construcción.

Las losas de entrepiso son ampliamente utilizadas en la construcción actual como uno de los sistemas tradicionales para la transferencia de cargas. Entre estas losas, las losas aligeradas son especialmente populares. Sin

embargo, en la actualidad se están empleando sistemas mixtos que combinan concreto y acero, al cual se denomina losas colaborantes que presentan ventajas poco conocidas en cuando a su comportamiento estructural, costo y tiempo de fabricación.

#### <span id="page-17-0"></span>**1.2. Delimitación de la investigación**

La presente investigación se encuentra circunscrita en los siguientes términos:

- En cuanto a la delimitación espacial, el estudio se desarrolla en la región de Pasco, específicamente en la ciudad de Cerro de Pasco.
- En lo que respecta a la delimitación temporal, la investigación se centra en el presente (año 2022), analizando los costos de materiales para la construcción en la actualidad.
- En cuanto a la delimitación conceptual, el enfoque de la investigación consiste en comparar las losas colaborantes unidireccionales y las losas aligeradas, centrándose en aspectos como su comportamiento estructural, costos y tiempo de construcción. Se excluyen otros elementos estructurales de la edificación en este análisis.

Este estudio se centra en los costos actuales de los materiales de construcción en la región de Pasco. También compara el comportamiento estructural, los costos y el tiempo de las losas colaborantes unidireccionales y las losas aligeradas.

### <span id="page-17-1"></span>**1.3. Formulación del problema**

#### <span id="page-17-2"></span>**1.3.1. Problema principal**

¿Cuál es la mejor opción entre las losas aligeradas tradicionales y las losas colaborantes unidireccionales para optimizar los recursos en la construcción de viviendas en Pasco 2022?

#### <span id="page-18-0"></span>**1.3.2. Problemas específicos**

¿Cuál es el comportamiento estructural comparativo de las losas aligeradas tradicionales y las losas colaborantes unidireccionales en términos de resistencia, rigidez y capacidad de carga?

¿Cuáles son las diferencias en los costos de construcción entre las losas aligeradas tradicionales y las losas colaborantes unidireccionales, considerando los materiales, la mano de obra y otros aspectos relevantes?

¿Cuál es el tiempo de ejecución comparativo entre las losas aligeradas tradicionales y las losas colaborantes unidireccionales, tomando en cuenta la planificación, la fabricación de elementos y la instalación en el sitio de construcción?

### <span id="page-18-2"></span><span id="page-18-1"></span>**1.4. Formulación de objetivos**

#### **1.4.1. Objetivo general**

Determinar la mejor opción entre las losas aligeradas tradicionales y las losas colaborantes unidireccionales para optimizar los recursos en la construcción de viviendas en Pasco 2022.

#### <span id="page-18-3"></span>**1.4.2. Objetivos específicos**

Determinar el comportamiento estructural comparativo de las losas aligeradas tradicionales y las losas colaborantes unidireccionales en términos de resistencia, rigidez y capacidad de carga.

Determinar las diferencias en los costos de construcción entre las losas aligeradas tradicionales y las losas colaborantes unidireccionales, considerando los materiales, la mano de obra y otros aspectos relevantes.

Determinar el tiempo de ejecución comparativo entre las losas aligeradas tradicionales y las losas colaborantes unidireccionales, tomando en cuenta la planificación, la fabricación de elementos y la instalación en el sitio de construcción.

### <span id="page-19-0"></span>**1.5. Justificación de la investigación**

Debido al constante aumento de los precios de los materiales de construcción y los impactos económicos derivados del COVID-19 en el Perú, las familias buscan reducir los gastos asociados con la construcción y mejoras en sus hogares. No obstante, con frecuencia recurren a la autoconstrucción, empleo de mano de obra no calificada y métodos empíricos en sistemas tradicionales de estructuración, lo cual podría tener consecuencias negativas a largo plazo para la inversión en la construcción de viviendas.

Es crucial llevar a cabo un análisis comparativo del rendimiento estructural, la viabilidad económica y el tiempo de construcción de las losas colaborantes unidireccionales y las losas aligeradas. Esto ofrecerá una alternativa eficiente desde el punto de vista estructural y asequible desde la perspectiva económica.

#### <span id="page-19-1"></span>**1.6. Limitaciones de la investigación**

Las restricciones para este estudio son las siguientes:

- La investigación se centrará principalmente en realizar un análisis estructural comparativo entre una losa colaborante unidireccional y una losa aligerada tradicional.
- Para calcular los gastos, se llevarán a cabo proyecciones y se solicitarán presupuestos específicos para los materiales necesarios en la construcción de cada tipo de losa.
- En última instancia, se ejecutará un análisis comparativo que abordará el comportamiento estructural, los costos y el tiempo necesario para cada sistema, con la finalidad de establecer criterios para la aplicación y el diseño de las losas colaborantes.

# **CAPÍTULO II**

### **MARCO TEÓRICO**

### <span id="page-20-0"></span>**2.1. Antecedentes de estudio**

### **2.1.1. Antecedente y pre proyecto de investigación 1**

# **ANÁLISIS TÉCNICO Y ECONÓMICO DE LOSAS DE ENTREPISO, autor Ramos Rugel, Maritza**

(Maritza Ramos Rugel, 2002), elaboró una tesis de investigación el cual se centra en realizar un análisis exhaustivo de las losas de entrepiso desde una perspectiva técnica y económica. El objetivo principal fue evaluar y comprender los aspectos técnicos involucrados en el proceso de diseño, construcción y comportamiento estructural de las losas, así como su impacto económico en el proceso de construcción.

El estudio realizado examina diferentes tipos de losas de entrepiso, considerando aspectos como la resistencia estructural, la distribución de cargas, la eficiencia en el uso de materiales y los métodos de construcción. Se llevó a cabo una exhaustiva revisión de las regulaciones y normas pertinentes con el objetivo de garantizar que se cumplan los requisitos y garantizar la integridad estructural.

Además, se realizó un análisis económico para evaluar el costo de construcción de las losas de entrepiso, teniendo en cuenta los materiales utilizados, la mano de obra requerida y los tiempos de ejecución. Se consideraron también aspectos relacionados con la durabilidad, el mantenimiento y los posibles ahorros a largo plazo.

Los resultados y conclusiones de la tesis proporcionan información valiosa para los profesionales de la construcción, ayudándoles a tomar decisiones fundamentadas en la selección de losas de entrepiso, optimizando el diseño y la construcción, y considerando aspectos económicos importantes.

### **2.1.2. Antecedente y pre proyecto de investigación 2**

# **"INFLUENCIA DE LA CALIDAD DE CONCRETO, COSTOS Y TIEMPOS EN LA PRODUCCIÓN DE LOSAS ALIGERADAS Y SISTEMAS DE PLACAS COLABORANTES, autor: Gora Flores, Deivy"**

(DEIVY GORA FLORES, 2014) En su tesis de posgrado, Deivy Gora Flores examina la influencia de la calidad del concreto, los costos y los tiempos de fabricación en los sistemas de losas ligeras y colaborantes, destacando su uso común en la construcción debido a su capacidad para ofrecer resistencia y reducir el peso de las estructuras. El objetivo principal es evaluar cómo la calidad del concreto afecta los costos y los tiempos de producción, mediante pruebas de laboratorio para determinar propiedades mecánicas y de resistencia. Se realiza un análisis económico comparativo considerando materiales, costos y tiempos de ejecución, proporcionando información valiosa para profesionales de la construcción en la toma de decisiones sobre selección de materiales, planificación de costos y optimización de tiempos en estos sistemas.

### **2.1.3. Antecedente y pre proyecto de investigación 3**

**"ANÁLISIS DE COSTO Y TIEMPO EN LA CONSTRUCCIÓN DE LOSAS CON PLACAS COLABORANTES Y LOSAS ALIGERADAS EN ELDISTRITO** 

# **DE CHILCA, HUANCAYO - 2016, autor: Aylas Susanibar, Deivy Marco Van Basten"**

(DEIVY MARCO VAN BASTEN, 2016) En su tesis de grado, Deivy Marco Van Basten examina y evalúa los aspectos económicos y temporales de los métodos de construcción de losas colaborantes y aligeradas. El propósito es proporcionar información relevante para la toma de decisiones en futuros proyectos de losas en el área de interés. La investigación incluyó la recopilación de datos sobre materiales, mano de obra y equipos utilizados en la construcción de estos sistemas en obras realizadas en Chilca. Se analizaron los tiempos de ejecución y los costos asociados con cada tipo de losa, derivando conclusiones y recomendaciones sobre la viabilidad y eficiencia de cada sistema en términos de construcción.

#### <span id="page-22-0"></span>**2.2. Bases teóricas – científicas**

#### **2.2.1. Losas**

Según Ortega (2014), podríamos describir las losas como componentes que principalmente resisten las cargas de gravedad aplicadas directamente sobre su superficie, típicamente en dirección perpendicular a ella, y caracterizadas por tener una altura significativamente menor en comparación con sus otras dimensiones.

#### **2.2.1.1. Sistemas constructivos de losas de entrepisos**

#### **2.2.1.1.1. Sistema de losa colaborante.**

Son referidas a las técnicas y métodos utilizados para construir las losas que conforman los pisos intermedios de un edificio. Estos sistemas están diseñados para proporcionar resistencia estructural, estabilidad y comodidad en el uso de los espacios interiores.

Existen varios tipos de sistemas constructivos de losas de entrepisos, que varían en función de factores como el material utilizado, la configuración estructural y el método de construcción. Algunos de ellos incluyen: las losas colaborantes y las losas aligeradas.

### **2.2.1.1.2. Sistema de losa colaborante.**

(Ramos, 2002) "En el sistema de entrepisos, esta técnica es esencial, combinando láminas de acero conformadas en frío con una losa de concreto reforzado que se vierte sobre ellas. Este proceso da lugar a una unidad inseparable que constituye una sección compuesta."

(Ramos, 2002) "Las láminas de acero desempeñan un papel crucial al actuar como el molde para el vertido del concreto que forma la losa. Además, proporcionan refuerzo adicional a la losa una vez que el concreto ha fraguado, razón por la cual se las denomina 'láminas colaborantes'."

(Ramos, 2002) "El propósito de incorporar una malla de acero de refuerzo es mitigar los efectos causados por la contracción del concreto durante el proceso de fraguado y las variaciones térmicas en el sistema. La colocación estratégica de la malla resulta efectiva en la prevención de fisuras, especialmente cuando se sitúa cerca de la superficie superior de la losa."

#### a) Desempeño estructural

(Ramos, 2002) "Las láminas colaborantes desempeñan un papel crucial al fortalecer la losa. Después del fraguado del

concreto, tanto el material concreto como las láminas funcionan de manera conjunta como una entidad compuesta, resistiendo las cargas. Esta colaboración se origina a partir de la unión superficial entre el concreto y el acero, así como de una interacción mecánica lograda mediante la configuración de la lámina, que puede incluir protuberancias en la superficie, surcos o elementos para la transmisión de fuerza cortante, como pernos o alambres distribuidos uniformemente."

(Ramos, 2002) "Además, es crucial que la losa compuesta en construcción y la viga de soporte, ya sea de acero o concreto reforzado, se conecten de manera apropiada mediante dispositivos para la transferencia de fuerza cortante. Esto asegura la formación de una entidad estructural única capaz de resistir eficazmente las fuerzas de flexión."

#### b) Procedimiento constructivo

• Ingeniería de detalles: (Manual Acero Deck, 2013). "Se requieren labores de ingeniería detallada en el gabinete para optimizar la construcción y minimizar el desperdicio. Se recomienda modular las planchas para cubrir áreas extensas, con longitudes típicas entre 4.00 y 8.00 metros. Es importante considerar la penetración en las vigas y utilizar empalmes a tope o con un traslape máximo de 10.00 cm. La cantidad y la separación de los dispositivos de transferencia de fuerza cortante debe cumplir con las indicaciones detalladas en los planos estructurales. Para planchas adicionales, se recomienda solicitar unidades completas en lugar de agregar un porcentaje por cada plancha individualmente."

- Transporte: (Manual Acero Deck, 2013). "Las planchas de Acero-Deck se transportan en paquetes desde la planta de fabricación hasta la obra. Cada paquete contiene un máximo de 25 planchas, con una longitud menor a 6 metros o un peso promedio de 1.5 toneladas para longitudes mayores. La longitud máxima de transporte se ajusta a las regulaciones viales y no supera los 12 metros en ningún caso, de acuerdo con la longitud permitida para el tráiler en diferentes tipos de caminos."
- Almacenamiento: (Manual Acero Deck, 2013). "El almacenamiento de las planchas Acero-Deck debe considerar el tiempo de permanencia en la obra. Se recomienda cubrirlas con mantas plásticas en lugares abiertos por menos de 5 días, o en un área techada y cerrada en climas lluviosos. Los paquetes deben apoyarse sobre una superficie plana con tablones, evitando el contacto directo con el suelo. Es importante mantener áreas libres para un tránsito fluido y otras tareas, y los paquetes deben ser ubicados y codificados según el proceso de instalación."
- Izaje: (Manual Acero Deck, 2013). "El izaje de las planchas se puede hacer manualmente o de forma mecánica. En el método manual, se utilizan sogas para subir las planchas sin dañar los bordes, asegurándolas con un gancho en

forma de cruz. En el método mecánico, se utilizan plumas y grúas para elevar los paquetes a diferentes alturas, evitando dañar las pestañas laterales de las planchas."

- Colocación: (Manual Acero Deck, 2013). "Durante esta fase, se posicionan las láminas sobre las vigas de soporte en su ubicación final. Se inicia con la pestaña más grande de la primera lámina en el extremo de la viga paralela, permitiendo que las pestañas mayores de las láminas subsiguientes se ajusten sobre las pestañas menores. El soporte en las vigas transversales terminales es de 5 cm, y los cortes se efectúan con herramientas apropiadas. En caso de requerir apuntalamiento temporal, se coloca en el centro del claro o en los tercios y se retira después de 7 días desde el vertido del concreto o según lo indique el diseño."
- Instalación de conectores de corte: (Manual Acero Deck, 2013). "Los conectores de corte unen losas y vigas metálicas en sistemas compuestos. Se perfora la placa antes de instalarlos y se sueldan a la viga de apoyo cubriendo todo su perímetro. El tipo de soldadura se especifica en los planos constructivos o se utiliza un electrodo mínimo de tipo 60/11."
- Fijación: (Manual Acero Deck, 2013). "Para asegurar la sujeción de las láminas Acero-Deck, se emplean elementos de fijación como tornillos, clavos de disparo o clavos, según el tipo de soporte. Estos elementos se colocan en los extremos y puntos de apoyo, con al menos

un punto de fijación en cada tres valles, asegurando así un apoyo adecuado sobre las vigas."

• Instalación de tuberías: (Manual Acero Deck, 2013). "Al diseñar instalaciones eléctricas, electromecánicas y sanitarias que atraviesan losas colaborantes, es importante considerar el paso de las tuberías entre el valle superior de la plancha y el acero de temperatura en la losa. Se recomienda instalar las tuberías de desagüe por debajo de las losas colaborantes, teniendo en cuenta la pendiente requerida. Se proporciona información detallada sobre las dimensiones y el recubrimiento de la malla de temperatura en una tabla adjunta, considerando un recubrimiento de concreto de 2.50 cm.

| Acero-<br>Deck | Peralte (cm) | Diámetro máx.<br>(Pulg.) |
|----------------|--------------|--------------------------|
| AD-900         | 9.00         |                          |
|                | 10.00        | $1\frac{1}{4}$           |
|                | 11.00        | $1\frac{3}{4}$           |
|                | 12.00        | 2                        |
|                | 13.00        | $2\frac{1}{2}$           |
|                | 14.00        | 3                        |
| AD-600         | 11.00        | 1                        |
|                | 12.00        | $1\frac{1}{4}$           |
|                | 13.00        | $1\frac{3}{4}$           |
|                | 14.00        | $\overline{2}$           |
|                | 15.00        | $2\frac{1}{2}$           |
|                | 16.00        | $2\frac{3}{4}$           |
| AD-730         | 14.00        | $1\frac{1}{2}$           |
|                | 15.00        | 2                        |
|                | 16.00        | $2\frac{1}{4}$           |
|                | 17.00        | $2\frac{3}{4}$           |
|                | 18.00        | 3                        |
|                | 19.00        | 3 <sub>2</sub>           |
|                | 20.00        | 4                        |

<span id="page-27-0"></span>*Tabla 1: Tamaño máximo de tubería en relación al peralte (fuente: Manual Acero Deck 2013)*

Las cajas de salida de luz pueden ser instaladas tanto dentro de la losa como en el exterior, asegurándolas a la

superficie de la lámina Acero-Deck. Se aconseja realizar las conexiones eléctricas externas en los valles de la losa. Para sujetar las tuberías en las losas colaborantes, se pueden emplear tornillos autorroscantes, remaches u otros métodos apropiados.

- Acero de refuerzo: (Manual Acero Deck, 2013). "El acero de refuerzo en el Sistema ACERO DECK se utiliza para soportar los esfuerzos de flexión negativa en los apoyos y proporcionar anclaje en los bordes de la losa. Su diseño y ubicación deben seguir las indicaciones del ingeniero estructural en los planos de estructuras.
- Malla de temperatura: (Manual Acero Deck, 2013). "En las losas estructurales, se utiliza una malla de temperatura como refuerzo para mitigar los efectos de la temperatura y la contracción del concreto. La disposición de esta malla se realiza en la parte superior de la losa, siguiendo las indicaciones precisas de los planos estructurales y cumpliendo con las normativas establecidas por el ACI."
- Concreto:
	- Vaciado de concreto: (Manual Acero Deck, 2013). "Preparar y verter el concreto correctamente es esencial para asegurar una buena adherencia y proteger las planchas de Acero-Deck. Se deben seguir pasos como la colocación de la malla de temperatura, la limpieza de las planchas y evitar cargas excesivas durante el vaciado. Se pueden utilizar métodos de transporte como bombas, latas o

carretillas, evitando circular sobre las planchas. El objetivo principal es garantizar la calidad y resistencia de la estructura."

- Curado del concreto: (Manual Acero Deck, 2013). "El curado del concreto es crucial durante los primeros 7 días para prevenir la pérdida de humedad. Las planchas ACERO DECK ayudan a mantener húmeda la mitad inferior del concreto debido a su superficie impermeable. Se recomienda el uso de agua limpia y constante suministro durante este período para un adecuado curado."
- Apuntalamiento: (Manual Acero Deck, 2013). "El apuntalamiento se recomienda después de 7 días del vaciado del concreto, cuando ha alcanzado alrededor del 75% de su resistencia. Esto proporciona un soporte adecuado durante el proceso de fraguado y endurecimiento."
- Protección: (Manual Acero Deck, 2013). "El galvanizado y la aplicación de pintura son métodos de protección que confieren durabilidad y fortaleza al acero de las placas colaborantes, salvaguardándolo de agentes corrosivos y condiciones ambientales adversas."
	- Galvanizado: (Manual Acero Deck, 2013). "El método de construcción ACERO DECK emplea rollos de acero galvanizado que cumplen con estándares de calidad y presentan un revestimiento de zinc en ambas superficies de la lámina. El galvanizado de calidad G90 ofrece alta resistencia a la corrosión. En

entornos corrosivos, se recomienda considerar pinturas de alta resistencia para una protección adicional."

- Pinturas anticorrosivas: (Manual Acero Deck, 2013). "La aplicación de pintura anticorrosiva adicional en las planchas de acero debe ser especificada por el diseñador en los planos constructivos. Se emplean diversas variedades de recubrimientos, incluyendo resinas vinílicas, imprimantes vinílicos, resinas epóxicas poliamidas y resinas epóxicas con alquitrán, que ofrecen una notoria durabilidad frente a las condiciones climáticas adversas. La elección de la pintura debe adecuarse al uso previsto, y su espesor se mide en mils (milésimas de pulgada)."
- Acabados: (Manual Acero Deck, 2013). "existen tres tipos principales de acabado para las planchas colaborantes ACERO DECK:
	- Acabado Natural: La lámina galvanizada se mantiene expuesta sin aplicar ningún revestimiento adicional.
	- Acabado Pintado: Se utiliza una pintura apropiada para el uso previsto sobre las láminas.
	- Acabado Cielo Raso: Las láminas de Drywall u otros materiales pueden ser fijadas directamente a la losa colaborante ACERO DECK mediante espárragos, soportes o rieles, para servir como revestimiento en el techo.

#### c) Ventajas de las losas colaborantes

(GORA, 2014) "El sistema de losas colaborantes presenta diversas ventajas en comparación con los métodos constructivos tradicionales, especialmente en proyectos con plazos de ejecución ajustados. Las principales ventajas de este sistema son las siguientes:

- Reduce el desperdicio de material al necesitar un menor volumen de concreto, disminuyendo así la carga total de la construcción y generando ahorros en la cantidad de materiales empleados en la estructura y la base.
- Ofrece un aspecto estéticamente agradable y puede mantenerse visible en proyectos específicos.
- Optimiza eficientemente las propiedades del acero, resultando en una losa que exhibe una destacada relación entre resistencia y peso.
- Cumple simultáneamente funciones de encofrado, plataforma de trabajo y refuerzo de la losa, eliminando la necesidad de elementos aligerantes y encofrados adicionales, lo que reduce el uso de grandes áreas de almacenamiento en la obra.
- El manejo de las láminas en la obra no demanda personal especializado ni procesos de transformación complejos, lo que permite una ejecución eficiente y costos reducidos."
- d) Aspectos desfavorables de las losas colaborantes

(GORA, 2014) "Las placas de acero utilizadas en las losas colaborantes tienen algunas desventajas importantes en comparación con el sistema convencional. Estas incluyen su comportamiento ante el fuego, la restricción en el uso de aditivos con sales clorhídricas en el concreto y la prohibición de instalar láminas dobladas o deterioradas. Estos aspectos deben ser considerados debido a su impacto en la seguridad estructural y durabilidad del sistema."

#### **2.2.1.1.3. Sistema de losa aligerada**

(Ortega, 2014) "Las losas aligeradas son ampliamente utilizadas en la construcción de casas, edificios residenciales y oficinas. Su diseño se basa en las losas nervadas, que a su vez se fundamentan en el diseño de vigas en forma de "T". Estas losas son comunes en nuestro entorno debido a su eficiencia y versatilidad en diferentes tipos de edificaciones."

(AYLAS, 2016) "Las estructuras aligeradas están constituidas por nervaduras separadas y conectadas por una losa superior de poco espesor en concreto. Entre las nervaduras se coloca un material aligerante, como ladrillos con espacios tubulares, que reduce el peso de la estructura."

#### a) Comportamiento estructural

Las losas aligeradas son estructuras que combinan la resistencia de las losas macizas con la reducción de peso proporcionada por los materiales aligerantes. Las nervaduras o viguetas son componentes estructurales que sustentan y distribuyen las fuerzas hacia los apoyos. La losa superior, más delgada y sin nervaduras, trabaja conjuntamente con las

nervaduras para resistir las cargas y transmitirlas a los apoyos.

Las losas aligeradas utilizan materiales aligerantes, como ladrillos huecos, para reducir su peso y mejorar su eficiencia estructural. Estos materiales disminuyen la cantidad de concreto requerido y reducen los esfuerzos y deformaciones. Los espacios vacíos entre las nervaduras permiten la instalación de servicios y tuberías de manera más sencilla.

- b) Procedimiento constructivo
	- Encofrado: (AYLAS, 2016). "En el diseño y construcción de estructuras de encofrado, la seguridad, la economía y la precisión en las medidas son aspectos fundamentales a considerar. La seguridad es primordial para evitar accidentes causados por fallas en los encofrados. Se deben tener en cuenta las cargas reales y la forma en que actúan sobre los encofrados. Además, se debe utilizar material de calidad y seguir procedimientos constructivos adecuados. La economía busca soluciones eficientes en términos de costos, y la precisión en las medidas garantiza una correcta ejecución de los encofrados."
	- Colocación de acero: (AYLAS, 2016). "El acero de contracción y temperatura se coloca paralelamente a los ladrillos aligerantes en las viguetas del techo, funcionando como una conexión estructural sobre las vigas. Se posiciona a una distancia de 2 cm bajo la

superficie de la losa y se apoya en dados de concreto u otro material."

- Colocación de ladrillo: (AYLAS, 2016). "La colocación de los ladrillos en la losa se realiza después de armar las vigas y columnas y colocar el encofrado. Se debe garantizar la alineación continua de los ladrillos, evitando espacios que permitan la filtración de concreto. Es importante verificar la integridad de los ladrillos antes de verter el concreto para prevenir daños y garantizar el buen comportamiento estructural de la losa."
- Encofrado para frisos: (AYLAS, 2016). "Después de completar el encofrado y el armado de vigas y viguetas del techo aligerado, se instalan frisos de madera alrededor del perímetro. Estos frisos tienen un grosor de 1 1/2" y una altura que supera en 5 cm la altura de los ladrillos utilizados. Además, se colocan listones de refuerzo cada 90 cm a lo largo del techo aligerado."
- Vertido y disposición del concreto: (AYLAS, 2016). "Durante el vaciado de concreto en una losa aligerada, se recomienda llenar las vigas y viguetas primero, seguido por el resto de la losa. Es importante compactar el concreto adecuadamente con un vibrador mecánico, evitando excesos. El vaciado debe ser continuo y sin interrupciones para evitar juntas frías."
- Curado del concreto: (AYLAS, 2016). "El curado del concreto es esencial para garantizar su resistencia óptima y prevenir grietas y fisuras. Se recomienda

humedecer la estructura diariamente durante 7 a 14 días. Se pueden utilizar diferentes métodos de curado, como el uso de arroceras con arena y agua para mantener la humedad constante en la superficie del concreto."

c) Ventajas de las losas aligeradas

(GORA, 2014) "El sistema de losas colaborantes es ampliamente utilizado en la construcción de entrepisos debido a sus ventajas. Aunque algunas de estas ventajas han sido superadas con el tiempo, todavía hay beneficios que lo hacen atractivo., las cuales son:

- Menor peso en comparación al sistema de losas macizas.
- Facilidad de instalación
- Amplia confiabilidad en el mercado."
- d) Desventajas de las losas aligeradas

(GORA, 2014) "El sistema convencional de losas aligeradas presenta algunas desventajas que deben ser consideradas para su uso efectivo. Algunas de estas desventajas son:

- Las rupturas de los bloques de arcilla debido al peso de los trabajadores o equipos pueden dar lugar a que el concreto llene parcialmente las celdas de aligeramiento.
- Existe la posibilidad de fugas de lechada de cemento y mortero en los espacios entre los bloques, lo que disminuye las propiedades del concreto.
- La colocación de los bloques de arcilla puede resultar complicada, ya que no siempre siguen líneas rectas,
afectando la forma de las viguetas y generando formas irregulares.

- En caso de uso incorrecto, podría haber un desperdicio de concreto de hasta el 20% del volumen total de la losa.
- La creación de espacios para tuberías es complicada con este sistema y a menudo se recurre a losas macizas en esas áreas."
- Se requiere la inclusión de acero para el refuerzo en términos estructurales."

# **2.2.2. Materiales usados para la construcción de losas colaborantes y aligeradas.**

## **2.2.2.1. Concreto**

(ORTEGA, 2014) "El concreto es una sustancia sólida obtenida al combinar cemento, agregados, agua y aire. A diferencia de las piedras naturales, el concreto puede ser moldeado en diversas formas y dimensiones mediante el uso de encofrados."

(HARMSEN, 2005) "Además de utilizar materiales de calidad y proporciones adecuadas, el proceso de mezclado, transporte, colocación y curado del concreto también son factores importantes para obtener un concreto de calidad."

## **2.2.2.1.1. Requisitos que debe cumplir el concreto.**

(ORTEGA, 2014) "El concreto endurecido debe cumplir requisitos de resistencia, durabilidad y economía. Debe tener la resistencia adecuada, ser uniforme en composición, impermeable y resistente a factores adversos. Además, debe evitar la

formación excesiva de grietas y ser una opción económica en comparación con otros materiales similares."

#### **2.2.2.1.2. Resistencia del concreto.**

a) Resistencia del concreto ante solicitaciones uniaxiales

(HARMSEN, 2005) "La evaluación de la resistencia a la compresión del concreto se lleva a cabo mediante un ensayo en cilindros estándar de 6" (15 cm) de diámetro y 12" (30 cm) de altura. Después de verter el concreto y curarlo en agua, se aplica una carga constante al cilindro durante el ensayo. La resistencia a la compresión se determina promediando los resultados de al menos dos muestras extraídas de la misma muestra y ensayadas a los 28 días."

(HARMSEN, 2005) "En ciertos casos, el período de 28 días para evaluar la resistencia del concreto puede considerarse extenso, por lo que se realizan ensayos a los 7 días. La relación entre la resistencia obtenida a los 7 días y la resistencia a los 28 días es aproximada:"

$$
f_c' \approx 0.67 f' c_{28}
$$

(HARMSEN, 2005) "Algunos de los factores que afectan la resistencia a la compresión del concreto son:

• Relación w/c: La proporción agua-cemento (w/c) debe ser mayor a 0.25 para garantizar la hidratación completa del cemento. A medida que aumenta la relación w/c, la resistencia del concreto disminuye.

- Tipo de cemento: De acuerdo al tipo de cemento, el desarrollo de la resistencia a la compresión varía con el tiempo.
- Tipo de agregado: En concretos de alta resistencia, la resistencia del agregado juega un papel muy importante en la resistencia del concreto
- Duración del curado: La duración del curado influye en la resistencia del concreto."
- b) Resistencia del Concreto a la Tracción

(HARMSEN, 2005) "La resistencia a la tracción del concreto es mucho menor que su resistencia a la compresión, siendo aproximadamente de 8% a 15% de esta última. Debido a las dificultades y efectos secundarios de los ensayos de carga, no se realizan ensayos directos para medir esta resistencia." (MORALES, 2006) "un valor aproximado encontrado para el módulo de rotura es:"

$$
f_r = 2\sqrt{f'_c} \left(k_g \left| cm^2 \right.\right)
$$

#### c) Capacidad del concreto para resistir fuerzas de corte

(HARMSEN, 2005) "La fuerza de corte es una carga poco común en circunstancias aisladas y, por lo general, actúa en conjunto con esfuerzos normales. Evaluar la resistencia al corte resulta complicado, ya que no es posible separar este esfuerzo de la tensión diagonal. En los ensayos de laboratorio, se han obtenido una amplia variedad de resistencias, que van desde el 0.2f'c hasta el 0.85f'c, debido a la dificultad de aislar esta carga de otras mediante los métodos utilizados para su determinación."

#### **2.2.2.1.3. Propiedades mecánicas del concreto.**

a) Relación esfuerzo-deformación del concreto a compresión

(HARMSEN, 2005) "La figura 01 exhibe las curvas de esfuerzo-deformación para diversas resistencias a la compresión en concretos convencionales. Se observa que la deformación asociada al esfuerzo máximo es más pronunciada en los concretos de mayor resistencia. Contrariamente, en los concretos menos resistentes, esta deformación permanece prácticamente constante, situándose alrededor de 0.002. La longitud y la inclinación de la parte inferior de las curvas varían según el tipo de concreto utilizado. En términos generales, los concretos de menor resistencia tienden a tener una pendiente menor y una longitud mayor en comparación con los concretos de mayor resistencia."

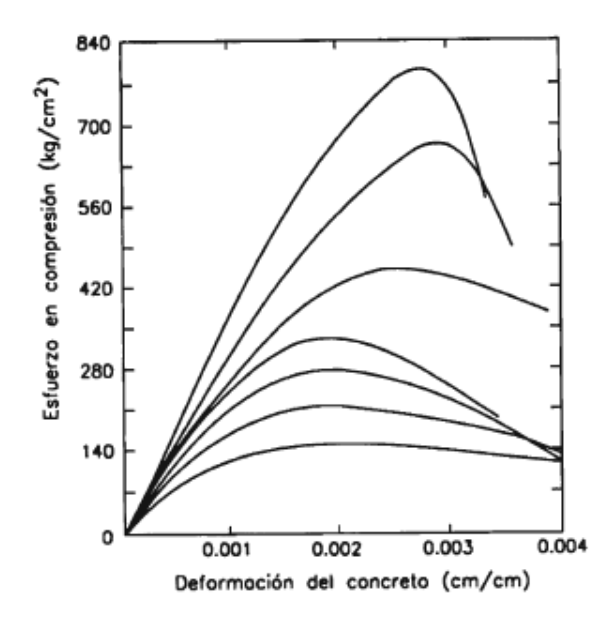

*Ilustración 1: Deformación del concreto ante una carga de compresión (HARMSEN, 2005).*

#### b) Módulo de elasticidad

(HARMSEN, 2005) El módulo de elasticidad representa el valor que indica la relación entre el esfuerzo aplicado y la deformación resultante en un material cuando se encuentra en su fase elástica. Este parámetro refleja la resistencia y rigidez del material frente a la deformación. En el caso del concreto, que muestra un comportamiento elastoplástico, los esfuerzos y deformaciones no guardan una relación directamente proporcional.

El ACI (Instituto Americano del Concreto) utiliza el concepto de módulo secante para determinar el módulo de elasticidad del concreto, según lo propuesto en su sección 8.5.1.

$$
E_c = 0.14w^{1.5}/f'c
$$

donde:  $E_c$  : Módulo de elasticidad del concreto.

(MORALES, 2006) "Si consideramos el peso volumétrico w = 2.4 t/m3 tenemos:

$$
E_c = 15000 \sqrt{f'c} \left( k_g | cm^2 \right)
$$

### c) Módulo de Poisson

(MORALES, 2006) "A través de experimentos, se ha establecido que el módulo de Poisson fluctúa entre 0.12 y 0.20, siendo comúnmente asumido que μ es igual a 0.18."

(ORTEGA, 2014) "El módulo de Poisson se calcula mediante el cociente de la deformación en sentido transversal entre la deformación en sentido longitudinal"

$$
\mu_c = \frac{\Delta t}{\Delta l}
$$

Donde:

 $\Delta t =$  deformación transversal

 $\Delta l =$  deformación longitudinal

## d) Módulo de Corte

(HARMSEN, 2005) "Por resistencia de materiales se sabe que:

$$
G_c = \frac{E_c}{2(1+\mu)}
$$

Considerando un valor de módulo de Poisson igual a 1/6 se tiene:

$$
G_c=0.43E_c
$$

Por comodidad se suele despreciar y se toma  $G_c = 0.5E_c$ 

e) Factor de expansión térmica

(HARMSEN, 2005) Se emplea un coeficiente de expansión térmica de referencia de 11×10^(-6)/°C para el concreto, lo cual es beneficioso al evitar la generación de tensiones internas entre el acero de refuerzo y el concreto debido a las fluctuaciones de temperatura en el entorno. Ambos materiales tienden a experimentar expansiones y contracciones de manera similar.

## **2.2.2.2. Acero**

(ORTEGA, 2014) El acero exhibe una resistencia significativamente superior en comparación con el concreto.

Cuantitativamente, su capacidad para resistir la compresión es aproximadamente diez veces mayor que la del concreto, y en tracción, esta diferencia se amplía a cien veces. A pesar de estas ventajas en términos de resistencia, el acero presenta un costo considerablemente mayor que el concreto. Por consiguiente, la combinación de ambos materiales permite lograr un equilibrio adecuado para la fabricación de elementos estructurales que sean sólidos y económicamente eficientes.

(HARMSEN, 2005) "Existen tres formas de refuerzo utilizadas en el concreto: varillas corrugadas, alambre y mallas electrosoldadas."

#### **2.2.2.2.1. Características físicas y de resistencia del acero.**

a) Comportamiento bajo carga y deformación del acero.

(HARMSEN, 2005) La figura 2 presenta una representación gráfica de cómo varía el esfuerzo en relación con la deformación en distintos grados de acero. Durante la fase elástica, todos los grados de acero exhiben un comportamiento prácticamente idéntico, lo que resulta en la superposición de las curvas. El módulo de elasticidad, representado por el ángulo "α", se define como la inclinación de la curva y permanece constante independientemente del grado del acero. Por lo tanto, se considera constante.

$$
E_s = 2\ 100\ 000\ kg/cm^2
$$

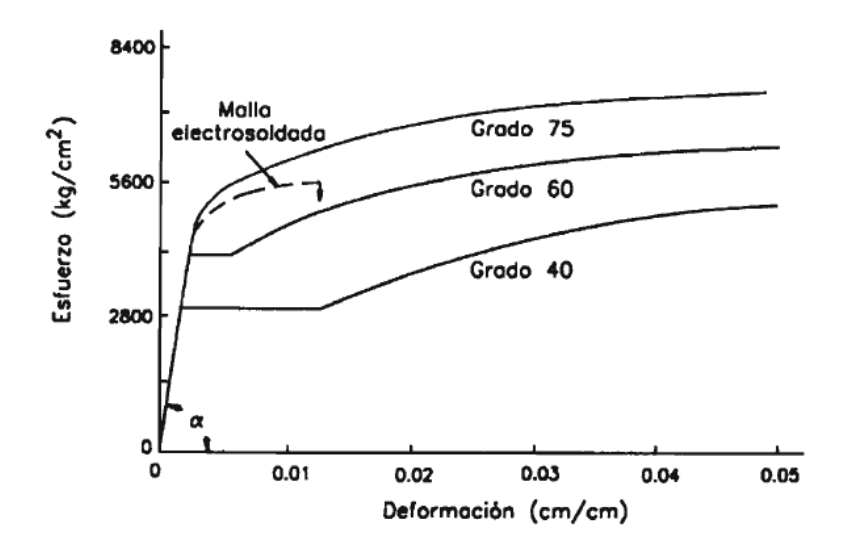

*Ilustración 2: Gráfica de relación entre el esfuerzo y la deformación en el acero, junto con el coeficiente de elasticidad (HARMSEN, 2005)*

## b) Módulo de cortante (G)

El módulo de corte se puede calcular para cualquier tipo de material utilizando la fórmula siguiente:

$$
G = \frac{E}{2(1+\mu)}
$$

Donde:

 $\mu$  = El valor del coeficiente de Poisson utilizado para el acero es de 0.3.

Al aplicar este valor  $\mu$  = 0.3, se obtiene un módulo de corte de  $G = 7.7x10^5kg/cm^2$ 

#### c) Punto de fluencia y resistencia ultima

(MORALES, 2006) "Comúnmente, la clasificación del acero se distingue por su límite o esfuerzo de fluencia, incluyendo variedades como los de grado 40, 50 y 60, los cuales se corresponden con límites de fluencia de 2800, 3500 y 4200 kg/cm2, respectivamente."

(BOWLES, 1994) "La tabla 2 muestra los límites de fluencia para los diferentes grados de acero que son relevantes para los ingenieros estructurales y que se obtienen en las instalaciones de producción de acero."

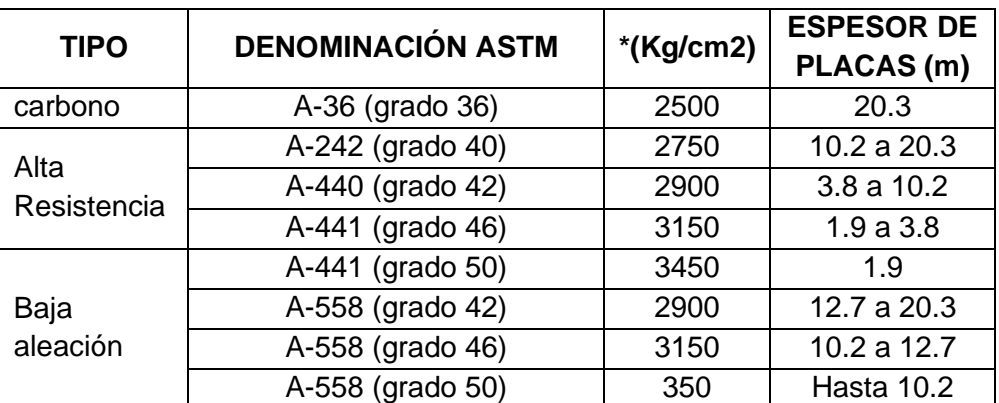

*Tabla 2: Datos de Perfiles de acero estructural (fuente: BOWLES, 1994)*

#### d) Densidad

La densidad aproximada del acero es de 7850 kg/m<sup>3</sup> o equivalente a cerca de 490 lb/ft<sup>3</sup>.

e) Coeficiente de dilatación térmica

(HARMSEN, 2005) "La expansión térmica del acero y el concreto tiene valores muy similares, alrededor de 12 x 10<sup>-6</sup>/°C. Esta similitud es ventajosa, ya que previene la aparición de fuerzas internas que actúan entre el acero y el concreto debido a las variaciones de temperatura. Ambos materiales tienen una tendencia similar a expandirse y contraerse."

## f) Oxidación del acero

(HARMSEN, 2005) "Durante la instalación del acero en el concreto, es esencial que esté libre de óxido para lograr una buena adherencia. Si hay presencia de óxido, se deben limpiar las varillas con métodos adecuados. El óxido reduce la sección transversal y la resistencia del acero. Además, el óxido ocupa más volumen que el acero, lo que puede provocar desprendimiento del recubrimiento y acelerar la corrosión. Es importante prevenir la presencia de óxido para garantizar la durabilidad y resistencia de la estructura."

#### **2.2.2.2.2. Ventajas del acero como material estructural.**

Las ventajas del acero como material estructural son:

a) Alta resistencia

(MCCORMAC – CSERNAK, 2012) "El acero ofrece una alta resistencia en relación con su peso, lo que hace que las estructuras hechas de este material sean más ligeras. Esto es especialmente beneficioso en puentes de gran envergadura, edificios altos y estructuras con problemas de cimentación."

b) Uniformidad

(MCCORMAC – CSERNAK, 2012) "A diferencia de las estructuras de concreto reforzado, las propiedades del acero permanecen constantes a lo largo del tiempo."

c) Elasticidad

(MCCORMAC – CSERNAK, 2012) "El acero muestra una mayor conformidad con las suposiciones de diseño en comparación con otros materiales, manteniendo la validez de la ley de Hooke incluso bajo cargas elevadas. Además, es posible calcular con mayor precisión los momentos de inercia

en estructuras de acero en comparación con estructuras de concreto reforzado, donde los valores tienden a ser menos precisos."

d) Durabilidad

(MCCORMAC – CSERNAK, 2012) "Con un mantenimiento adecuado, las estructuras de acero pueden tener una vida útil indefinida. Investigaciones en aceros modernos han demostrado que en ciertas condiciones no se requiere mantenimiento con pintura."

e) Ductilidad

(MCCORMAC – CSERNAK, 2012) "La ductilidad es la capacidad de un material para deformarse sin romperse bajo tensiones elevadas. Los aceros suaves o de bajo contenido de carbono son ejemplos de materiales que exhiben alta ductilidad, mientras que los materiales duros y frágiles carecen de esta propiedad. La ductilidad es importante para garantizar la resistencia y seguridad de los materiales en diferentes situaciones."

f) Tenacidad

(MCCORMAC – CSERNAK, 2012) "Los aceros estructurales son resistentes y dúctiles, lo que les permite soportar grandes deformaciones sin fracturarse. Esta característica es esencial para su manipulación y permite que los miembros de acero cargados puedan resistir fuerzas significativas incluso después de experimentar deformaciones importantes."

g) Expansión de edificios o estructuras preexistentes

(MCCORMAC – CSERNAK, 2012) "Las construcciones metálicas son altamente adaptables y permiten ampliaciones y expansiones, tanto en edificios como en puentes."

h) Propiedades diversas

(MCCORMAC – CSERNAK, 2012) "El acero estructural ofrece varias ventajas, como la facilidad de conexión, la opción de prefabricación, la rapidez en el montaje, la disponibilidad de diferentes tamaños y formas, la reutilización y la capacidad de reciclaje. Estas características hacen del acero un material versátil y sostenible en la construcción."

#### **2.2.2.2.3. Desventajas del acero como material estructural.**

a) Corrosión

(MCCORMAC – CSERNAK, 2012) "La mayoría de los metales de acero requieren pintura periódica para prevenir la corrosión cuando están expuestos a la atmósfera y al agua. Sin embargo, en ciertos casos, el uso de aceros resistentes a la intemperie puede eliminar esta necesidad de mantenimiento."

b) Costo de la protección contra el fuego

(MCCORMAC – CSERNAK, 2012) "El acero, dada su conductividad térmica, tiene la capacidad de transmitir calor y contribuir a la propagación de incendios en una estructura. Para asegurar la seguridad, es esencial proteger la estructura de acero mediante el uso de materiales aislantes y cumplir

con los estándares de seguridad contra incendios establecidos por el código de construcción local."

c) Susceptibilidad al pandeo

(MCCORMAC – CSERNAK, 2012) "El pandeo es un riesgo en columnas largas y delgadas sujetas a compresión. A veces se requiere agregar acero adicional para evitarlo, lo que puede afectar la economía de la estructura de acero."

d) Fatiga

(MCCORMAC – CSERNAK, 2012) "El acero puede experimentar una disminución en su resistencia cuando se somete a ciclos repetidos de cambio de dirección o magnitud del esfuerzo de tensión."

e) Fractura frágil

MCCORMAC – CSERNAK, 2012) "En determinadas circunstancias, el acero puede perder su capacidad de deformarse y fracturarse de forma frágil en áreas donde se concentran los esfuerzos. La presencia de cargas de fatiga, bajas temperaturas y esfuerzos triaxiales puede empeorar esta situación."

#### **2.2.3. Métodos de diseño y de cálculo de losa colaborante y aligerada**

### **2.2.3.1. Métodos de diseño**

(HARMSEN, 2005) "Hay dos enfoques de diseño para el concreto armado: el diseño elástico, que se fundamenta en cargas de servicio, y el diseño a la rotura, que se basa en la resistencia última. El primero fue ampliamente utilizado hasta mediados del siglo, mientras que el segundo ha adquirido importancia en las últimas décadas."

- (HARMSEN, 2005) El diseño elástico en concreto armado busca prever la distribución de tensiones en el refuerzo y el concreto bajo cargas de servicio, asumiendo un comportamiento elástico de los materiales, con el propósito de evitar que las tensiones excedan los límites permitidos basados en la resistencia del concreto y el esfuerzo de fluencia del acero.
- (HARMSEN, 2005) El enfoque de diseño basado en la resistencia última en concreto armado consiste en anticipar la carga que conduce a la falla del elemento y examinar cómo se produce su colapso. Este método tiene en cuenta el comportamiento no elástico tanto del acero como del concreto, lo que posibilita una estimación más precisa de la capacidad de carga de la estructura.

# **2.2.3.1.1. Evaluación de secciones en flexión mediante método elástico.**

(ORTEGA, 2014) "Este método se emplea al analizar secciones que están sometidas a fuerzas de flexión, teniendo en cuenta el comportamiento de fisuración de los materiales y abordando los siguientes aspectos."

 $f_{cr} > M$ ódulo de rotura

$$
f_{cc} < 1 \; / \; 2f'c
$$

$$
f_s < f_y
$$

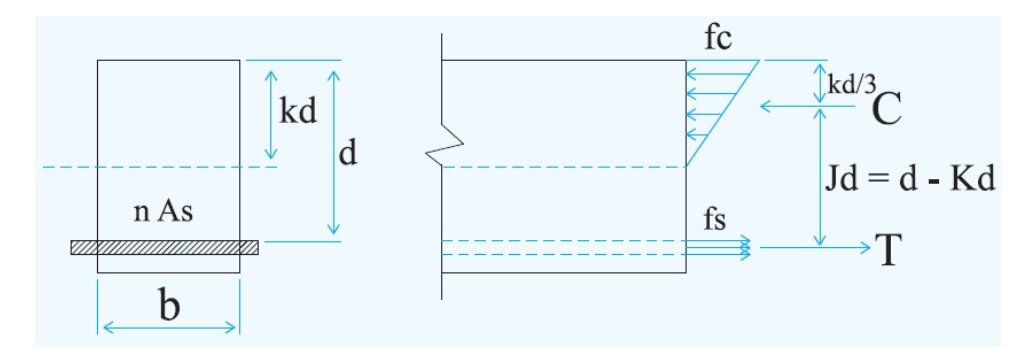

*Ilustración 3: Sección del concreto a compresión y la sección transformada en tracción (ORTEGA, 2014)*

$$
b\left(\frac{kd}{2}\right)^2 - nA_s(d - kd) = 0 - - - - se \text{ }o \text{ }b \text{ }t \text{ }i \text{ }m \text{ }k \text{ }d
$$
\n
$$
C = \left(\frac{bkd}{2}\right)fc - - - - \text{ }f \text{ }u \text{ }era \text{ }de \text{ }com \text{ }pr \text{ }sinh \text{ }
$$
\n
$$
T = A_s f_s - - - - \text{ }f \text{ }u \text{ }era \text{ }de \text{ }tr\text{ }acc\text{ }i \text{ }in \text{ }
$$

El valor numérico del par "C" y "T" debe ser igual al momento externo "M".

 $\sum M_c$ :  $M = T \times j \times d = A_S \times f_S \times jd$ luego:  $f_{S} = ($  $\boldsymbol{M}$  $\frac{1}{A_S \times j \times d}$  $\sum M_i$ :  $M = C \times j \times d =$  $b \times k \times d$  $\frac{1}{2}$  fc jd =  $bd^2$  $\frac{1}{2}$  k × j × f c  $luego: fc =$  $\boldsymbol{M}$ 1  $rac{1}{2}bd^2kj$  $de$  la figura j $d = d$  $kd$ 3  $j = 1 \boldsymbol{k}$ 3  $K = -\rho n \pm \sqrt{(\rho n)^2 + 2\rho n}$ Relación modular:  $n = \frac{E_s}{E}$  $E_c$ 

# **2.2.3.1.2. Elaboración de secciones bajo flexión mediante método elástico.**

(ORTEGA, 2014) Es posible emplear las fórmulas previamente derivadas en el diseño, sin embargo, es crucial determinar el valor permisible de "k". Este valor permisible de "k" se obtiene a partir de la sección transformada de la figura 3 y del análisis del diagrama de deformaciones. que se muestra en la figura 4.

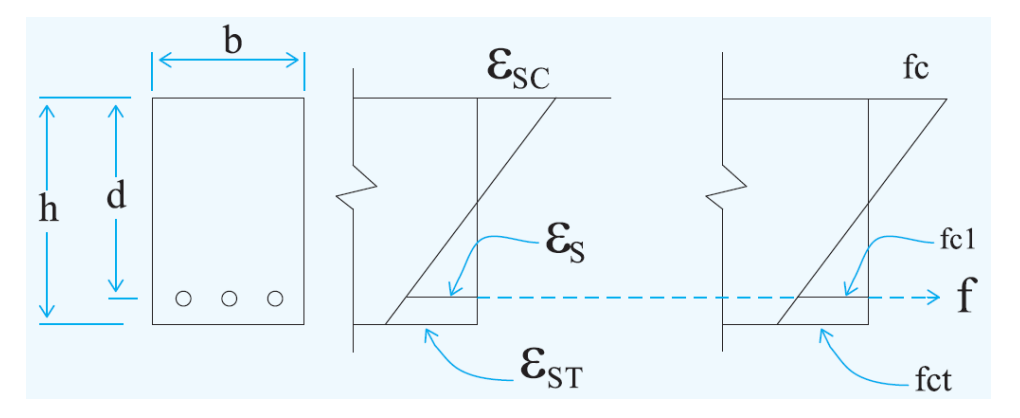

*Ilustración 4: Diagrama de deformaciones (ORTEGA, 2014)*

$$
\frac{\varepsilon_c}{\varepsilon_s} = \frac{kd}{d - kd}
$$

$$
\varepsilon_c = \frac{fc}{Ec} \; ; \; \varepsilon_s = \frac{fs}{Es}
$$

$$
\frac{f_c/\varepsilon_c}{f_s/\varepsilon_s} = \frac{k}{1 - k}
$$

$$
k = \frac{n f_c}{f_s + n f_c}
$$

## **2.2.3.1.3. Examen y elaboración de secciones en flexión**

## **empleando el enfoque de resistencia ultima.**

(HARMSEN, 2005) Hay tres enfoques ampliamente

reconocidos para diseñar secciones con refuerzo simple.

- a) Método de la fórmula general:
	- Cálculo del índice de refuerzo (w):

$$
w = 0.85 - \sqrt{0.7225 - \frac{1.7Mu}{\phi f'cbd^2}}
$$

• Cálculo de la cuantía:

$$
\rho = \frac{wf'c}{fy}
$$

• Cálculo de acero:

$$
A_S = \rho bd
$$

- b) Método de tablas:
	- Momento ultimo:

$$
Mu = \phi f_c' w (1 - 0.59w) bd^2
$$

$$
Ku = \phi f_c' w (1 - 0.59w)
$$

$$
Mu = Kubd^2
$$

• Cálculo de Ku:

$$
Ku = \frac{Mu}{bd^2}
$$

• Cálculo de cuantía: Buscamos el valor de la cuantía (ρ) en la

tabla 3, utilizando el resultado obtenido previamente para Ku.

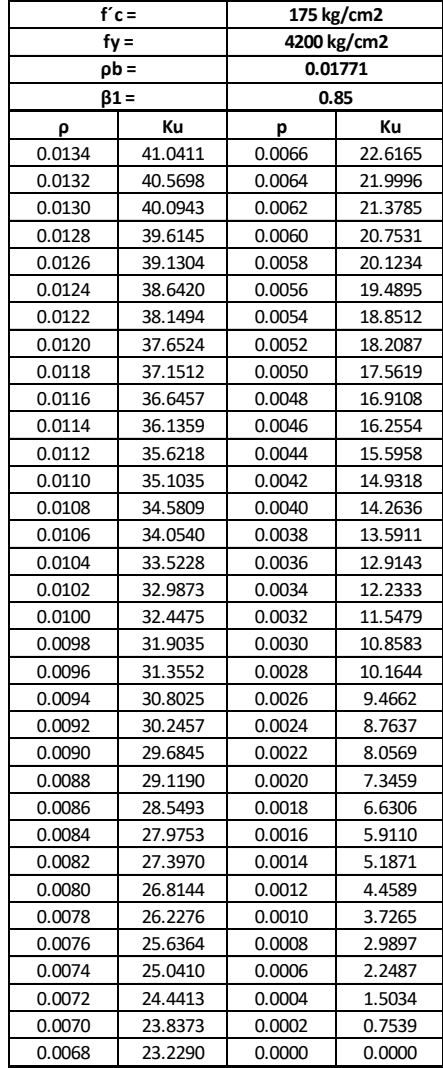

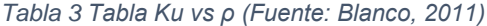

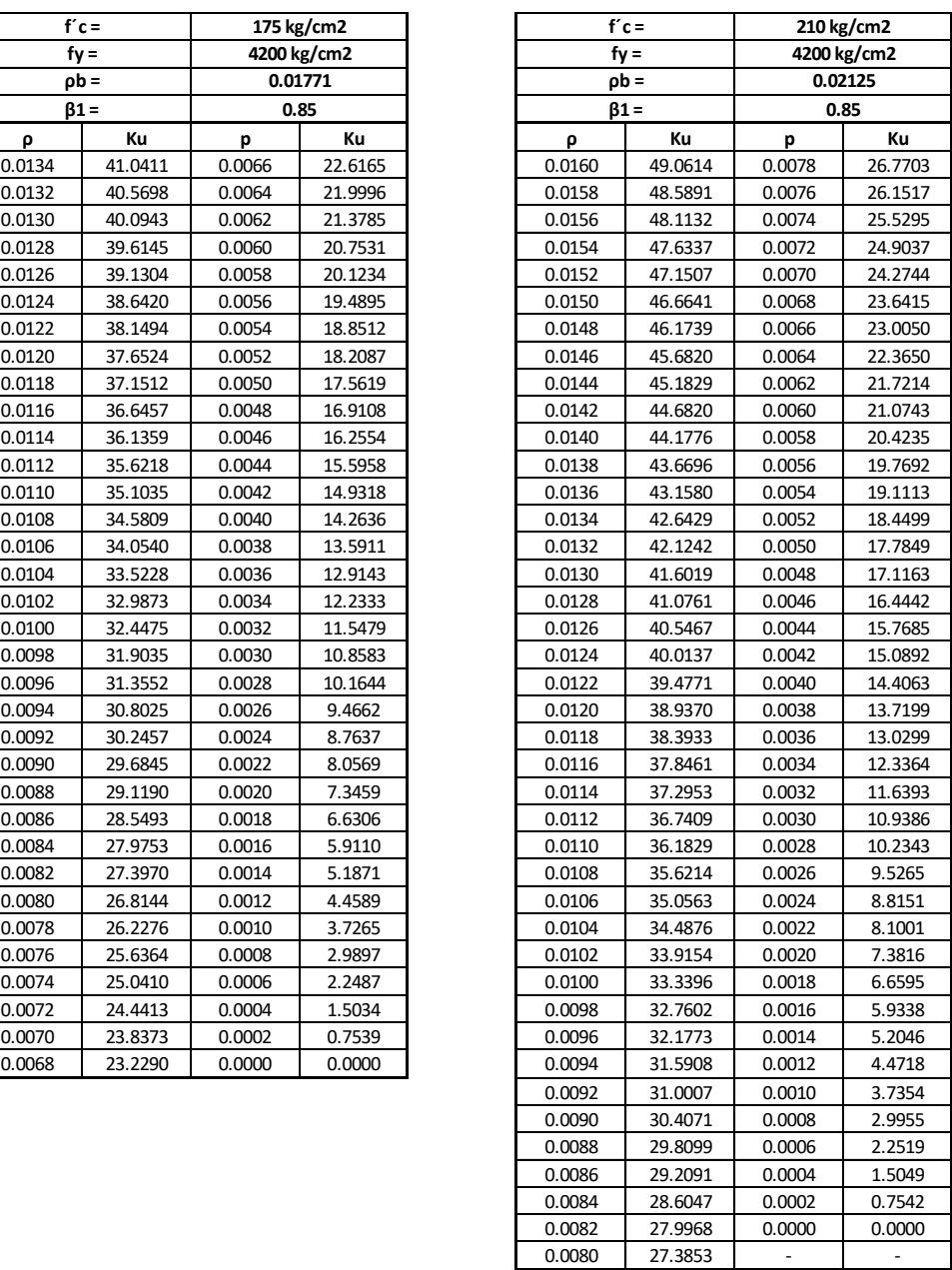

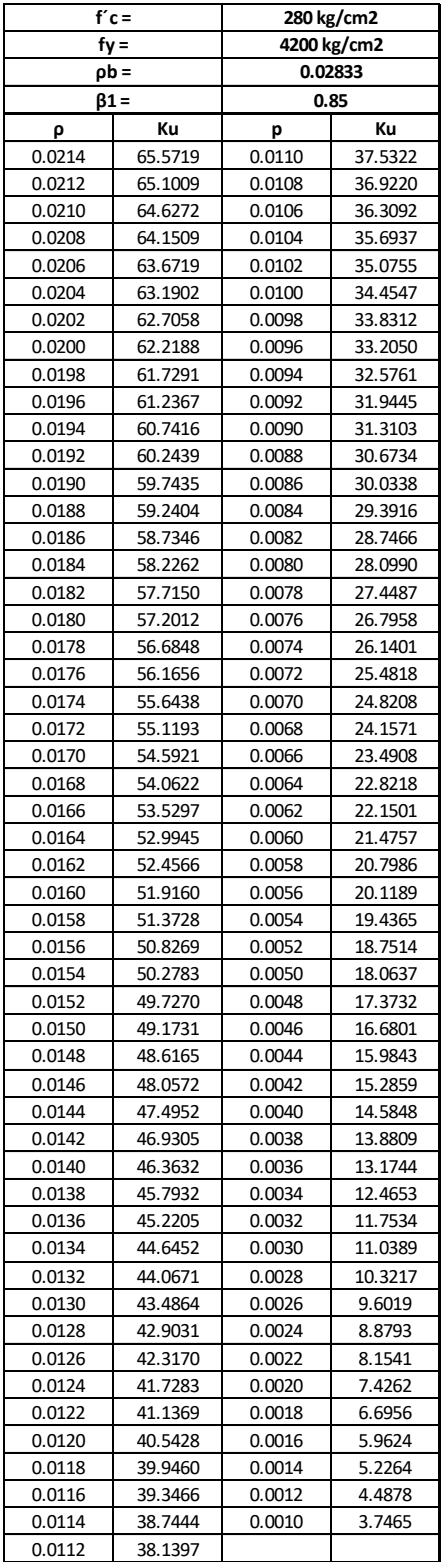

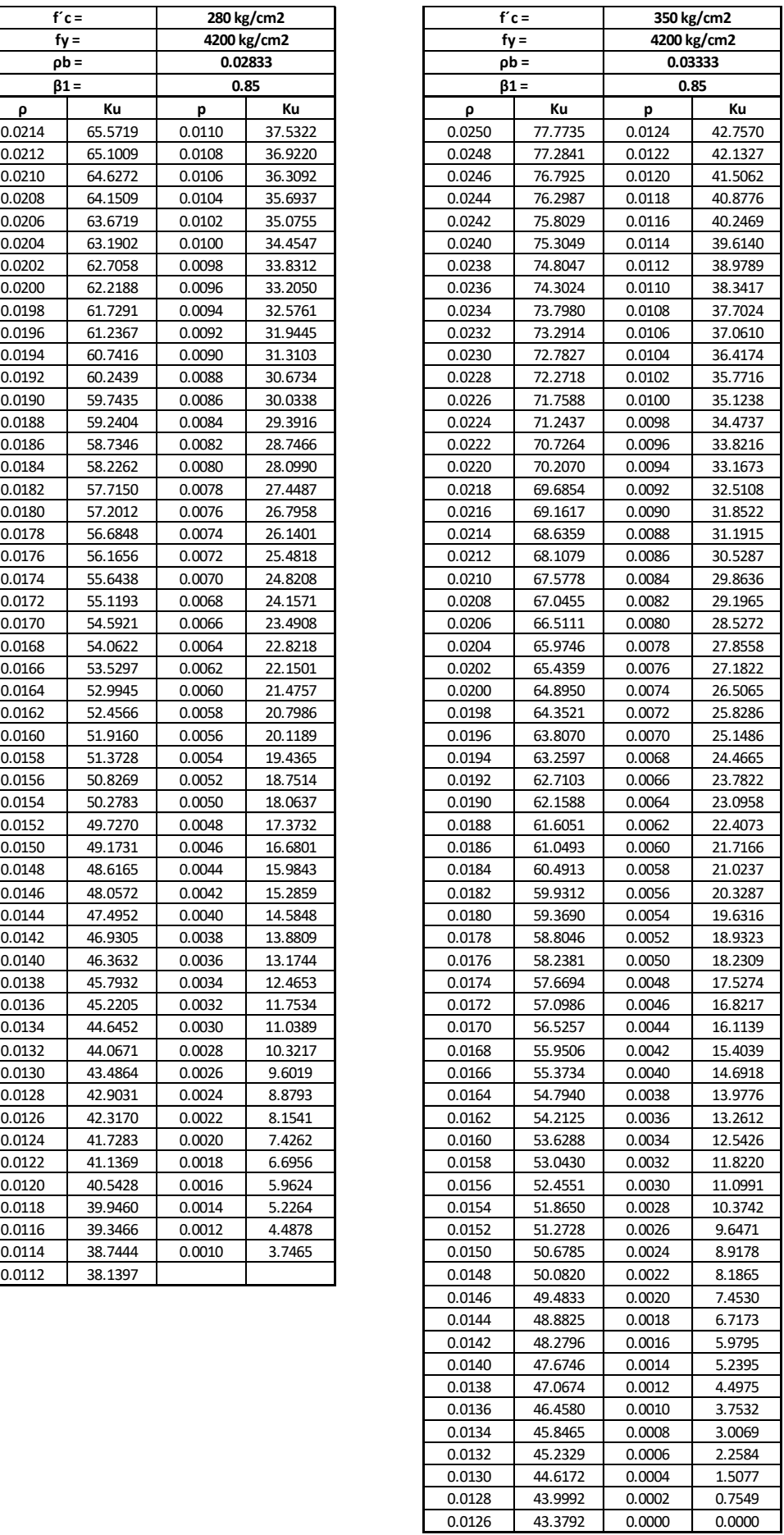

Para calcular la cuantía, se introduce el valor de f´c y Ku.

Utilizando el valor determinado de ρ, realizamos el cálculo de

la cantidad de acero requerida con la siguiente formula:

$$
A_s = \rho bd
$$

Si el valor de Ku no coincide con ninguno de los valores en las tablas, se realiza una interpolación de datos aproximados para calcular la cuantía.

c) Método de aproximaciones sucesivas por tanteo:

- Inicialmente, seleccionamos un valor de "a" (altura del bloque en compresión) que generalmente comienza en d/3 en el primer cálculo aproximado.
- Empleamos la fórmula:

$$
\phi Mn = \phi A_s f_y \left( d - \frac{a}{2} \right)
$$

Cálculo del área de acero

$$
A_s = \frac{M_n}{f_y \left(d - \frac{a}{2}\right)}
$$

Usando el valor calculado del área, recalculamos el valor de "a":

$$
a = \frac{A_s f_y}{0.85 f' c b}
$$

• Si el valor asumido de "a" es igual al valor calculado de "a", se acepta el valor de As. De lo contrario, se realizará otra iteración hasta que:  $a_{sup} \approx a_{real}$ 

## **2.2.3.2. Fundamentos teóricos del diseño de losas colaborantes**

## **2.2.3.2.1. Consideraciones iniciales**

• (AYLAS, 2016) "La combinación de una placa de acero estructural y una losa de concreto vaciada in situ en una losa colaborante formará una sección compuesta y exhibirá un comportamiento integral."

• (AYLAS, 2016) "Se determina el espesor de cada lámina mediante calibres, que normalmente oscilan entre 24 y 18, aunque en algunos casos se utilizan espesores fuera de este rango. A continuación, se muestra la tabla 4 los espesores en pulgadas y milímetros correspondientes a los calibres típicos."

| <b>Calibre</b> | <b>Espesor</b> | <b>Espesor</b> |
|----------------|----------------|----------------|
|                | En pulgadas    | En milímetros  |
| 16             | 0.0598         | 1.50           |
| 18             | 0.0478         | 1.20           |
| 20             | 0.0359         | 0.90           |
| 22             | 0.0299         | 0.75           |
| 24             | 0.0239         | 0.60           |
| 16             | 0.0179         | 0.45           |
| 28             | 0.0149         | 0.37           |

*Tabla 4: Espesor De Placas Según Aceros Deck (Fuente: Aylas, 2016)*

#### **2.2.3.2.2. Diseño por encofrado**

- (AYLAS, 2016) Al evaluar las deformaciones verticales de la losa colaborante, es esencial considerar tanto el peso del concreto como el de la losa. Las cargas temporales de construcción no deben ser incorporadas en este análisis. La losa colaborante está diseñada para operar dentro de su rango elástico y recuperarse una vez que se retire la carga temporal (DECK).
- (AYLAS, 2016) Las deformaciones verticales que se presenten durante el proceso de encofrado,

estimadas a partir de las cargas establecidas y evaluadas mediante ensayos de laboratorio, deben respetar el siguiente límite:

$$
\delta_{cal} \le \delta_{adm} = \frac{L_{sd} \times 100}{180} \, \text{cm} \, \text{o} \, 1.9 \, \text{cm} \, (\text{el que sea}) >
$$

Donde:

 $L_{sd}$  = Luz libre entre apoyos (m)  $\delta_{cal}$  = Deformación calculada (cm)  $\delta_{adm}$  = Deformación admisible (cm)

El esfuerzo máximo permitido en la compresión y tracción de la placa no debe exceder los valores establecidos por las fórmulas de diseño:

$$
\sigma_s < \sigma_{adm} = 0.6 f_y \le 2520 \ kgf/cm^2
$$

Donde:

 $\sigma_{\rm s}$  = Esfuerzo actuante en el acero (kg/cm2)  $\sigma_{adm}$  = Esfuerzo admisible en el acero (kg/cm2)  $f_v$  = Esfuerzo de fluencia en el acero (kg/cm2)

# **2.2.3.2.3. Diseño por flexión – método de los esfuerzos admisibles**

(AYLAS, 2016) En el análisis y diseño de planchas colaborantes, se utiliza el enfoque de resistencia admisible en la flexión, especialmente cuando hay una restricción en la cantidad de pernos de corte disponibles en la plancha.

La existencia adecuada de pernos de corte colocados entre la plancha y la viga en la misma orientación asegura la conexión y previene el desplazamiento, lo que a su vez permite alcanzar la capacidad de carga máxima de la sección.

La cuantía equilibrada se establece como la relación entre las características del concreto y el acero, y se representa mediante la siguiente expresión matemática:

$$
\rho_b = \frac{0.85 \times \beta_1 \times f'c}{fy} \times \frac{0.003 \times (t - h_r)}{(0.003 + fy / E_s) \times d}
$$

Las losas sub reforzadas son aquellas en las que la cantidad de refuerzo, representada por "ρ", es menor que la cantidad de refuerzo equilibrada. Por lo tanto, la capacidad del momento nominal se definirá como:

$$
M_n = A_{sd} \times fy \times (d - \frac{a}{2})
$$

Donde:

 $A_{sd}$  = área del acero neto de la placa por ancho colaborante  $a=\frac{A_{s}f_{y}}{2.85 f_{x}}$  $\frac{\Delta_{S}f_{y}}{0.85f'cb}$  = El bloque de Whitney establece que la profundidad del bloque se define en función del ancho "b"."

(AYLAS, 2016) Las etapas de fisuración y diseño de losas se dividen en tres categorías: equilibrada, sub reforzada y sobre reforzada. En la condición sobre reforzada, el acero no llega a su límite de deformación máximo, mientras que en las condiciones equilibrada y sub reforzada, sí se llega a dicho límite

Esta situación es poco común y se presenta cuando ρ > ρb. En este caso, Podemos describir el momento nominal como:

$$
M_n = 0.85 \times \beta_1 \times f'c \times b \times d^2 \times K_u \times (1 - \beta_2 \times K_u)
$$

Siendo:

$$
K_u = \sqrt{\left(\rho \frac{\lambda}{2}\right)^2 + \rho \lambda} - \rho \frac{\lambda}{2}
$$

 $\lambda = \frac{E_s \times \varepsilon_u}{\sqrt{2\pi} \times \varepsilon_v}$  $\frac{E_S \times E_u}{0.85 \times \beta_1 \times f'c}$ : parámetro del material

 $\varepsilon_u$ = 0.003 : representa la comparación de deformación máxima en el concreto.

 $\beta_2$ = El factor de reducción del concreto es de 0.85 cuando el valor de f´c es inferior a 210 kg/cm2. Con cada aumento de 70 kg/cm2 en la resistencia del concreto, este valor se reduce en un 5%.

Ahora para ambas condiciones el momento de diseño será:

$$
M_d = \phi \times M_n
$$

Donde:

 $\phi$  = a 0.90 para losas sub esforzadas.

 $\phi$  = a 0.75 para losas sobre- esforzadas (DECK).

## **2.2.3.2.4. Diseño por corte**

(AYLAS, 2016) En el diseño y verificación de losas para su capacidad de corte, es crucial abordar dos aspectos esenciales: la resistencia a la fuerza cortante y los esfuerzos en los puntos de apoyo provocados por cargas concentradas. En estas situaciones, es necesario determinar la altura apropiada para soportar la carga nominal y realizar análisis de resistencia al corte y adherencia (DECK).

En los diseños que involucran fuerzas de corte, generalmente no se incorpora refuerzo de acero a menos que estemos hablando de vigas y columnas. En consecuencia, la

capacidad de resistir la fuerza de corte generada en la losa recae completamente en el espesor del concreto y el grosor de la plancha colaborante. Por este motivo, el sistema se evalúa utilizando la ecuación siguiente:

$$
V_n = 0.53 \times \sqrt{f'c} \times A_c
$$

Debiendo cumplir:

$$
V_u \leq \phi \times V_n
$$

Donde:

 $\phi = 0.85$  (según reglamento nacional de edificaciones)

 $V_u$  y  $V_n$  = Fuerza de corte ultima y nominal en kgf. (DECK)

## **2.2.3.3. Fundamentos teóricos del diseño de losas aligeradas**

(AYLAS, 2016) En el proceso de diseñar losas aligeradas, se coloca mayor énfasis en la evaluación de las cargas gravitatorias en comparación con las consideraciones sísmicas. Esto implica la consideración tanto de la carga viva como de la carga muerta, y se lleva a cabo una combinación de ambas para analizar la capacidad máxima de carga. Se aplican factores de amplificación a las cargas existentes, siguiendo una fórmula específica proporcionada por el Reglamento Nacional de Edificaciones:

$$
U = 1.4CM + 1.7CV
$$

(AYLAS, 2016) El diseño de la losa aligerada implica el uso de modelos matemáticos para simplificar el proceso. Se utiliza una sección en forma de T con dimensiones específicas, y la altura de la losa varía según la separación entre los apoyos. Aunque el espesor del concreto es constante en 5 cm, la sección y el peso del ladrillo aligerante pueden

cambiar. Estos valores de espesores y pesos de los bloques y ladrillos de

arcilla se presentan en la tabla 5:

| Espesor del aligerado<br>(m) | Espesor de la losa<br>superior en metros | Peso propio en Kpa<br>(kgf/m2) |
|------------------------------|------------------------------------------|--------------------------------|
| 0.17                         | 0.05                                     | 2.8(280)                       |
| 0.20                         | 0.05                                     | 3.0(300)                       |
| 0.25                         | 0.05                                     | 3.5(350)                       |
| 0.30                         | 0.05                                     | 4.2(420)                       |

*Tabla 5: Tabla Peso de Losa Aligerada por Metro Lineal (Fuente: RNE - Norma E.20)*

#### **2.2.3.3.1. Diseño por flexión**

(AYLAS, 2016) "La cantidad de acero (As) requerida se

determina utilizando la siguiente fórmula:

$$
A_s = \rho b d
$$

Donde:

 $\rho =$  Cuantía de acero necesaria para soportar el momento flector.

 $d =$  Según diseño es el peralte efectivo de la sección T

 $b =$  Ancho de la sección T

El R.N.E. impone requisitos rigurosos para los elementos a flexión en concreto armado. Se requiere una cantidad mínima de acero en estos elementos para prevenir la formación de grietas y mejorar su respuesta ante eventos sísmicos o cuando se supera la resistencia de diseño.

La falla balanceada se define como la situación en la que tanto el concreto como el acero experimentan un fallo simultáneo. Para que esto suceda, es necesario contar con una cantidad equilibrada de acero.

En el diseño, se establece un límite máximo para la cantidad de refuerzo, que oscila entre el 60% y el 75%. Esto significa que el refuerzo no se utiliza al máximo de su capacidad, lo cual garantiza que el concreto no falle en la sección, evitando así la llamada "falla frágil". El valor de Ku se obtiene de la siguiente expresión:

$$
Ku = \frac{Mu}{db^2}
$$

Donde:

 $b =$  Ancho de la sección T.

 $Mu =$  Momento ultimo.

 $d =$  Según diseño es el peralte efectivo de la sección T

Luego, se procede a verificar la vigueta y se realiza una comparación con una viga en forma de T. Durante esta verificación, se calcula la distancia desde el eje neutro hasta la parte superior de la vigueta.

$$
a = \frac{A_s \times f_y}{8.05 \times f'c \times b}
$$

- $\bullet$  En los centros de luz libre "a"  $<$  12 cm.
- En apoyos "a"  $<$  5 cm."

### **2.2.3.3.2. Diseño por corte**

(AYLAS, 2016) Ya que no es una práctica habitual emplear refuerzo de acero para resistir fuerzas de corte en losas aligeradas, se asegura que la sección de concreto tenga la capacidad de soportar completamente la máxima fuerza cortante en la sección crítica. El valor de Vu se extrae del diagrama de fuerza cortante a una distancia "d" desde la superficie de la losa.

$$
V_u \leq \phi \times V_c
$$

Donde:

$$
V_c = 1.1(0.53 \times b_w \times d\sqrt{f'c})
$$

 $\phi = 0.85$ 

La comprobación y el diseño de las losas en cuanto a su capacidad de corte generan dos aspectos que deben ser considerados. El primer aspecto es asegurar la resistencia a la fuerza cortante, lo que implica determinar una altura apropiada para soportar la carga nominal. El segundo aspecto se relaciona con los esfuerzos en los puntos de apoyo debido a cargas puntuales, por lo que se lleva a cabo una verificación tanto de la resistencia al corte como de la adherencia.

#### **2.2.3.3.3. Diseño por contracción y temperatura**

(AYLAS, 2016) Para reducir la contracción del concreto durante el fraguado, se necesita un mínimo de refuerzo de acero dispuesto perpendicularmente a las viguetas. Según la norma E-060, se especifica una cuantía de 0.0018 en la sección 7.10.2. Este refuerzo se coloca en la parte superior de la losa, que tiene un grosor de 5 cm (t).

$$
A_s=0.0018bt
$$

Donde:

 $A_s$  = Sección de acero.

 $t =$  Espesor de la losa superior.

 $b =$  Ancho de la vigueta.

#### **2.2.4. Costo de producción**

(AYLAS, 2016) Los costos de producción representan los gastos necesarios para mantener operativo un proyecto, línea de procesamiento o equipo. La ganancia bruta de una empresa se calcula restando los costos de producción de los ingresos generados por las ventas y otras fuentes. El éxito económico de una empresa se fundamenta en los ingresos derivados de la venta de bienes y el precio obtenido, así como en los costos de producción asociados con la fabricación de esos bienes. Mientras que los ingresos están vinculados al sector de comercialización, los costos de producción están relacionados con el sector tecnológico.

#### **2.2.4.1. Presupuesto de gasto**

(AYLAS, 2016) Los presupuestos de gastos son herramientas que condensan y representan de manera resumida los recursos financieros necesarios, siguiendo pautas definidas por normativas, regulaciones o índices establecidos. Estos presupuestos posibilitan un seguimiento y análisis lógico del uso de recursos materiales, humanos y financieros de acuerdo con el plan previamente establecido. Al desarrollar presupuestos específicos para distintas áreas de responsabilidad, se logra un control más preciso de los gastos en el proceso de producción y en cada departamento, lo que facilita el análisis y la comunicación con los empleados para mejorar la eficiencia y evaluar los resultados obtenidos.

## **2.2.4.2. Costo unitario**

(AYLAS, 2016) Calcular el costo unitario de cada tipo de producto, tomando en cuenta regulaciones sobre consumo, mano de obra y gastos

asociados, es crucial para asegurar una evaluación precisa del rendimiento en la producción.

#### **2.2.5. Tiempo de construcción**

(AYLAS, 2016) Los plazos de construcción se determinan considerando los métodos de construcción utilizados tanto en las losas aligeradas como en las losas con placas colaborantes.

Este proceso implica tener en cuenta los siguientes pasos:

- Montaje y desmontaje de los encofrados de las losas.
- Colocación de acero, placas o ladrillos, dependiendo del método constructivo seleccionado para las losas.
- Preparación y vertido del concreto.
- Proceso de curado.
- Desmontaje de los encofrados.

La evaluación de los plazos de construcción de las losas de entrepisos incorporará todos estos procedimientos.

## **2.2.5.1. Formula de tiempo**

(AYLAS, 2016) En la planificación de la producción, se utiliza la fórmula de tiempo para establecer normas de duración en tareas particulares. Esto se hace teniendo en consideración factores como la fatiga, las interrupciones personales y los posibles retrasos inevitables. El propósito principal es calcular el tiempo permitido para ejecutar una operación, lo que asegura eficiencia y control al sustituir variables por valores conocidos relacionados con la labor.

#### **2.3. Definición de términos básicos**

## **2.3.1. Losas colaborantes unidireccionales**

Se refiere a las losas estructurales en las cuales las viguetas colaboran en la resistencia de la carga en una sola dirección. Estas losas se caracterizan por su capacidad para distribuir las cargas de manera eficiente en una dirección predominante.

#### **2.3.2. Losas aligeradas tradicionales**

Se refiere a las losas que incorporan elementos aligerantes, como bloques o ladrillos, para reducir su peso propio. Estos elementos aligerantes se colocan dentro de la losa, lo que disminuye la cantidad de concreto necesario y, por lo tanto, su peso total.

#### **2.3.3. Estudio comparativo**

Este consiste en un examen minucioso de las características y propiedades de las losas colaborantes unidireccionales y las losas aligeradas convencionales. El propósito es analizar y contrastar sus beneficios y limitaciones en aspectos estructurales y de gastos.

## **2.3.4. Estructural**

Se refiere al análisis de aspectos relacionados con la capacidad estructural de las losas. Esto incluye la resistencia de los materiales utilizados, la capacidad de carga, la rigidez y la estabilidad de las losas.

## **2.3.5. Comportamiento estructural**

El comportamiento estructural se refiere al análisis y evaluación del rendimiento de una estructura ante las cargas y fuerzas a las que está expuesta.

## **2.3.6. Costo**

Se refiere al análisis de los costos asociados a cada tipo de losa. Esto incluye los costos de los materiales de construcción, la mano de obra, los equipos y otros gastos relacionados con la implementación de las losas en un proyecto constructivo.

## **2.3.7. Eficiencia estructural**

Se hace referencia a la habilidad de una losa para resistir las cargas de manera efectiva, optimizando la resistencia y reduciendo al mínimo el uso de materiales. En el análisis comparativo, se examinará la eficiencia estructural de las losas colaborantes unidireccionales en contraposición a las losas aligeradas convencionales.

## **2.3.8. Costo unitario**

Se trata del cálculo del costo por unidad de área para cada tipo de losa. Esto implica dividir el costo total asociado a la construcción de una losa entre el área correspondiente. El costo unitario permite comparar los costos entre los dos tipos de losa de manera más equitativa.

#### **2.3.9. Tiempo de construcción**

El tiempo de construcción se refiere al periodo necesario para completar la construcción de una edificación o proyecto específico. En el contexto de la tesis mencionada, el tiempo de construcción se analiza y compara entre el uso de losas colaborantes unidireccionales y losas aligeradas tradicionales.

## **2.3.10. Análisis de resultados**

Se refiere al proceso de evaluación exhaustiva de los datos recopilados durante el estudio comparativo. Se examinarán los resultados obtenidos en términos de capacidad estructural, costos y tiempo para determinar las conclusiones relevantes y las implicaciones prácticas de la investigación.

#### **2.3.11. Diseño estructural**

Se refiere al proceso de diseñar las losas colaborantes unidireccionales y las losas aligeradas tradicionales, teniendo en cuenta las cargas aplicadas, las propiedades del material y los requisitos de resistencia y estabilidad.

#### **2.3.12. Resistencia a la flexión**

Es la capacidad de una losa para resistir las fuerzas de flexión debido a las cargas aplicadas. Se evaluará la resistencia a la flexión de los dos tipos de losa para determinar su desempeño estructural.

#### **2.3.13. Análisis de carga:**

Se refiere al cálculo y la evaluación de las cargas que actúan sobre las losas. Esto implica considerar las cargas muertas, las cargas vivas y cualquier carga adicional relevante para el proyecto en estudio.

#### **2.3.14. Eficiencia constructiva:**

Se refiere a la facilidad y rapidez con la que se puede construir cada tipo de losa. Se evaluará la eficiencia constructiva en términos de tiempo, mano de obra y recursos necesarios para la instalación de las losas.

#### **2.3.15. Análisis económico**

Se refiere al análisis económico para evaluar los costos a largo plazo de cada tipo de losa, considerando aspectos como el mantenimiento, la durabilidad y la vida útil.

## **2.3.16. Seguridad estructural**

Se refiere a la seguridad estructural de las losas en términos de su capacidad para resistir las cargas aplicadas sin sufrir daños o fallas que puedan poner en peligro la integridad de la estructura.

## **2.4. Formulación de hipótesis**

## **2.4.1. Hipótesis general**

El uso de las losas colaborantes unidireccionales nos ayuda a optimizar los recursos en la construcción de viviendas en comparación con las losas aligeradas tradicionales.

## **2.4.2. Hipótesis especifica**

- Las losas colaborantes unidireccionales presentan un comportamiento estructural superior en comparación con las losas aligeradas tradicionales.
- Las losas colaborantes unidireccionales son más económicas en comparación con las losas aligeradas tradicionales.
- Las losas colaborantes unidireccionales requieren menos tiempo de fabricación en comparación con las losas aligeradas tradicionales.

### **2.5. Identificación de variables**

### **2.5.1. Variable independiente**

Las variables independientes son:

- Losas colaborantes unidireccionales.
- Losas aligeradas.

## **2.5.2. Variable dependiente**

La variable dependiente es:

- Comportamiento estructural de las losas colaborantes y aligeradas.
- Costo para la construcción de losas colaborantes y aligeradas.
- Tiempo de construcción de losas colaborantes y aligeradas

#### **2.5.3. Variable interviniente**

Las variables intervinientes son aquellas que pueden influir en los resultados de la investigación, pero no son el foco principal de estudio. En este caso, algunas variables intervinientes pueden incluir:

- Clima y condiciones locales: Las condiciones climáticas y geográficas específicas de Pasco podrían afectar la elección de ciertos materiales o métodos de construcción.
- Normativas y regulaciones locales: Los requisitos y regulaciones de construcción en Pasco pueden afectar la elección entre los diferentes tipos de losas, ya que algunos métodos pueden cumplir mejor con ciertos estándares locales.
- Disponibilidad de mano de obra especializada: La disponibilidad de trabajadores con experiencia en la instalación de losas colaborantes unidireccionales o aligeradas podría influir en la elección del método de construcción.
- Disponibilidad y costos de materiales locales: La accesibilidad y los costos de los materiales de construcción en la región pueden afectar significativamente la viabilidad económica de cada tipo de losa.
- Capacidades y recursos financieros de los constructores: La capacidad financiera y las habilidades de los constructores o empresas de construcción en Pasco pueden influir en la elección entre los diferentes métodos de construcción.
- Aceptación y preferencias del mercado: Las preferencias y expectativas del mercado local en cuanto a la construcción de viviendas podrían afectar la adopción de uno u otro método de losa.

• Innovaciones tecnológicas: La introducción de nuevas tecnologías o métodos constructivos podría influir en la eficiencia y viabilidad de las losas aligeradas tradicionales y colaborantes unidireccionales.

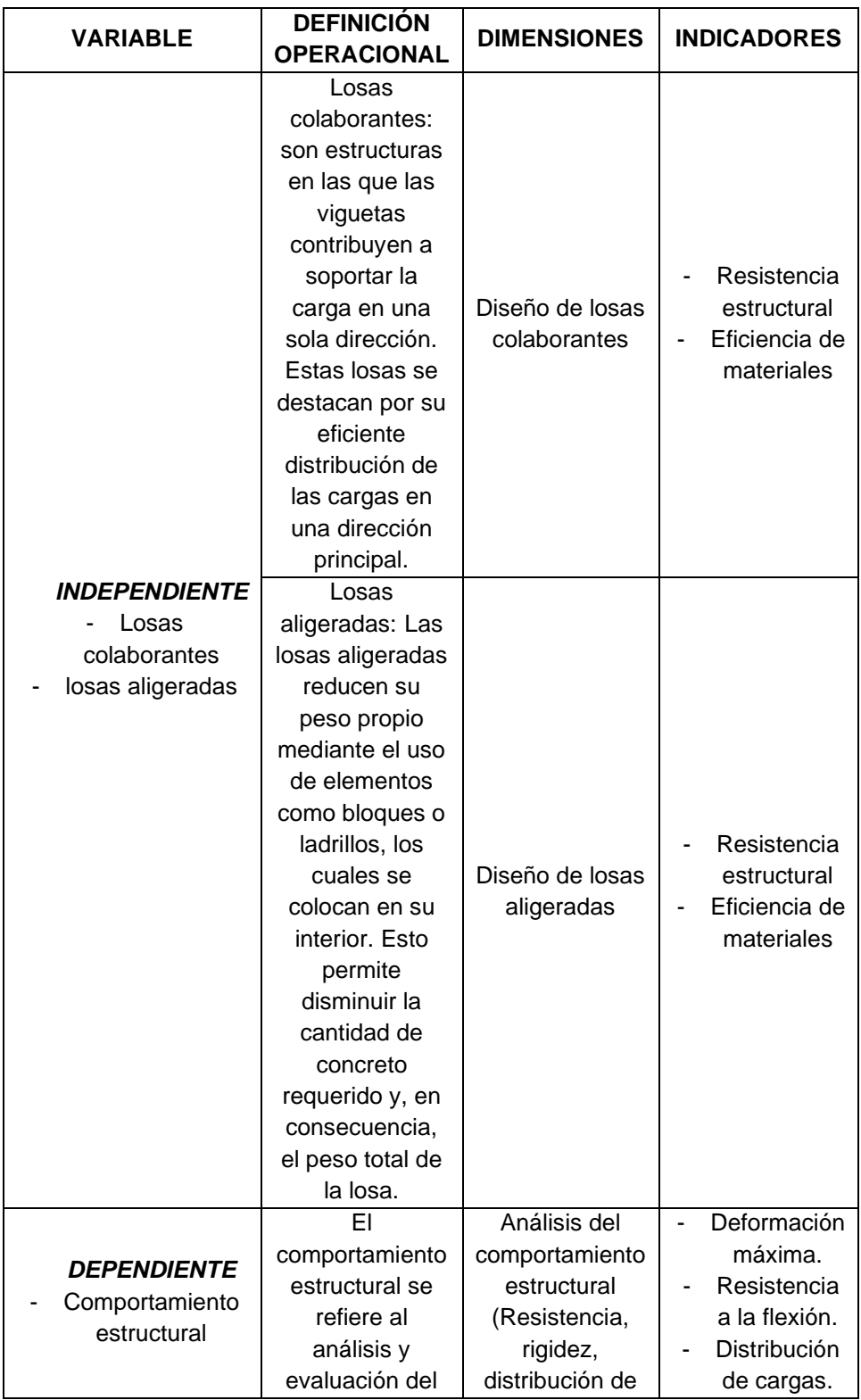

## **2.6. Definición operacional de variables e indicadores**
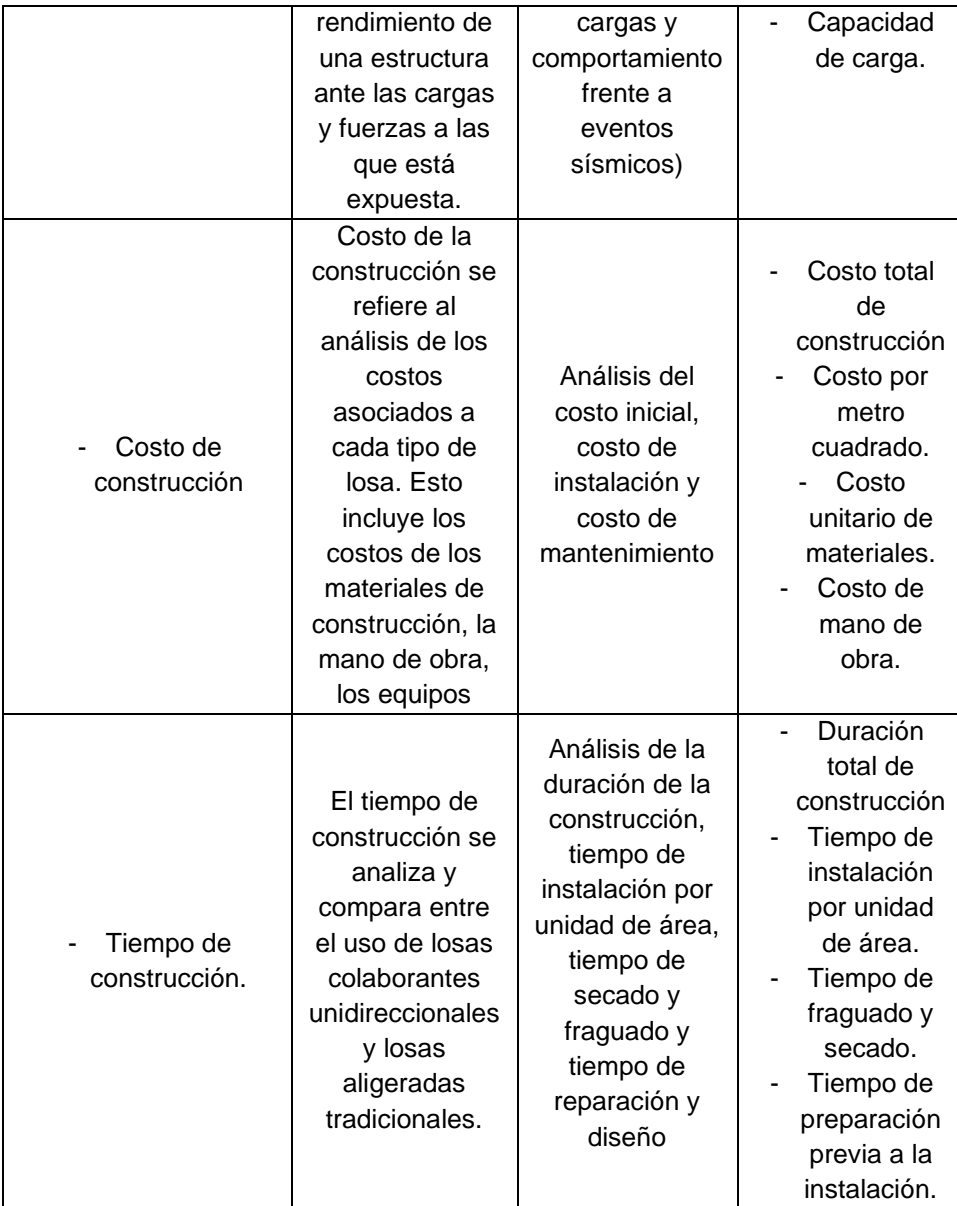

## **CAPÍTULO III**

## **METODOLOGÍA Y TÉCNICAS DE INVESTIGACIÓN**

#### **3.1. Tipo de investigación**

El tipo de investigación para el presente trabajo de investigación será cuantitativo – experimental.

La investigación cuantitativa se basa en la recopilación y análisis de datos numéricos y se enfoca en medir y cuantificar fenómenos, variables y relaciones. En este caso, el estudio comparativo implica recopilar datos relacionados con el comportamiento estructural, los costos y el tiempo de construcción de las dos tipologías de losas.

Además, es considerado como un estudio experimental, ya que implica la comparación directa de dos condiciones (losas colaborantes unidireccionales y losas aligeradas tradicionales) para evaluar su comportamiento en términos de variables específicas.

#### **3.2. Nivel de investigación**

El nivel de investigación del proyecto "Análisis comparativo de losas aligeradas tradicionales y losas colaborantes unidireccionales para optimizar los recursos en la construcción de viviendas en Pasco 2022" se sitúa en la categoría de "Experimental Cuasiexperimental". Este enfoque implica la manipulación de

variables independientes y la observación de sus efectos en variables dependientes, pero con la particularidad de que la asignación de los sujetos a los grupos de estudio no se realiza de manera aleatoria, sino que se seleccionan grupos ya existentes en la realidad, en este caso, construcciones que utilizan losas colaborantes unidireccionales y losas aligeradas tradicionales.

La investigación adopta un carácter cuantitativo, centrado en la recopilación y análisis de datos numéricos. Se busca medir y cuantificar fenómenos, variables y relaciones específicas relacionadas con el comportamiento estructural, los costos y el tiempo de construcción de las dos tipologías de losas.

En cuanto al método de investigación, se emplea un enfoque cuantitativo, ya que se recolectarán datos numéricos y se realizarán análisis estadísticos sobre variables específicas. Además, se considera un estudio experimental a menor escala, donde se llevarán a cabo pruebas de carga y simulaciones computacionales para obtener datos precisos y controlados sobre el comportamiento estructural de los sistemas de losas.

El diseño de investigación se clasifica como cuasiexperimental debido a la selección no aleatoria de los grupos de construcciones que utilizan los dos tipos de losas. Este diseño permite recopilar datos sobre el comportamiento estructural, costos y tiempo de construcción de cada tipo de losa, facilitando así un análisis comparativo de los resultados obtenidos.

#### **3.3. Método de investigación**

Se tendrán los siguientes métodos de investigación:

• Método Cuantitativo: debido a que se recopilará datos numéricos y se realizará análisis estadísticos sobre variables específicas. Se podrán realizar mediciones, recolectar datos de costos y tiempo de construcción, y se utilizará herramientas estadísticas para comparar los resultados entre los dos tipos de losas. Esto brindará información objetiva y respaldará las conclusiones del estudio.

• Método Experimental: experimental a menor escala, como pruebas de carga y simulaciones computacionales, podrá proporcionar datos precisos y controlados sobre el comportamiento estructural de los sistemas de losas. Esto permitirá realizar comparaciones directas entre los dos tipos de losas en condiciones controladas y respaldar aún más los hallazgos del estudio.

#### **3.4. Diseño de la investigación**

El diseño de investigación para el presente trabajo de investigación será un diseño cuasiexperimental.

Cuasiexperimental, porque se selecciona dos grupos de construcciones: uno que utiliza losas colaborantes unidireccionales y otro que utiliza losas aligeradas tradicionales. Se recolectarán datos sobre el comportamiento estructural, producto del análisis estructural, los costos y el tiempo de construcción de cada tipo de losa y se realizaría un análisis comparativo de los resultados obtenidos.

#### **3.5. Población y muestra**

#### **3.5.1. Población**

Losas de entrepiso utilizadas para la transferencia de cargas.

## **3.5.2. Muestra**

Losas aligeradas como sistema de entrepisos.

#### **3.6. Técnicas e instrumentos de recolección de datos**

### **3.6.1. Técnicas:**

La técnica de recolección de datos es el enfoque estratégico que se utiliza para recopilar datos relevantes para la investigación. Para el presente trabajo de investigación será:

- Revisión de registros y documentos, investigación bibliográfica.
- Cotización de materiales de construcción.

#### **3.6.2. Instrumentos:**

El instrumento de recolección de datos es la herramienta específica que se utiliza para recopilar datos dentro de una técnica de recolección de datos, los cuales para el presente trabajo de investigación serán:

- Análisis de documentos.
- Formatos para cotizaciones.
- Software para modelado y análisis estructural (SAP2000).

#### **3.7. Técnicas de procesamiento y análisis de datos**

#### **3.7.1. Modelado y simulación**

Se utilizará técnicas de modelado y simulación para evaluar el desempeño estructural de las losas colaborantes y aligeradas en diferentes escenarios y condiciones. Esto incluirá el análisis de carga, la evaluación de deformaciones y tensiones, y la comparación de resultados numéricos.

#### **3.7.2. Análisis comparativo:**

Se realizará un análisis comparativo entre las variables estudiadas, como el comportamiento estructural, los costos y el tiempo de construcción de las losas colaborantes unidireccionales y las losas aligeradas tradicionales. Esto implicará la comparación de resultados y la identificación de diferencias significativas.

#### **3.7.3. Interpretación y presentación de resultados:**

Una vez realizados los análisis, se realizará la interpretación de los resultados y se presentará de manera clara y coherente. Esto implicará la identificación de hallazgos clave, la elaboración de conclusiones y la comunicación efectiva de los resultados a través de informes, gráficos y tablas.

#### **3.8. Tratamiento estadístico**

El tratamiento estadístico se refiere a un conjunto de técnicas y procedimientos empleados para analizar y procesar los datos recolectados en una investigación. Al tratarse de un estudio comparativo se utilizará técnicas estadísticas para comparar los resultados obtenidos de las losas colaborantes unidireccionales y las losas aligeradas tradicionales en términos de comportamiento estructural, costos y tiempo de construcción.

En este estudio de investigación, se empleará el programa Excel como herramienta para la representación visual de los índices comparativos.

#### **3.9. Orientación ética filosófica y epistémica**

Este trabajo de investigación se orienta a contribuir e incrementar el conocimiento sobre el sistema de transmisión de cargas (losa colaborante - losa aligerada) con el propósito de lograr un diseño más eficiente, económico y reducir el tiempo de construcción. Los resultados obtenidos se presentarán de forma precisa y objetiva, evitando cualquier manipulación o distorsión de los datos con el fin de respaldar conclusiones específicas. Además, se espera que este estudio sirva como punto de partida para la optimización de todos los recursos utilizados en la construcción.

## **CAPÍTULO IV**

## **RESULTADOS Y DISCUSIÓN**

### **4.1. descripción del trabajo de campo**

## **4.1.1. Aplicación del estudio en vivienda unifamiliar.**

El presente estudio de investigación se llevará a cabo en una edificación común de nuestra ciudad de Pasco, que consta de dos pisos y una azotea. Comenzamos con el análisis de los planos de arquitectura para el desarrollo y el diseño de las losas colaborantes y losas aligeradas. De esta manera, podremos llevar a cabo un estudio comparativo entre ambos sistemas estructurales.

## **4.1.1.1. Descripción del proyecto**

El proyecto consta de una edificación de 2 pisos y azotea, la cual consta de la siguiente distribución:

- Primer nivel: 03 dormitorios, 01 sala, 01 cocina comedor y 01 baño.
- Segundo nivel: 03 dormitorios, 01 sala, 01 cocina comedor y 01 baño.
- Azotea: 02 dormitorios, 1 baño y 01 lavandería.

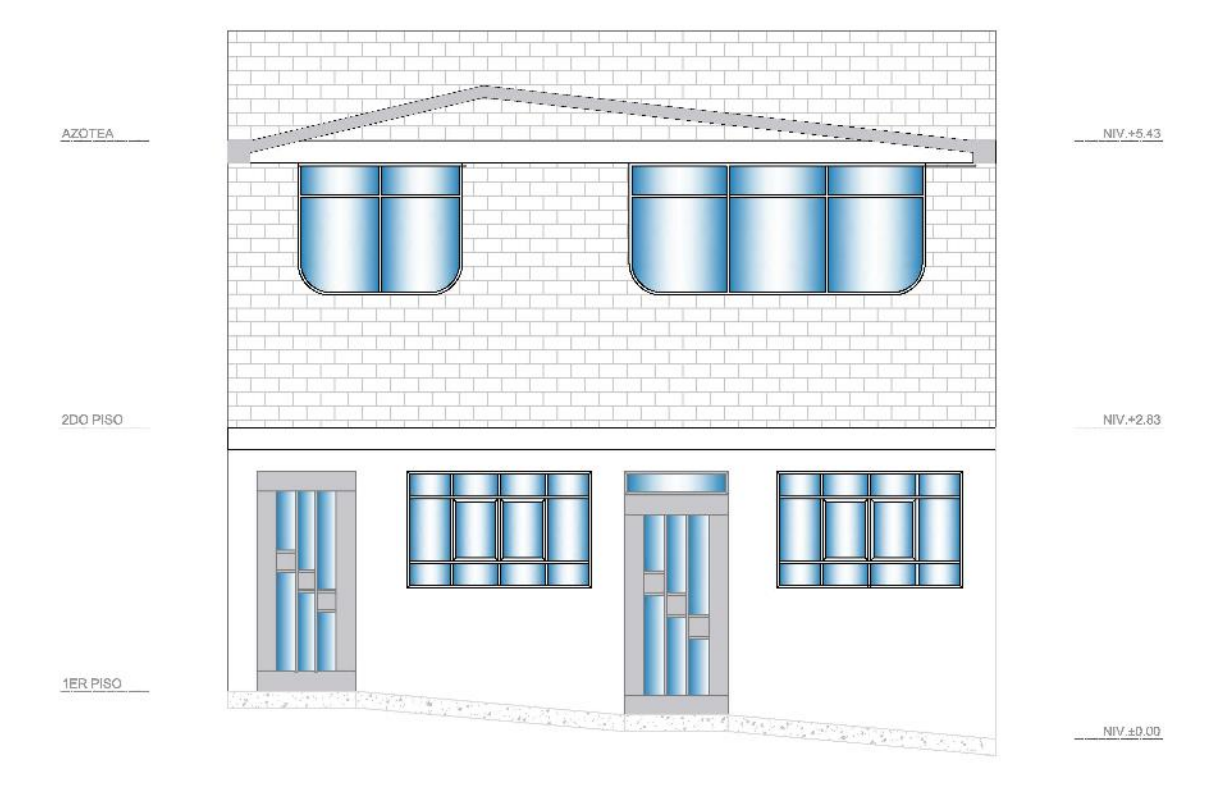

#### *Ilustración 5: Fachada principal del proyecto – Vivienda Unifamiliar*

Dado que la edificación tiene un diseño de pisos típicos y una distribución uniforme de ambientes, hemos seleccionado específicamente la losa ubicada entre los ejes 1-2 y C-D para llevar a cabo su diseño y análisis comparativo. En esta área en particular, nos enfocaremos en evaluar y comparar dos sistemas estructurales: la losa aligerada tradicional y las losas colaborantes unidireccionales.

Al centrarnos en esta losa específica y comparar los dos sistemas estructurales, buscamos determinar cuál de ellos es más adecuado para las necesidades y requerimientos de la edificación en cuestión. Los resultados de este análisis nos permitirán tomar decisiones fundamentadas para optimizar los recursos en la construcción de la losa en este tipo de vivienda unifamiliar en Pasco.

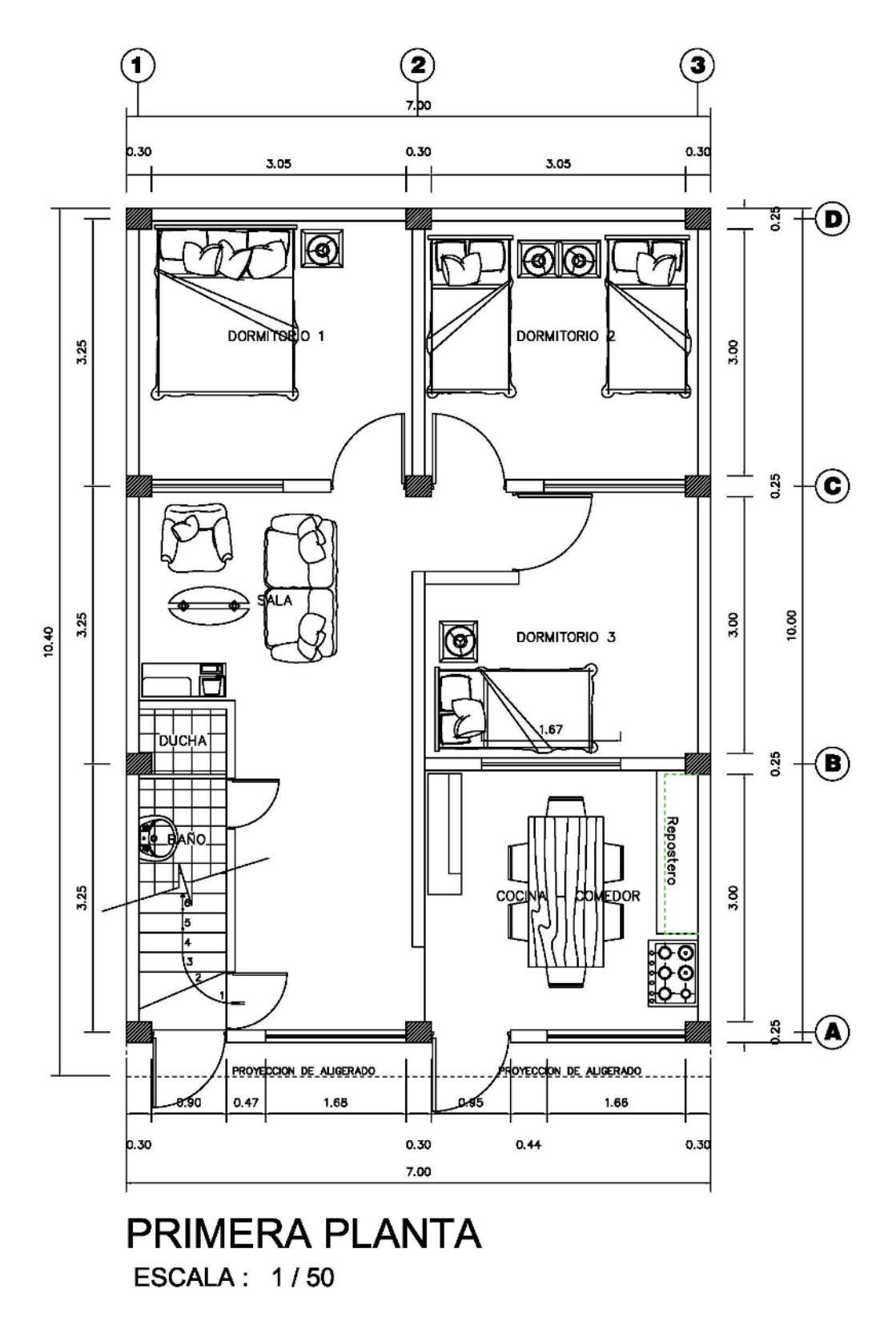

*Ilustración 6: Planta típica del proyecto – Vivienda Unifamiliar*

## **4.1.2. Determinación de la placa colaborante.**

Para el presente trabajo de investigación se determina el uso de las láminas colaborantes de acero galvanizado de la empresa peruana ACEROS PROCESADOS S.A. y su línea de productos ACERO DECK. Esta línea de productos cuenta con el respaldo del Servicio Nacional de Normalización, Capacitación e Investigación para la industria de la Construcción (SENCICO) y el Centro peruano-japones de Investigaciones Sísmicas y Mitigación de Desastres (CISMID).

#### **4.1.2.1. Tipos de perfiles AD de placas colaborantes**

- placa colaborante AD-900.
- Placa colaborante AD-600.
- Placa colaborante AD-730.

## **4.1.2.2. Selección de la placa colaborante**

En el proceso de selección del tipo de placa colaborante, se tomarán en cuenta varios factores importantes que afectarán el rendimiento y la eficiencia de la losa. Entre estos factores se encuentran la luz libre de la losa, el tipo de apoyo (losa continua o simplemente apoyada) y las cargas que actuarán sobre la estructura. En nuestro caso particular, la luz libre de la losa será de 3.25 metros.

Al ser una edificación destinada a vivienda, con base en la normativa técnica NTP E.020, la sobrecarga a considerar será una sobrecarga de 200 kg/m2.

Para nuestra elección, nos enfocaremos en utilizar el tipo de placa colaborante AD-600, que presenta las siguientes características proporcionadas por el fabricante:

| Tipo:        | AD-600      |  |  |
|--------------|-------------|--|--|
| Peralte:     | 60 mm       |  |  |
| Ancho total: | 920 mm      |  |  |
| Ancho útil:  | 900 mm      |  |  |
| Calibre:     | Gage 20.22  |  |  |
| Acabado:     | Galvanizado |  |  |
| Longitud:    | A medida    |  |  |

*Tabla 6: Tabla características de acero tipo AD-600 (fuente: Manual Aceros Deck)*

*Tabla 7: Tabla Propiedades de la sección de acero (fuente: Manual Aceros Deck)*

| <b>Calibre</b><br>Gage | Peso/Area<br>kg/m2 | cm4/m | <b>Ssup</b><br>Cm3/m | <b>Sinf</b><br>cm3/m |
|------------------------|--------------------|-------|----------------------|----------------------|
| າາ                     | 9.12               | 59.04 | 22.73                | 17.36                |
| 20                     | 10.88              | 71.66 | 27.58                | 21.03                |

*Tabla 8: Tabla Propiedades del concreto (f´c = 210 kg/cm2) (fuente: Manual Aceros Deck)*

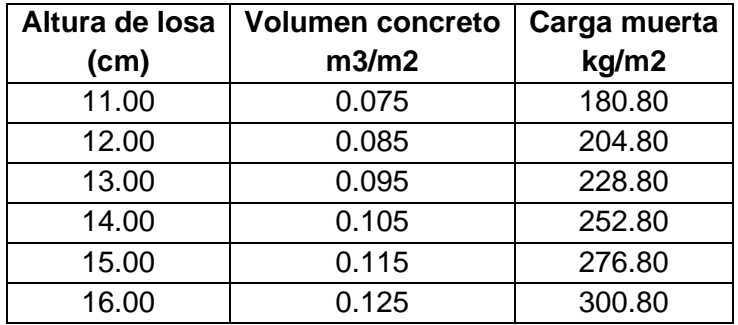

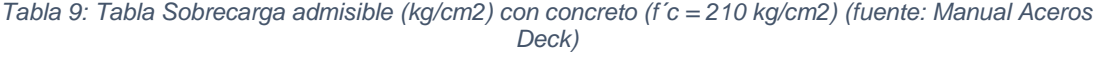

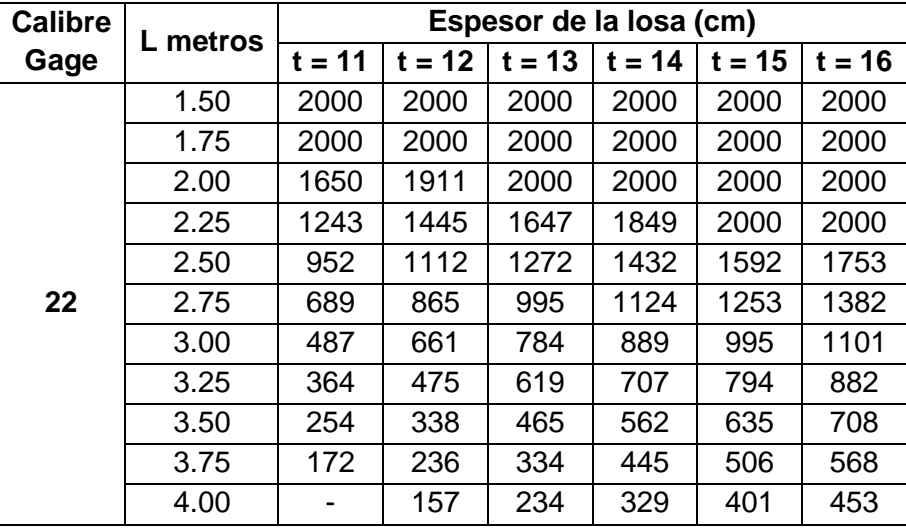

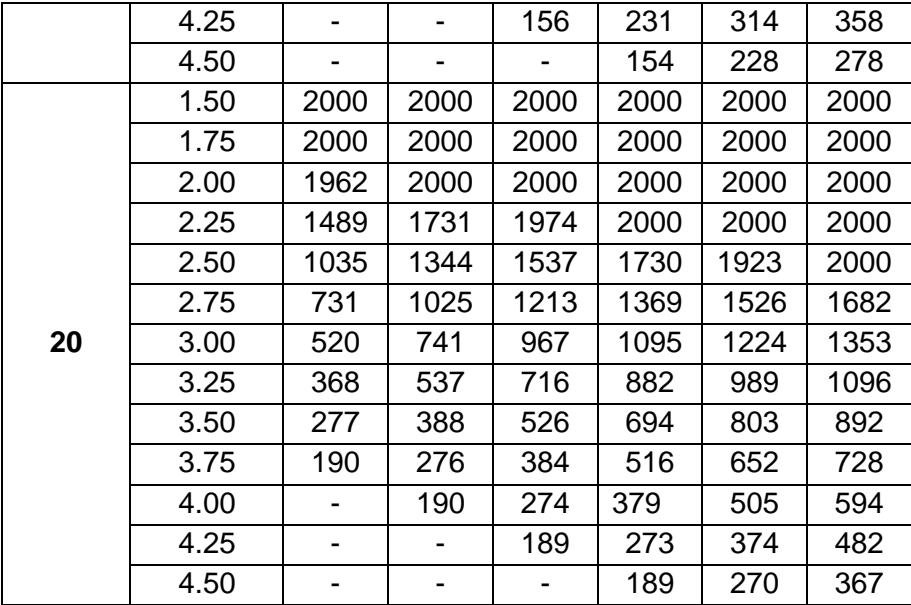

Nota: Los valores sombreados requieren apuntalamiento temporal al centro del claro. Luces mayores a 4.00 metros apuntalar a los tercios

Resumiendo, los datos que tenemos:

- Sobrecarga: 200 kg/cm2
- f´c: 210 kg/cm2
- Luz libre: 3.25 m
- Tipo de apoyo: simplemente apoyado

Por tanto, para nuestro diseño, optaremos por emplear la lámina colaborante tipo AD-600, con calibre 20 y un espesor de 13 cm, para una luz libre de 3.25 metros.

## **4.1.2.3. Especificaciones técnicas**

La placa colaborante AD-600 seleccionada para nuestro estudio debe cumplir con los siguientes estándares:

• Estándar ASTM-78: Método de Ensayo para la Resistencia a la Flexión del Concreto.

- Estándar ASTM E-119: Métodos de Ensayo para Pruebas de Fuego de la Construcción de Edificios y Materiales.
- Estándar ASTM A-653: Especificación para Chapa de Acero Recubierta de Zinc (Galvanizado) o Recubierta de Aleación de Zinc-Hierro (Galvanizado) mediante el Proceso de Inmersión en Caliente.
- Estándar ASTM A-611: Especificación Estándar para Láminas de Acero al Carbono con Contenido de Boro para Aplicaciones de Formado en Frío.
- Para el cálculo de las losas aligeradas, se seguirá la normativa peruana:
- RNE E.020: Cargas.
- RNE E.060: Concreto Armado.

#### **4.1.3. Cargas consideradas para el diseño estructural**

Considerar las cargas en un diseño estructural es esencial por varias razones fundamentales que aseguran la seguridad, la durabilidad y el rendimiento adecuado de una estructura, las cuales son:

- Seguridad: La consideración adecuada de las cargas garantiza que la estructura pueda soportar todas las fuerzas y solicitaciones a las que estará expuesta durante su vida útil. Esto es crucial para proteger la vida de las personas que utilizarán o estarán cerca de la estructura, así como para evitar colapsos o daños catastróficos.
- Integridad Estructural: Una estructura diseñada para resistir cargas adecuadamente será más resistente y menos propensa a sufrir deformaciones excesivas, agrietamientos o daños prematuros. Esto contribuye a la longevidad y la durabilidad de la construcción.
- Optimización de Recursos: Considerando las cargas efectivas que impactarán sobre la estructura, es posible mejorar la utilización de materiales y recursos. Esto conduce al diseño de una estructura que sea tanto económicamente eficiente como respetuosa con el medio ambiente.
- Calidad de la Construcción: Una comprensión clara de las cargas permite a los ingenieros y constructores planificar y ejecutar la construcción de manera precisa, evitando errores y garantizando que los elementos estructurales estén adecuadamente dimensionados y conectados.

Para el análisis estructuras que realizaremos consideraremos cargas muertas, cargas vivas y una combinación de estas dos cargas.

#### **4.1.3.1. Cargas vivas**

Las cargas vivas se refieren a las fuerzas que resultan de las actividades humanas y del uso diario de una estructura. Estas cargas son temporales y cambiantes, ya que dependen de la ocupación y el uso de un espacio en un momento específico. Incluyen el peso de las personas, muebles, equipos, mercancías y cualquier otro elemento que pueda moverse o cambiar de lugar. Por ejemplo, en un edificio, las cargas vivas pueden incluir a las personas caminando por los pisos, el peso de los muebles en una habitación o la carga en una plataforma de elevación. Dado que las cargas vivas varían, deben estimadas cuidadosamente para garantizar que la estructura pueda soportarlas de manera segura durante su vida útil.

En nuestro país contamos con la Norma E.020 "CARGAS" la cual nos proporcionan valores de cargas de acuerdo a la finalidad de uso de la edificación.

#### **4.1.3.2. Cargas muertas**

Las cargas muertas se refieren al peso constante y permanente de los elementos estructurales y no estructurales que conforman una construcción. Esto incluye el peso de los materiales de construcción, como vigas, columnas, paredes, pisos y techos, así como los acabados, revestimientos y sistemas de soporte. Las cargas muertas son predecibles y siempre están presentes en una estructura, independientemente de las circunstancias o el uso. Es importante tener en cuenta las cargas muertas al diseñar una estructura para asegurarse de que los elementos puedan soportar su propio peso y el de los componentes permanentes de la construcción.

#### **4.1.3.3. Combinaciones de cargas**

Una combinación de cargas implica considerar varias fuerzas actuando simultáneamente sobre una estructura para representar escenarios realistas. Las combinaciones de cargas se utilizan para garantizar que una estructura sea segura y confiable en una variedad de situaciones. Esto incluye cargas vivas, cargas muertas y otras cargas como viento, sismo o cargas de nieve, según las condiciones y ubicación de la estructura. El objetivo es asegurarse de que la estructura sea capaz de soportar todas las fuerzas que puede enfrentar durante su vida útil sin comprometer su integridad y seguridad. Nuestra Norma E.060 "CONCRETO ARMADO" especifica cómo deben combinarse estas diferentes cargas para garantizar que la estructura pueda resistir las condiciones más exigentes.

# **4.1.4. Uso de métodos tradicionales en el análisis y diseño de losas colaborantes unidireccionales y aligeradas convencionales**

Se optará por emplear métodos convencionales de análisis y diseño, específicamente el método elástico y el método de rotura, con el propósito de evaluar de manera integral los sistemas de losas colaborantes unidireccionales y losas aligeradas convencionales. A través de este enfoque, se busca proporcionar una comprensión exhaustiva de la respuesta estructural de ambos sistemas, permitiendo una evaluación comparativa precisa y fundamentada.

Inicialmente, se llevará a cabo el proceso de diseño y análisis empleando el método elástico. Este enfoque se basa en la teoría de la elasticidad y permite calcular las deformaciones, esfuerzos y reacciones en la estructura, asumiendo que los materiales responden de manera elástica a las cargas aplicadas. Mediante la aplicación de este método, se obtendrán resultados iniciales que servirán como punto de partida para la evaluación integral de los sistemas de losas. Esta etapa brindará una comprensión sólida de la capacidad de carga y el comportamiento ante cargas estáticas y dinámicas de las losas en estudio.

Posteriormente, se procederá al diseño y análisis mediante el método de rotura, también conocido como análisis basado en la capacidad de carga. Este enfoque considera el comportamiento no lineal de los materiales y evalúa la capacidad última de la estructura para soportar cargas antes de que ocurra una falla. Mediante la aplicación del método de rotura, se determinarán las cargas límites que pueden ser soportadas por los sistemas de losas sin que se produzcan colapsos catastróficos. Esto proporcionará información crucial sobre la seguridad y la capacidad de resistencia de las losas bajo diferentes condiciones de carga.

La culminación de este proceso implica la comparación detallada de los resultados obtenidos a través de ambos métodos. Esta comparación permitirá identificar las diferencias significativas en términos de capacidad de carga,

deformación, rigidez y otros aspectos relevantes. Con base en esta evaluación comparativa, se podrá determinar con fundamentos técnicos cuál de los dos sistemas, las losas colaborantes unidireccionales o las losas aligeradas convencionales, es más apropiado para la construcción de viviendas funcionales y económicas en el contexto específico de Pasco.

En última instancia, la aplicación de estos métodos convencionales en el análisis y diseño de los sistemas de losas contribuirá a una toma de decisiones informada y respaldada por evidencia técnica sólida, brindando a los profesionales de la ingeniería y la construcción una base sólida para la elección del sistema estructural más adecuado para proyectos de viviendas en Pasco.

# **4.1.5. Utilización de programas de computadora para la representación de los sistemas de losas**

El modelado de problemas estructurales es ampliamente utilizado en ingeniería y objeto de investigación. Modelos teóricos representan con precisión sistemas estructurales. Una consideración cuidadosa de propiedades de materiales, geometría, condiciones y cargas permite resultados satisfactorios en comportamiento estructural.

#### **4.1.5.1. Uso de herramientas de análisis por computadora:**

Este componente abarca el aprovechamiento de herramientas de software avanzadas para llevar a cabo un análisis riguroso de los sistemas de losas. Mediante el uso de programas como SAP2000, se pueden construir modelos virtuales detallados que representan con precisión la geometría, las propiedades de los materiales y las conexiones estructurales de las losas. Al aplicar cargas y condiciones de apoyo en estos modelos, el software calcula de manera automática y eficiente los esfuerzos internos, las deformaciones y otras respuestas estructurales

relevantes. Esto proporciona una visión profunda y confiable del comportamiento de las losas bajo diferentes escenarios de carga y condiciones de diseño.

#### **4.1.5.2. Descripción integral de los modelos:**

La utilización de herramientas de modelado y análisis asistido por computadora implica la creación minuciosa de modelos estructurales en el software, similar al proceso de construcción física. Los detalles geométricos, propiedades de los materiales y disposición del refuerzo se incorporan con precisión en los modelos. Estos incluyen consideraciones sobre las conexiones con elementos de soporte, que reflejan la interacción real entre las losas y las vigas o columnas circundantes. En este sentido, los modelos generados con software, como SAP2000, son representaciones digitales realistas de las losas, lo que garantiza que las simulaciones sean una imagen fiel del comportamiento estructural.

### **4.2. Presentación, análisis e interpretación de resultados**

## **4.2.1. Análisis y diseño de losas**

- **4.2.1.1. Análisis y diseño de losa aligerada convencional**
	- **4.2.1.1.1. Diseño y análisis utilizando flexión según el**

## **método elástico.**

**a. Diseño de losa aligerada**

#### **a.1. Características de la losa aligerada bajo análisis.**

- Finalidad: Vivienda.
- Apoyo: Simplemente apoyado.
- Resistencia de concreto f´c=210 kg/cm2.

## **a.2. Pre dimensionamiento:**

• Extensión de la losa: 3.25 metros.

- Espesor de losa (según E.060) e: 3.25/0.20 = 16.25 cm; se utilizará e= 17cm.
- Se usará ladrillos de 0.30m de ancho y 0.12m de alto.

#### **a.3. Cargas muertas**

• Peso propio de la losa (DL) (según E.020 tabla 5): 280kg/cm2

#### **a.4. Cargas vivas**

• Cargas vivas (LL) (según E.020): 200Kg/cm2

#### **a.5. Combinaciones de carga**

• DL+LL = 280 kg/m2 + 200 kg/m2 = 480 kg/m2

## **a.6. Carga repartida por vigueta**

- Se considera 2.5 viguetas por metro cuadrado
- $w = 480 \text{ kg/m}$  $2/2.5 = 192 \text{ kg/m}$

## **a.7. Momento máximo**

• En el centro de la luz

$$
Mu = \frac{wl^2}{8}
$$

$$
Mu = \frac{192 * 3.25^2}{8}
$$

 $Mu = 253.5 kg - m$ 

• En los apoyos

$$
Mu = \frac{wl^2}{24}
$$

$$
Mu = \frac{192 * 3.25^2}{24}
$$

$$
Mu = 84.5 kg - m
$$

## **a.8. Corte vertical**

$$
Vmax = \frac{wl}{2}
$$

$$
Vmax = \frac{192 \times 3.25}{2}
$$

 $Vmax = 312 kg$ 

## **a.9. Diseño de losa aligerada**

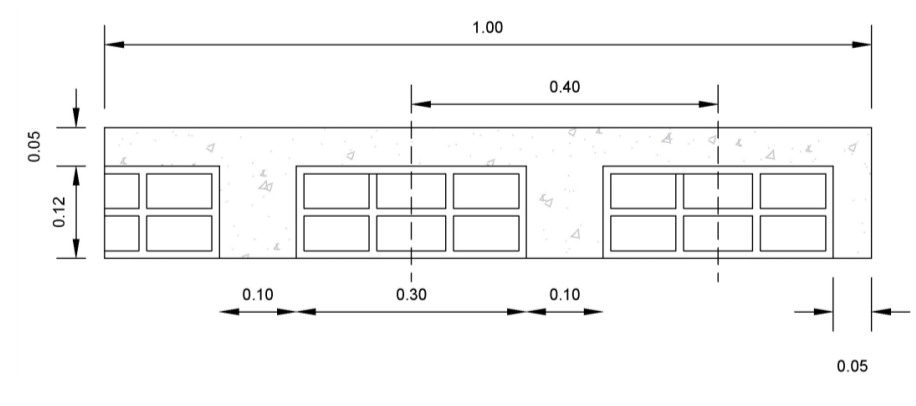

- Peralte de la losa: 0.17 m
- Espesor de la losa: 0.05 m
- Peralte efectivo  $d = 0.17m 0.03m = 0.14m$
- Relación modular

$$
n = \frac{Es}{Ec} = 2\ 100\ 000/217\ 370.65 = 9.66
$$

• Determinación del coeficiente de profundidad de la línea neutra

$$
k = \frac{nfc}{nfc + fs}
$$
  
\n
$$
fc = 0.45f'c = 0.45 * 210 \frac{kg}{cm2} = 94.50 kg/cm2
$$
  
\n
$$
fs = 1700 kg/cm2 (para fy = 4200 kg/cm2)
$$
  
\n
$$
k = \frac{9.66 * 94.50}{(9.66 * 94.50) + 1700}
$$
  
\n
$$
k = 0.349
$$

• Determinación de la variable j:

$$
j = 1 - \frac{k}{3} = 1 - \frac{0.349}{3} = 0.884
$$

- Determinación del área de refuerzo
	- o Para momento en el centro de la luz

$$
As = \frac{Mu}{fs * j * d}
$$
  
As = 
$$
\frac{253.5 \times 100}{1700 * 0.884 * 14}
$$
  
As = 
$$
\frac{253.5 * 100}{1700 * 0.884 * 14}
$$
  
As = 1.205 cm2

o Para momento en los apoyos

$$
As = \frac{Mu}{fs * j * d}
$$
  
As = 
$$
\frac{253.5 * 100}{1700 * 0.884 * 14}
$$
  
As = 
$$
\frac{84.5 * 100}{1700 * 0.884 * 14}
$$
  
As = 0.402 cm<sup>2</sup>

• Determinación de acero de retracción y temperatura

$$
As = 0.0018bh
$$

$$
As = 0.0018 * 100 * 5
$$

$$
As = 0.90 cm2
$$

Consideraremos el uso del acero  $\varnothing$  = 1/4" de área 0.32 cm2

obteniendo el espaciamiento:

$$
S = \frac{Ab * 100}{As}
$$

$$
S = \frac{0.32 * 100}{0.90}
$$

$$
S = 35.56
$$
 cm

Pero,  $S \le 5$  ó  $S \le 40$  cm se toma el menor valor

$$
S \le 5 * 5
$$

$$
S \le 25 cm
$$

Por lo tanto; se utilizará acero  $\varnothing$  = 1/4"  $\varnothing$  25 cm.

## **b. Análisis de losa aligerada**

• Cálculo de relación modular

$$
n = \frac{\text{Es}}{\text{Ec}}
$$

$$
n = \frac{2\,100\,000}{217\,370.65}
$$

$$
n = 9.66
$$

- Área de acero
	- o En el centro de la luz

$$
As = 1.205 \, \text{cm2} \equiv 2 \, \text{\O} \, 3/8" \equiv 1.42 \, \text{cm2}
$$

$$
As=1.42\ cm2
$$

o En los apoyos

$$
As = 0.402 \, \text{cm2} \equiv 1 \, \emptyset \, 3/8'' \equiv 0.71 \, \text{cm2}
$$

 $As = 0.71$  cm2

- Cuantía
	- o En el centro de la luz

$$
\rho = \frac{As}{b*d}
$$

$$
\rho = \frac{1.42}{40 * 14}
$$

$$
\rho = 0.00254
$$

o En los apoyos

$$
\rho = \frac{As}{b*d}
$$

$$
\rho = \frac{0.402}{10 * 14}
$$

$$
\rho=0.00287
$$

• Cálculo de cuantía máxima

$$
\rho_{max}=075\rho_b
$$

$$
\rho_b = \frac{0.85f'c\beta_1}{fy} * \frac{6300}{6300 + fy}
$$

$$
\rho_b = \frac{0.85 * 210 * 0.85}{4200} * \frac{6300}{6300 + 4200}
$$

$$
\rho_b = 0.02168
$$

$$
\rho_{max} = 0.75 * 0.02168
$$

$$
\rho_{max} = 0.01626
$$

• Cálculo de cuantía mínima

$$
\rho_{min} = \frac{0.70\sqrt{f'c}}{fy}
$$

$$
\rho_{min} = \frac{0.70\sqrt{210}}{4200}
$$

$$
\rho_{min}=0.00242
$$

• Comparando cuantías

$$
\rho_{\rm min} < \rho < \rho_{\rm max}
$$

o En el centro de la luz

 $0.00254 < 0.01626$  *iiiCumple!!!*  $0.00242 < 0.00254$   $ii/Cample$ !!!

o En los apoyos

$$
0.00287 < 0.01626 \quad \textit{iiiCumple} \textit{!!}
$$

$$
0.00242 < 0.00287 \quad \text{ii/Cumple} \quad \text{iii.}
$$

• Cálculo del factor de profundidad de la fibra neutra

$$
K = \sqrt{(\rho n)^2 + 2\rho n} - \rho n
$$

 $K = \sqrt{(9.66 * 0.00254)^2 + 2 * 9.66 * 0.00254 - 9.66 * 0.00254}$  $K = 0.198$ 

• Cálculo del valor de j

$$
j=1-\frac{k}{3}
$$

$$
j = 1 - \frac{0.198}{3}
$$

$$
j = 0.934
$$

• Esfuerzo permisible en el concreto

$$
fc = \frac{M}{\frac{1}{2}bd^2kj}
$$

$$
fc = \frac{253.5 * 100}{\frac{1}{2} * 40 * 14^2 * 0.198 * 0.934}
$$

$$
fc = 34.97 kg/cm2
$$

• Esfuerzo permisible en el acero

$$
f_S = \left(\frac{M}{A_S \times j \times d}\right)
$$

$$
f_S = \left(\frac{253.5 * 100}{1.42 * 0.934 * 14}\right)
$$

$$
f_S = 1365.258 \, kg/cm2
$$

Estas tensiones resultan inferiores a las tensiones permitidas para ambos materiales, alcanzando una relación de tensiones del 65.01% en el caso del acero y del 37.01% en el caso del concreto, aproximadamente en relación a sus capacidades permitidas. Esto sería aplicable si se cumplen las condiciones de carga especificadas y las consideraciones geométricas establecidas en la determinación de estas tensiones.

## **4.2.1.1.2. Diseño y análisis utilizando flexión según el**

#### **método plástico.**

## **a. Diseño de losa aligerada**

## **a.1. Características de la losa aligerada bajo análisis.**

- Finalidad: Vivienda.
- Apoyo: Simplemente apoyado.

• Resistencia de concreto f´c=210 kg/cm2.

## **a.2. Pre dimensionamiento:**

- Extensión de la losa: 3.25 m.
- Espesor de losa (según E.060) e: 3.25/0.20 = 16.25 cm; se utilizará e= 17cm.
- Se utilizará ladrillos de 0.30m de ancho y 0.12m de alto.

## **a.3. Cargas muertas**

• Peso propio de la losa (DL) (según E.020 tabla 5): 280kg/m2

#### **a.4. Cargas vivas**

• Cargas vivas (LL) (según E.020) : 200Kg/m2

## **a.5. Combinaciones de carga**

•  $1.4DL+1.7LL = 1.4*280 kg/m2 + 1.7*200 kg/m2 = 732 kg/m2$ 

## **a.6. Carga repartida por vigueta**

- Se considera según grafico XX 2.5 viguetas por metro cuadrado
- $w = 732$  kg/m2/2.5 = 292.8 kg/m

## **a.7. Momento máximo**

• En el centro de la luz

$$
Mu = \frac{wl^2}{8}
$$

$$
Mu = \frac{292.8 \times 3.25^2}{8}
$$

$$
Mu = 386.588 kg - m
$$

• En los apoyos

$$
Mu = \frac{wl^2}{24}
$$

$$
Mu = \frac{292.8 * 3.25^2}{24}
$$

 $Mu = 128.863 kg - m$ 

## **a.8. Corte vertical**

$$
Vmax = \frac{wl}{2}
$$

$$
Vmax = \frac{292.8 * 3.25}{2}
$$

 $Vmax = 475.8 kg$ 

## **a.9. Diseño de losa aligerada**

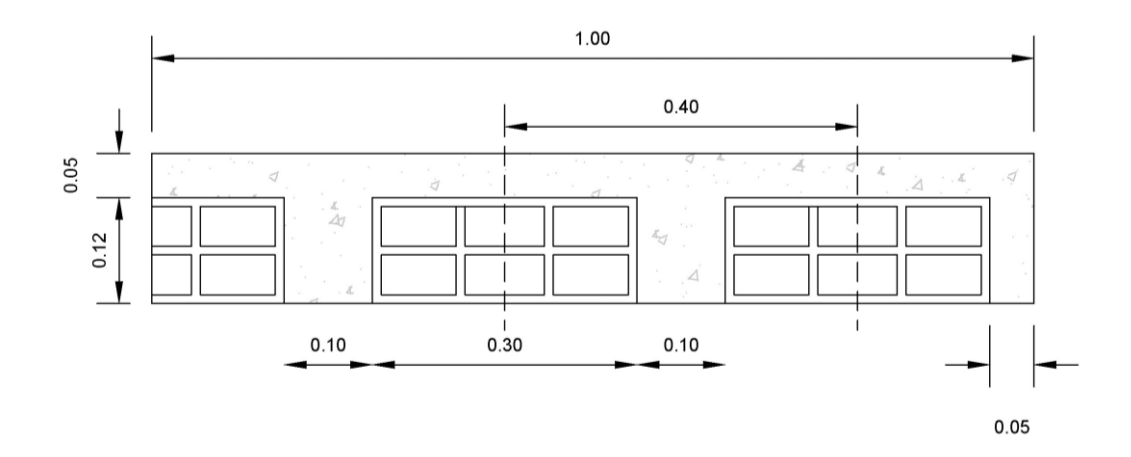

- Peralte de la losa: 0.17 m
- Espesor de la losa: 0.05 m
- Peralte efectivo  $d = 0.17m 0.03m = 0.14m$
- Determinando si los esfuerzos compresivos son inferiores al grosor de la losa.

$$
A_s = \frac{M_u}{\phi f_y \left(d - \frac{hf}{2}\right)}
$$

$$
A_s = \frac{386.588 * 100}{0.9 * 4200 \left(14 - \frac{5}{2}\right)}
$$

$$
A_s = 0.889 \, \text{cm2}
$$

$$
a = \frac{A_s f_y}{0.85 f' c b}
$$

$$
a = \frac{0.889 * 4200}{0.85 * 210 * 40}
$$

$$
a = 0.523 \, \text{cm}
$$

 $a = 0.523$  cm es menor al espesor de la losa  $e_l = 5$  cm, entonces es una viga de sección rectangular de ancho b.

• Relación modular

$$
n = \frac{Es}{Ec} = 2\ 100\ 000/217\ 370.65 = 9.66
$$

- Cálculo del índice de refuerzo
	- o En el centro de la luz

$$
w = 0.85 - \sqrt{0.7225 - \frac{1.7Mu}{\phi f'cbd^2}}
$$

$$
w = 0.85 - \sqrt{0.7225 - \frac{1.7 * 386.588 * 100}{0.9 * 210 * 40 * 14^2}}
$$

$$
w=0.0265
$$

o En los apoyos

$$
w = 0.85 - \sqrt{0.7225 - \frac{1.7Mu}{\phi f'cbd^2}}
$$

$$
w = 0.85 - \sqrt{0.7225 - \frac{1.7 * 128.863 * 100}{0.9 * 210 * 40 * 14^2}}
$$

$$
w=0.00874
$$

- Cálculo de cuantía
	- o En el centro de la luz

$$
\rho = \frac{wf'c}{fy}
$$

$$
\rho = \frac{0.0265 \times 210}{4200}
$$

$$
\rho = 0.00133
$$

o En los apoyos

$$
\rho = \frac{wf'c}{fy}
$$

$$
\rho = \frac{0.00874 \times 210}{4200}
$$

$$
\rho = 0.00044
$$

• Cálculo de cuantía máxima

$$
\rho_{max} = 075 \rho_b
$$

$$
\rho_b = \frac{0.85 f' c \beta_1}{f y} * \frac{6300}{6300 + f y}
$$

$$
\rho_b = \frac{0.85 * 210 * 0.85}{4200} * \frac{6300}{6300 + 4200}
$$

$$
\rho_b = 0.02168
$$

$$
\rho_{max} = 0.75 * 0.02168
$$

$$
\rho_{max} = 0.01626
$$

• Cálculo de cuantía mínima

$$
\rho_{min} = \frac{0.70\sqrt{\text{f}'\text{c}}}{\text{fy}}
$$

$$
\rho_{min} = \frac{0.70\sqrt{210}}{4200}
$$

$$
\rho_{min} = 0.00242
$$

• Comparando cuantías

$$
\rho_{\rm min}<\rho<\rho_{\rm max}
$$

o En el centro de la luz

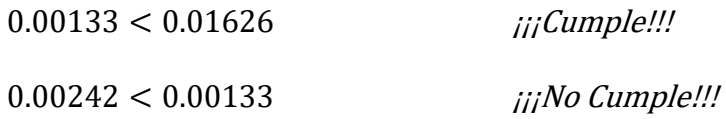

Se considerará la cuantía mínima  $\rho = 0.00242$ 

o En los apoyos

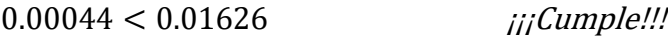

 $0.00242 < 0.00044$   $ii/No$  Cumple!!!

Se considerará la cuantía mínima  $\rho = 0.00242$ 

- Cálculo del área de acero
	- o En el centro de la luz

 $A_{S} = \rho bd$  $A_S = 0.00242 * 40 * 14$  $A_S = 1.355$  cm2  $As = 1.355 \, \text{cm2} \equiv 2 \, \emptyset \, 3/8 \, \text{m} \equiv 1.42 \, \text{cm2}$  $As = 1.42 \, \text{cm}$ 2

o En los apoyos

 $A_{S} = \rho bd$  $A<sub>S</sub> = 0.00242 * 10 * 14$  $A_S = 0.339$  cm2  $As = 0.339 \, \text{cm2} \equiv 1 \, \emptyset \, 3/8" \equiv 0.71 \, \text{cm2}$  $As = 0.71$  cm2

• Determinación de acero de retracción y temperatura

 $As = 0.0018 * ei * 1ml$  $As = 0.0018 * 5 * 100$  $As = 0.90 \, \text{cm}$ 2

Consideraremos el uso del acero  $\varnothing$  = 1/4" de área 0.32 cm2

obteniendo el espaciamiento:

$$
S = \frac{Ab * 100}{As}
$$

$$
S = \frac{0.32 * 100}{0.90}
$$

$$
S = 35.56
$$
 cm

Pero,  $S \le 5$  ó  $S \le 40$  cm se toma el menor valor

$$
S \leq 5 * 5
$$

$$
S \leq 25cm
$$

Por lo tanto; se utilizará acero  $\varnothing$  = 1/4"  $\varnothing$  25 cm.

## **b. Análisis de losa aligerada**

• Cálculo de relación modular

$$
n = \frac{Es}{Ec}
$$

$$
n = \frac{2 \cdot 100 \cdot 000}{217 \cdot 370.65}
$$

$$
n = 9.66
$$

- Área de acero
	- o En el centro de la luz

$$
As=1.42\ cm2
$$

o En los apoyos

 $As = 0.71$  cm2

- Cuantía
	- o En el centro de la luz

$$
\rho = \frac{As}{b*d}
$$

$$
\rho = \frac{1.42}{40 * 14}
$$

$$
\rho=0.00254
$$

o En los apoyos

$$
\rho = \frac{As}{b*d}
$$

$$
\rho = \frac{0.71}{10 * 14}
$$

$$
\rho = 0.00507
$$

• Cálculo de cuantía máxima

$$
\rho_{max} = 075\rho_b
$$

$$
\rho_b = \frac{0.85f'c\beta_1}{fy} * \frac{6300}{6300 + fy}
$$

$$
\rho_b = \frac{0.85 * 210 * 0.85}{4200} * \frac{6300}{6300 + 4200}
$$

$$
\rho_b = 0.02168
$$

$$
\rho_{max} = 0.75 * 0.02168
$$

$$
\rho_{max} = 0.01626
$$

• Cálculo de cuantía mínima

$$
\rho_{min} = \frac{0.70\sqrt{f'c}}{fy}
$$

$$
\rho_{min} = \frac{0.70\sqrt{210}}{4200}
$$

$$
\rho_{min}=0.00242
$$

• Comparando cuantías

 $\rho_{\min} < \rho < \rho_{\max}$ 

o En el centro de la luz

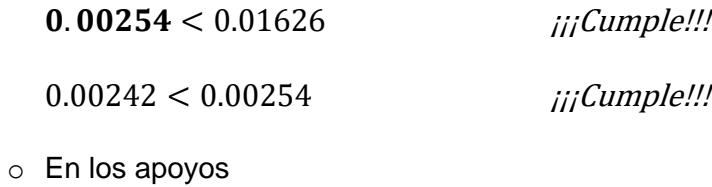

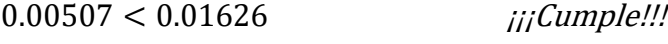

- $0.00242 < 0.00507$  *iiiCumple!!!*
- Cálculo del momento nominal resistente

$$
Mn = 0.85f'c * a * b\left(d - \frac{a}{2}\right)
$$

$$
a = \frac{A_s f_y}{0.85f'cb}
$$

$$
a = \frac{1.42 * 4200}{0.85 * 210 * 40}
$$

$$
Mn = 0.85f'c * a * b\left(d - \frac{a}{2}\right)
$$
  

$$
Mn = 0.85 * 210 * 0.835 * 40\left(14 - \frac{0.835}{2}\right)
$$
  

$$
Mn = 809.776 kg - m
$$

 $a = 0.835$ 

• Cálculo del momento último resultante

 $Mu = \phi Mn$  $Mu = 0.90 * 809.776$  $Mu = 728.798 kg - m$ 

**Entonces** 

$$
Mu = 728.798 kg - m > 386.588 kg - m
$$
  
iiiCumple!!

El análisis de la capacidad de resistencia de la sección compuesta, considerando el comportamiento de los materiales en su límite de fluencia, revela una notoria diferencia entre los esfuerzos de resistencia inherentes a la estructura y los esfuerzos externos aplicados. Esto indica un amplio margen de seguridad, ya que los esfuerzos de resistencia superan significativamente los esfuerzos generados por las cargas. Esta discrepancia contribuye a garantizar la integridad y estabilidad del sistema estructural.

## **4.2.1.1.3. Evaluación estructural mediante corte vertical.**

Está dado por la siguiente expresión:

$$
\phi V n \geq V u
$$

Donde:

: Fuerza cortante mayorada en la sección considerada.

: Resistencia nominal a cortante, y se determina mediante:

$$
Vn=Vc+Vs
$$

Donde:

: Resistencia nominal al cortante proporcionada por el concreto : Resistencia nominal al cortante proporcionada por el acero

• Cálculo de Vc

$$
Vc = 0.53\sqrt{f'cb_w * d}
$$

$$
Vc = 0.53\sqrt{210} * 10 * 14
$$

$$
Vc = 1075.260 kg
$$

• Cálculo de resistencia total de la sección compuesta

$$
\phi Vn = 0.85 * 1075.260 kg
$$

$$
\phi Vn = 913.971 kg
$$

$$
\phi Vn = 913.971 kg \geq Vu = 475.8 kg
$$

$$
ijj
$$

Se puede notar que la capacidad para soportar fuerzas de corte verticales es superior a la demanda de resistencia necesaria.

## **4.2.1.1.4. Estimación de deflexiones**

En el cálculo de las deflexiones, se considerará el comportamiento de una viga con apoyos simples y una carga uniformemente distribuida en su superficie superior. Dado que se consideran las cargas permanentes y temporales, la deflexión tendrá lugar en el centro de la losa. Esta estimación se puede calcular mediante la siguiente expresión:

$$
\Delta' st = \frac{5WL^4}{384 * Ec * le}
$$

Para determinar deformaciones diferidas o deflexiones a

largo plazo:

$$
\Delta LT = \lambda * \Delta' st
$$

En la ecuación proporcionada:

- W representa la suma de la carga viva y la carga muerta.
- L denota la luz libre de la losa.
- Ie corresponde a la inercia efectiva, y según la normativa, Ie puede asumirse como Ig, a condición de que Mu por cargas de servicio sea mayor que el Mcr.

## **a. Determinación de la deflexión instantánea**

• Dimensiones de la vigueta

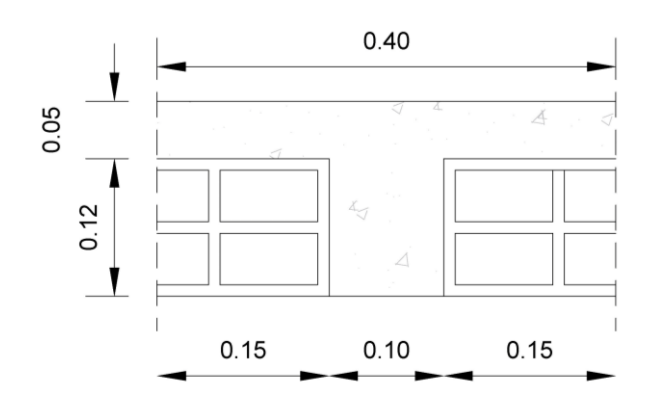

• Cálculo de Yt

$$
Yt = \frac{\Sigma AiYi}{\Sigma Ai}
$$

$$
Yt = \frac{(12 * 10)(6) + (40 * 5)(14.5)}{(12 * 10) + (40 * 5)}
$$

- $Yt = 11.313$  cm
- Cálculo de momento de inercia Ig

$$
Ig = I_1 + I_2
$$

$$
Ig = \frac{10 * 12^3}{12} + (11.313 - 6)^2 (10 * 12) + \frac{40 * 5^3}{12} + (14.5 - 11.313)^2 (40 * 5)
$$
  

$$
Ig = 7275.417 \text{ cm}^2
$$

• Resistencia del concreto a tracción por flexión

$$
fr = 2\sqrt{f'c}
$$

$$
fr = 2\sqrt{210}
$$

$$
fr = 28.983 \, kg/cm2
$$

• Cálculo de momento de agrietamiento:

$$
Mrc = \frac{fr * Ig}{Yt}
$$

$$
Mrc = \frac{28.983 * 7275.417}{11.313 * 100}
$$

$$
Mrc = 186.390 kg - m
$$

• Comparación entre el momento de agrietamiento con el momento de servicio

$$
Mu = 253.5 kg - m > Mrc = 186.390 kg - m
$$

Por lo tanto, no se puede asumir el Ie (momento de inercia efectivo) = Ig (momento de inercia), por lo que se tendrá que calcular el valor de Ie

- Cálculo del valor de Ie.
	- $O$  Ms = 253.5 kg-m
	- $O$  Mcr = 186.390 kg-m
	- $o$   $n = 9.66$
	- o ρ=0.00254
	- $k = 0.198$
	- $\circ$  b = 40 cm
	- $\circ$  d = 14 cm

o c: distancia del eje neutro a la fibra extrema en compresión

bajo consideraciones elásticas.

$$
c = \{[(n\rho)^2 + 2n\rho]^{0.5} - n\rho\}d
$$
  

$$
c = \{[(9.66 * 0.00254)^2 + 2 * 9.66 * 0.00254]^{0.5} - 9.66 * 0.00254\}d
$$
  

$$
* 0.00254\}d
$$

 $c = 2.777 cm$ 

o Momento de la sección fisurada (Icr)

$$
Icr = \frac{bc^3}{3} + nAs(d-c)^2 + (n-1)A's(c-d)^2
$$
  

$$
Icr = \frac{40 * 2.777^3}{3} + 9.66 * 1.42(14 - 2.777)^2
$$

 $Icr = 2013.300 \, \text{cm}4$ 

o Cálculo de Inercia efectiva (Ie)

$$
Ie = \left(\frac{Mcr}{Ms}\right)^3 Ig + \left[1 - \left(\frac{Mcr}{Ms}\right)^3\right]Icr
$$
  

$$
Ie = \left(\frac{186.390}{253.5}\right)^3 7275.417 + \left[1 - \left(\frac{186.390}{253.5}\right)^3\right] 2013.300
$$
  

$$
Ie = 4104.976 \text{ cm}4
$$

o Deflexión instantánea

$$
\Delta' st = \frac{5WL^4}{384 * Ec * Ie}
$$

$$
\Delta' st = \frac{5 * 480 * 3.25^4 * 10^6}{384 * 217370.65 * 4104.976}
$$

$$
\Delta' st = 0.782 \text{ cm}
$$
| Losa Aligerada (h= 17 cm) |                  |  |  |
|---------------------------|------------------|--|--|
| Carga Viva (Kg/m2)        | Deformación (mm) |  |  |
|                           | 4.556            |  |  |
| 50                        | 5.372            |  |  |
| 100                       | 6.186            |  |  |
| 150                       | 7.001            |  |  |
| 200                       | 7.815            |  |  |

*Tabla 10: Deflexiones de la vigueta por variación de Carga viva – Teoría de Vigas*

# **b. Determinación de la deflexión diferida.**

Considerando un 50% de carga viva tenemos:

DL: 280 kg/m2

LL: 100 kg/m2 (50%)

Combinación de carga: DL + LL = 380 kg/m2

Carga repartida por vigueta: 380/2.5= 152 kg/m2

$$
Mu = \frac{wl^2}{8}
$$

$$
Mu = \frac{152 * 3.25^2}{8}
$$

 $Mu = 200.688 kg - m$ 

- Ms = 200.688 kg-m
- Mcr = 186.390 kg-m
- Inercia efectiva (Ie):

$$
Ie = \left(\frac{Mcr}{Ms}\right)^3 Ig + \left[1 - \left(\frac{Mcr}{Ms}\right)^3\right]Icr
$$

$$
Ie = \left(\frac{186.390}{200.688}\right)^3 7275.417 + \left[1 - \left(\frac{186.390}{200.688}\right)^3\right] 2013.300
$$

 $Ie = 6228.950$  cm4

• Deflexión diferida

$$
\Delta LT = \lambda * \Delta' st
$$
  

$$
\Delta' st = \frac{5WL^4}{384 * Ec * le}
$$
  

$$
\Delta' st = \frac{5 * 380 * 3.25^4 * 10^6}{384 * 217370.65 * 6228.950}
$$
  

$$
\Delta' st = 0.408 cm
$$
  

$$
\lambda_{\Delta} = \frac{\xi}{(1 + 50\rho')}
$$

Donde:

 $\xi$ : Factor dependiente del tiempo que actúa la carga considerada, es igual a:

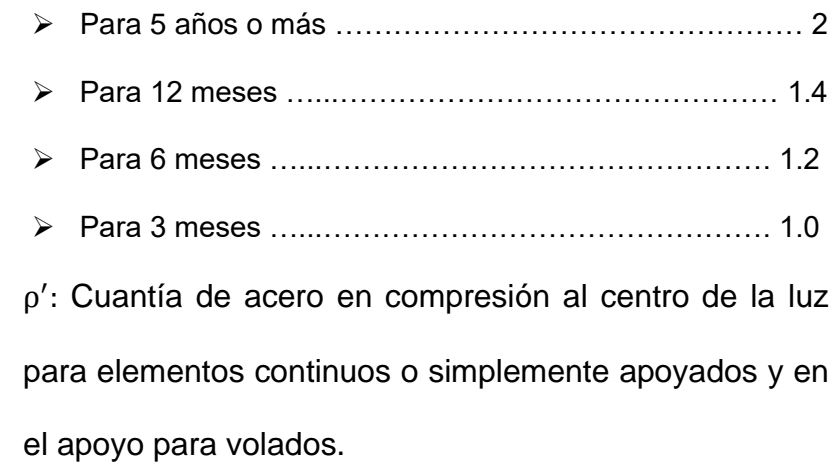

En nuestro caso consideraremos el valor de  $\xi = 2$  y  $\rho' = 0$  ya que no hay acero a compresión

$$
\lambda_{\Delta} = \frac{2}{(1+50*0)}
$$

$$
\lambda_{\Delta} = 2
$$

$$
\Delta LT = \lambda * \Delta' st
$$

$$
\Delta LT = 2 * 0.408
$$

$$
\Delta LT = 0.816 \, \text{cm}
$$

#### **c. Cálculo de deflexión total**

$$
\Delta Tt = \Delta' st + \Delta LT
$$
  
 
$$
\Delta Tt = 0.782 \, \text{cm} + 0.816 \, \text{cm}
$$
  
 
$$
\Delta Tt = 1.598 \, \text{cm}
$$

# **4.2.1.2. Análisis y diseño de losa colaborante utilizando enfoque tradicional de vigas**

# **4.2.1.2.1. Esfuerzos admisibles**

Durante el proceso de vertido del concreto, la losa compuesta de steel deck debe resistir las fuerzas que actúan en su sección. Estas fuerzas, que incluyen tanto la compresión como la tracción, provienen del peso propio de la losa y del concreto fresco (cargas permanentes), así como de las cargas generadas durante el proceso de vertido del concreto (cargas temporales). La principal prioridad es asegurar que la plancha colaborante sea capaz de absorber estas fuerzas y que se mantenga dentro del límite del 50% del esfuerzo a fluencia (Kg/cm<sup>2</sup>) de la plancha colaborante.

$$
f_s \le f_{adm.} = 0.5fy
$$

Donde:

 $f_s$ : Esfuerzo actuante en el acero (kg/cm2)  $f_{adm}$ : Esfuerzo admisible en el acero (kg/cm2)  $f_v$ : Esfuerzo de fluencia en el acero (kg/cm2)

#### **4.2.1.2.2. Diseño y análisis por flexión – método elástico**

Para la determinación de la capacidad admisible debe cumplirse:

$$
Mu \leq \phi Mn
$$

#### **a. Características de la losa colaborante**

- Perfil AD-600 calibre 22 de 0.749 mm de espesor
- Tipo de uso: Vivienda
- Se utilizará f´c=210 kg/cm2.

# **b. Cargas muertas**

• Peso propio de la losa (asumiendo e=13 cm) según tabla 8:

228.80 kg/m<sup>2</sup>

- Peso propio de la placa colaborante:  $9.12 \text{ kg/m}^2$
- Carga muerta total (DL):  $237.92 \text{ kg/m}^2$

#### **c. Cargas vivas**

• Cargas vivas (LL) (según E.020) :  $200 \text{ kg/m}^2$ 

#### **d. Datos preliminares de la losa:**

- Ancho tributario de la losa colaborante (según manual técnico Acero Deck): b= 90 cm
- Luz de la losa: L=3.25m
- Espesor de la losa: Para determinar el espesor de la losa se deberá seguir los siguientes criterios y recomendaciones.
	- $\circ$  (BLANCO, 2011) e = 12 ó 13 cm Para luces menores o iguales a 4mts
	- o Según tabla 9, para luces iguales a 4.00 m la sobrecarga máxima será de 234 kg/m2 para espesor de losa de 0.13 m.
	- o Determinando el promedio:

$$
e1 = \frac{l}{24} \quad ; \quad e2 = \frac{l}{28}
$$
\n
$$
e1 = \frac{3.25 \times 100}{24} = 13.54 \text{ cm} \quad ; \quad e2 = \frac{3.25 \times 100}{28}
$$
\n
$$
= 11.60 \text{ cm}
$$
\n
$$
ef = \frac{13.54 + 11.60}{2} = 12.57 \text{ cm}
$$

 $\circ$  Se tomará el espesor de la losa como  $t = 13$  cm.

# **e. Combinación de cargas**

• DL + LL =  $237.92 + 200 = 437.92$  Kg/m2

# **f. Determinación de momento máximo**

$$
Mu = \frac{wl^2}{8}
$$

Donde:

$$
w = b(DL + LL)
$$
  
\n
$$
w = 0.90(437.92)
$$
  
\n
$$
w = 394.128 kg/m
$$
  
\n
$$
Mu = \frac{394.128 * 3.25^{2}}{8}
$$
  
\n
$$
Mu = 520.372 kg - m
$$

## **g. Cortante vertical**

$$
Vmax = \frac{wl}{2}
$$

$$
Vmax = \frac{394.128 * 3.25}{2}
$$

 $Vmax = 640.458 kg$ 

# **h. Cálculo estructural**

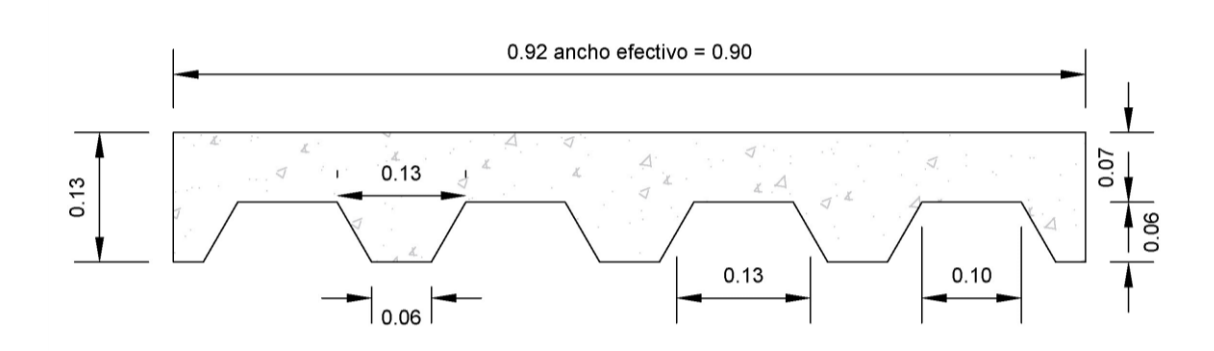

#### **h.1. Datos**

- Luz de la losa colaborante: L= 3.25 m
- Espesor de la losa colaborante: h =0.13 m
- Espesor de concreto sobre la placa colaborante:  $e = 0.07$  m
- Ancho de cálculo de la losa colaborante (ancho efectivo) b  $= 0.90$  m
- Espacio desde la fibra más alejada en compresión hasta el centroide del área de tracción:
	- o Determinación del centroide del área en tracción (región trapezoidal en el perfil AD-600)

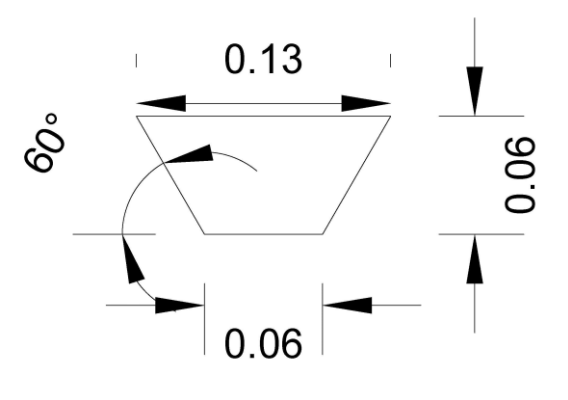

$$
C = \frac{(2b+B)h}{3(b+B)}
$$

$$
C = \frac{(2 * 6 + 13)6}{3(6 + 13)}
$$

$$
C=2.632\;cm
$$

o Por lo tanto, la longitud desde la fibra extrema en compresión será:

$$
d = 7 \, \text{cm} + 2.632 \, \text{cm}
$$
\n
$$
d = 9.632 \, \text{cm}
$$

• Espesor de la placa colaborante (según manual de Acero

Deck):  $e = 0.0749$  cm

- Resistencia a la compresión del concreto:  $f'c = 210 Kg/$  $cm2$
- Esfuerzo de fluencia:  $fy = 2325 Kg/cm2$
- $Es = 2.1 * 10^6$  Kg/cm2
- $Ec = 15000 \sqrt{f'c} = 15000\sqrt{210} = 217370.651 \text{ Kg/cm2}$

# **h.2. Cálculos**

• Cálculo de la relación modular

$$
n = \frac{Es}{Ec} = 2\ 100\ 000/217\ 370.651 = 9.66
$$

• Cálculo del área del acero

$$
As = 1.302 * b * e
$$

$$
As = 1.302 * 90 * 0.0749
$$

$$
As = 8.777 \; cm^2
$$

• Cálculo de la cuantía en la sección compuesta

$$
\rho = \frac{As}{b*d}
$$

$$
\rho = \frac{8.777}{90 * 9.632}
$$

$$
\rho = 0.01012
$$

• Cálculo de la relación de esfuerzos admisibles

$$
r = \frac{0.50fs}{0.45f'c}
$$

$$
r = \frac{0.50 * 2325}{0.45 * 210}
$$

$$
r = 12.302
$$

• Cálculo del factor de profundidad de la fibra neutra

$$
K = \sqrt{(\rho n)^2 + 2\rho n} - \rho n
$$
  

$$
K = \sqrt{(9.66 * 0.01012)^2 + 2 * 9.66 * 0.01012} - 9.66
$$
  

$$
* 0.01012
$$

$$
K=0.355
$$

• Cálculo de la cuantía balanceada

$$
\rho_b = \frac{n}{2r(n+r)}
$$

$$
\rho_b = \frac{9.66}{2 \times 12.302(9.66 + 12.302)}
$$

$$
\rho_b = 0.01788
$$

• Cálculo de acero mínimo en tracción

$$
\rho_{min} = \frac{0.70\sqrt{\mathrm{f}'\mathrm{c}}}{\mathrm{fy}} \qquad ; \text{ pero no menor que } 0.0020
$$

$$
\rho_{min} = \frac{0.70\sqrt{210}}{4200}
$$

 $\rho_{min} = 0.00242$ 

• Comparando cuantías

 $\rho < \rho_{\rm b}$ 

$$
0.01012 < 0.01788
$$

Esto sugiere que el acero primero llega a los límites permisibles de tensión, por lo tanto, los cálculos se efectuarán teniendo en cuenta el flujo del acero.

• Cálculo de tensión en el acero

$$
fs = fs_{adm} = 0.5fy
$$

$$
fs = fs_{adm} = 0.5 * 2325
$$

$$
fs = fs_{adm} = 1162.5 kg/cm2
$$

• Cálculo de esfuerzo admisible en el concreto

$$
fcm\acute{a}x = \frac{2Asfs}{kbd}
$$

$$
fcm\acute{a}x = \frac{2 * 8.777 * 1162.5}{0.355 * 0.90 * 9.632 * 100}
$$

$$
fcm\acute{a}x = 66.310 kg/cm2
$$

• Cálculo de la fuerza resultante de la sección de compresión

(concreto)

$$
Cc = \frac{1}{2}fc \text{ max} * k * b * d
$$
  

$$
Cc = \frac{1}{2} * 66.310 * 0.355 * 90 * 9.632
$$
  

$$
Cc = 10203.200 \text{ kg}
$$

• Cálculo de la fuerza resultante de tracción en la sección compuesta

$$
Ts = Asfs
$$
  
\n
$$
Ts = 8.777 * 1162.5
$$
  
\n
$$
Ts = 10203.263 kg
$$

• Distancia entre las fuerzas resultantes de compresión y de tracción

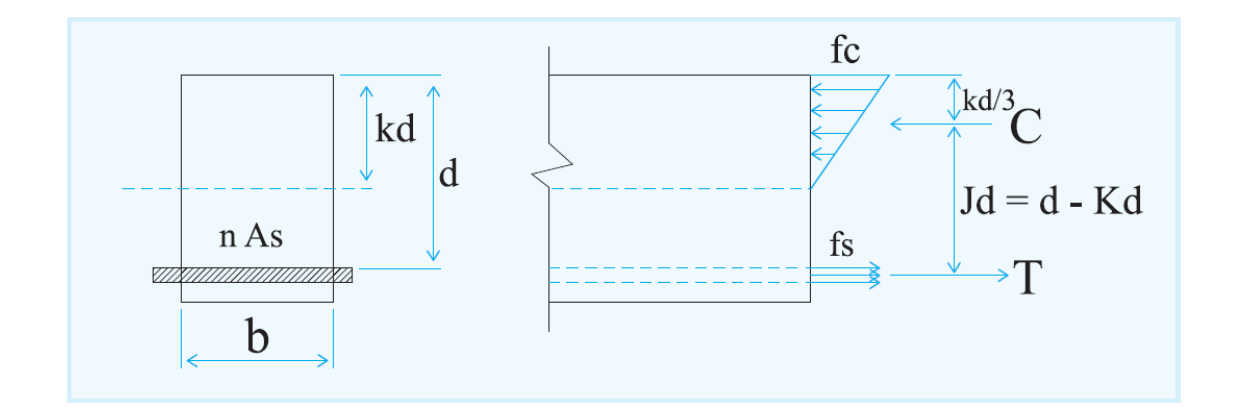

*Ilustración 7: Sección del concreto a compresión y la sección transformada en tracción (ortega, 2014)*

$$
d1 = d * j = d - \frac{dk}{3}
$$

$$
d1 = 9.632 - \frac{9.632 * 0.355}{3}
$$

$$
d1 = 8.492 \text{ cm}
$$

• Cálculo del momento nominal resistente de la sección

$$
Mn = Cc * d1
$$
  
\n
$$
Mn = 10203.200 * \frac{8.492}{100}
$$
  
\n
$$
Mn = 866.456 kg - m
$$
  
\n
$$
\phi Mn = 0.9 * 866.456
$$
  
\n
$$
\phi Mn = 779.810 kg - m
$$

• Comparando el momento nominal resistente con el momento ultimo requerido.

$$
\phi
$$
 Mn > Mu

$$
779.810\ kg - m > 520.372\ kg - m
$$

Basándonos en los resultados obtenidos, la sección propuesta ofrece una capacidad de resistencia permisible superior a la requerida. Por lo tanto, los esfuerzos reales en la placa colaborante y el concreto se calcularán siguiendo

los mismos principios de carga previamente mencionados.

Por el equilibrio tenemos:

$$
\mathcal{C} = T
$$

Podemos utilizar la expresión del momento nominal de la sección compuesta y así obtener:

$$
Mu \le \phi Mn
$$
  

$$
Mn = Cc * d1 = Ts * d1
$$

Ahora, determinamos las fuerzas de tracción y compresión utilizando las cargas reales:

$$
Cr = \frac{Mu}{d1}
$$

$$
Cr = \frac{520.372}{0.08492}
$$

$$
Cr = 6127.791 kg
$$

$$
Tr = 6127.791 kg
$$

Seguidamente determinamos los esfuerzos de compresión y de tracción en el concreto y la placa colaborante respectivamente:

$$
fs = \frac{Tr}{As}
$$
  

$$
fs = \frac{6127.791}{8.777}
$$
  

$$
fs = 698.165 \frac{kg}{cm^2}
$$
  

$$
fcm\acute{a}x = \frac{2Asfs}{kbd}
$$
  

$$
fcm\acute{a}x = \frac{2 * 8.777 * 698.165}{0.355 * 0.90 * 9.632 * 100}
$$
  

$$
fcm\acute{a}x = 39.824 kg/cm^2
$$

podemos notar que los esfuerzos obtenidos son menores que los esfuerzos admisibles, tanto para el acero como para el concreto.

La relación de esfuerzos es de 60.06% para la placa colaborante y de 42.14% para el concreto.

Ya que el concreto soporta los esfuerzos de compresión y el acero los esfuerzos de tracción, es lógico pensar que el esfuerzo cortante que se produce entre ambos será de la misma magnitud tal como lo determinamos anteriormente, Cc y Ts.

$$
Vn = 10203 kg
$$

# **4.2.1.2.3. Diseño y análisis por flexión – método de resistencia última**

El diseño por resistencia última en flexión se basa en la deformación plástica de la placa colaborante AD-600, permitiendo la aplicación de fórmulas tradicionales de diseño basadas en la resistencia máxima del concreto.

#### **a. Datos preliminares de la losa:**

- Ancho tributario de la losa colaborante (según manual técnico Acero Deck):  $b = 90$  cm
- Espesor de la losa:  $t = 13$  cm
- Luz de la losa:  $L = 3.25$  m

#### **b. Datos preliminares de la losa:**

- Peso propio de la losa:  $228.80 \text{ kg/m}^2$
- Peso propio de la placa colaborante:  $9.12 \text{ kg/m}^2$
- Carga muerta total (DL):  $237.92 \text{ kg/m}^2$
- **c. Cargas vivas**

• Cargas vivas (LL) (según E.020):  $200 \text{ kg/m}^2$ 

## **d. Combinación de cargas**

•  $1.4DL + 1.7LL = 1.4(237.92) + 1.7(200) = 673.088 \text{ kg/m}^2$ 

# **e. Determinación de momento máximo**

$$
Mu = \frac{wl^2}{8}
$$

Donde:

$$
w = b(DL + LL)
$$
  
\n
$$
w = 0.90(673.088)
$$
  
\n
$$
w = 605.779 kg/m
$$
  
\n
$$
Mu = \frac{605.779 * 3.25^{2}}{8}
$$
  
\n
$$
Mu = 799.818 kg - m
$$

# **f. Cortante vertical**

$$
Vmax = \frac{wl}{2}
$$

Donde:

$$
w = b(DL + LL)
$$
  

$$
w = 0.90(673.088)
$$
  

$$
w = 605.779 kg/m
$$
  

$$
Vmax = \frac{605.779 * 3.25}{2}
$$

 $Vmax = 984.391 kg$ 

# **g. Cálculo estructural**

El enfoque de resistencia última sugiere una disposición de esfuerzos en forma rectangular en la región de compresión en el concreto, lo que conduce a la formulación de las ecuaciones para el momento nominal resistente.

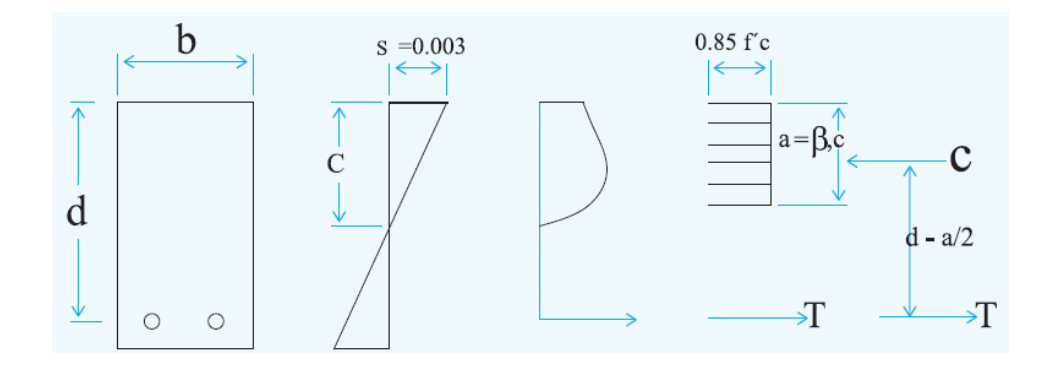

• El momento nominal resistente puede expresarte como

$$
M_n = 0.85 * f'c * a * b * (d - \frac{a}{2})
$$

donde

$$
a = \frac{\rho * fy * d}{0.85f'c}
$$

$$
a = \frac{0.01012 \times 2325 \times 9.632}{0.85 \times 210}
$$

$$
a = 1.270 \text{ cm}
$$

• Cálculo de momento nominal (Mn)

$$
M_n = 0.85 * f'c * a * b * (d - \frac{a}{2})
$$
  

$$
M_n = \frac{0.85}{100} * 210 * 1.270 * 90 * (9.632 - \frac{1.270}{2})
$$
  

$$
M_n = 1835.620 kg - m
$$

• Cálculo de momento ultimo (Mu)

$$
Mu = \phi Mn
$$

$$
Mu = 0.9 * 1835.620
$$

$$
Mu = 1652.058 kg - m
$$

• Comparación de momentos (ultimo y requerido)

 $1652.058\ kg - m > 799.818\ kg - m$ 

# jjjCumple!!!

## **4.2.1.2.4. Evaluación estructural mediante corte vertical**

Las secciones sometidas a cortantes están dadas por la siguiente relación.

$$
\phi Vn \geq Vu
$$

donde:

Vu: fuerza cortante mayorada en la sección considerada.

Vn: fuerza de resistencia nominal a la cortante, y puede ser determinado por la siguiente expresión:

$$
Vn = Vc + Vs
$$

Donde:

Vc: Resistencia nominal proporcionada por el concreto a la fuerza cortante.

Vs: Resistencia nominal proporcionada por la placa colaborante a la fuerza cortante.

• Las tensiones de corte que son resistidas por el concreto en componentes sometidos a fuerzas de corte y flexión, de acuerdo con las pautas de la norma NTE-E.060, se determina de la siguiente manera:

$$
Vc = 0.53\sqrt{f'c} * Ac
$$

Donde:

 $Ac$ : Área que contribuye a tomar la cortante, se puede determinar de la siguiente manera:

$$
Ac = A1 + A2
$$

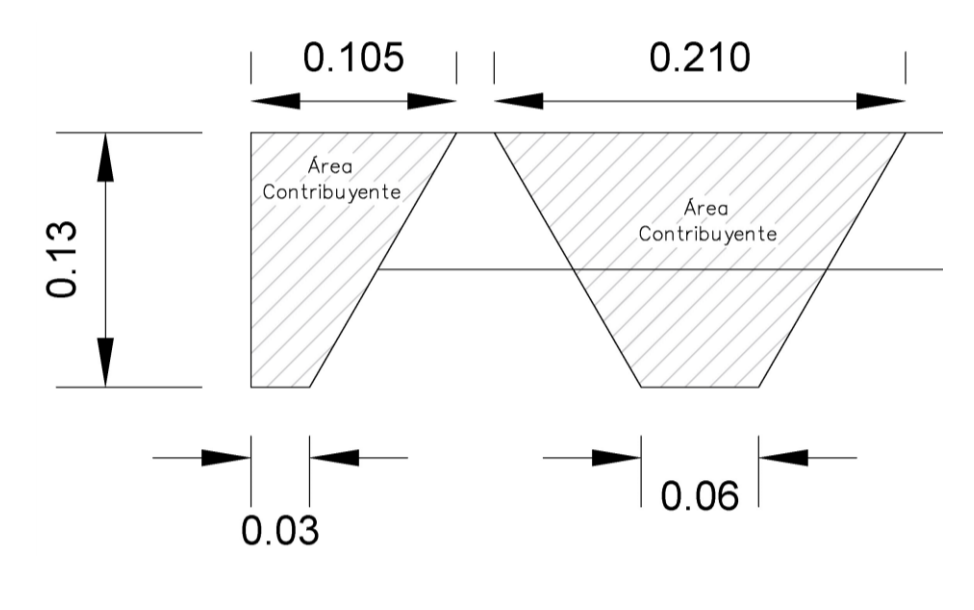

$$
Ac = \frac{10.5 + 3}{2} * 13 + \frac{21 + 6}{2} * 13
$$

$$
Ac = 263.25 \text{ cm}^2
$$

Entonces:

$$
Vc = 0.53\sqrt{210} * 263.25
$$

$$
Vc = 2021.873 kg
$$

• El esfuerzo cortante que resiste la placa colaborante se determina de la siguiente manera:

$$
Vs = 0.5Asfy
$$

$$
Vs = 0.5 * 8.777 * 2325
$$

$$
Vs = 10203.263 kg
$$

• Por lo tanto, la resistencia total a la sección compuesta será:

$$
Vn = 2021.873 + 10203.263
$$

$$
Vn = 12225.136 kg
$$

$$
\phi Vn = 0.85 * 12225.136
$$

$$
\phi Vn = 10391.366 kg
$$

comprobando

$$
\phi V n \geq V u
$$

#### 10391.366  $kg \geq 984.391$   $kg$

Los resultados obtenidos señalan que la capacidad de resistencia al corte vertical es considerablemente superior en comparación con el esfuerzo cortante real que se experimenta. Esto nos lleva a cuestionar por qué, en la mayoría de los casos, no se incluye la consideración de los efectos de los esfuerzos cortantes verticales en el diseño de las losas colaborantes. La razón subyacente a esto es que para que una losa colaborante falle debido al corte vertical, deberían ocurrir dos condiciones simultáneamente: la formación de una grieta de corte en el concreto y la compresión de la sección de acero.

# **4.2.1.2.5. Evaluación estructural mediante análisis de corte horizontal: desplazamiento en la interfaz entre el concreto y el acero**

**a. Capacidad de los elementos de conexión para soportar cargas o fuerzas (conectores).**

Los conectores de corte en una losa colaborante, también llamados conectores de corte o conectores verticales de corte, son componentes diseñados para contrarrestar las fuerzas de corte que se aplican en la interfaz entre el concreto y la placa colaborante (Steel Deck) en una losa colaborante. Su objetivo principal es ofrecer estabilidad y prevenir el deslizamiento entre el concreto y el acero durante la carga.

La resistencia al corte abarca principalmente dos elementos clave: la aptitud del conector en sí para resistir las fuerzas de

47

corte y la aptitud del concreto en la región cercana al conector

de corte para soportar dichas fuerzas.

#### **a.1. Resistencia al corte del propio conector**

Se puede determinar de acuerdo a la siguiente expresión:

$$
F_v^c = 0.5 * Ac * f_y^c
$$

Donde:

Ac: Área de la sección transversal del conector

 $f_{\mathcal{Y}}^c$ : Esfuerzo de fluencia del conector

# **a.2. Resistencia del concreto en la zona circundante al conector de corte**

Se puede determinar de acuerdo a la siguiente expresión:

$$
F_v^h = 91 * (d1)^2 * \sqrt{R_{28}}
$$

Donde:

d1: Diámetro del conector

 $R_{28}$ : Resistencia cúbica del concreto a los 28 días;  $R_{28} = \frac{f'c}{0.88}$ 0.80 Para determinar la capacidad de un conector para transmitir fuerzas de corte, se deben tener en cuenta los parámetros de diseño mencionados. En el proceso de dimensionamiento de la cantidad y el tamaño de los conectores que deben instalarse en los extremos de la losa colaborante, donde las fuerzas cortantes son más significativas, se elige el valor más conservador entre estos parámetros. El diseño basado en la flexión proporciona información sobre la magnitud total de la fuerza de corte que se desarrolla entre el concreto y el acero cuando se alcanzan los límites de resistencia permitidos. Esto permite calcular el diámetro y la cantidad necesarios de los conectores de corte.

48

## **a.3. Cálculo de conectores de corte.**

- $Vn = 10203 kg$  Fuerza de corte máxima entre el concreto y acero si se alcanza los esfuerzos admisibles.
- Resistencia del conector al corte

Según la tabla 11 utilizando un perno de 2 ½" \* ½" (63.5 mm x

12.7mm) conseguimos estos valores:

*Tabla 11: Dimensión y propiedades de conectores de corte (fuente: Manual Acero Deck 2013)*

| <b>CONECTORES</b>  |           | NS-            | NS-            | NS-            | NS-            | NS-            | NS-            |
|--------------------|-----------|----------------|----------------|----------------|----------------|----------------|----------------|
| <b>DE CORTE</b>    |           | 500/250        | 625/250        | 625/300        | 625/400        | 750/300        | 750/400        |
|                    | Diámetro  | 1/2"           | 5/8"           | 5/8"           | 5/8"           | 3/4"           | 3/4"           |
| <b>DIMENSIONES</b> | del       |                |                |                |                |                |                |
|                    | Vástago   |                |                |                |                |                |                |
|                    | (C)       |                |                |                |                |                |                |
|                    | Longitud  |                | $2\frac{1}{2}$ | 3"             | 4"             | 3"             | 4"             |
|                    | del       | $2\frac{1}{2}$ |                |                |                |                |                |
|                    | Vástago   |                |                |                |                |                |                |
|                    | (L)       |                |                |                |                |                |                |
|                    | Diámetro  |                | $1\frac{1}{4}$ | $1\frac{1}{4}$ | $1\frac{1}{4}$ | $1\frac{1}{4}$ | $1\frac{1}{4}$ |
|                    | de la     | 1"             |                |                |                |                |                |
|                    | Cabeza    |                |                |                |                |                |                |
|                    | (D)       |                |                |                |                |                |                |
|                    | Altura de | 8.5            | 8.5            | 8.5            | 8.5            | 10             | 10             |
|                    | la Cabeza |                |                |                |                |                |                |
|                    | (H)       | (mm)           | (mm)           | (mm)           | (mm)           | (mm)           | (mm)           |

$$
F_v^c = 0.5 * Ac * f_y^c
$$

$$
F_v^c = 0.5 * (\frac{\pi * 1.27^2}{4}) * 2700
$$

$$
F_v^c = 1710.138 kg
$$

• Resistencia al corte del concreto

$$
F_v^h = 91 * (d1)^2 * \sqrt{R_{28}}
$$
  

$$
F_v^h = 91 * (1.27)^2 * \sqrt{\frac{210}{0.8}}
$$
  

$$
F_v^h = 2378.009 \text{ kg}
$$

• La resistencia al cortante será el menor valor obtenido de la Resistencia del conector al corte o Resistencia al corte de concreto, teniendo de esta manera:

$$
F_v^c = 1710.138 kg
$$

• Cuando se aplican cargas adicionales debido al uso, la fuerza de corte generada en la interfaz entre el concreto y el acero, calculada mediante el método elástico de diseño por flexión, es la siguiente:

$$
Cr = Tr = 6127.791 kg
$$

Por lo cual el número de conectores se tiene de esta manera:

$$
N = \frac{Vr}{F_v^c}
$$

$$
N = \frac{6127.791}{1710.138}
$$

 $N = 3.58 \approx 4$  conectores de 2 ½"  $*$  ½" (63.5 mm x 12.7mm)

La cantidad de conectores calculados es adecuada en la región que abarca desde el punto de máximo momento hasta el punto de momento nulo. En nuestro caso, esto se refiere a la zona que se extiende desde el centro de la losa compuesta hacia uno de sus extremos.

#### **4.2.1.2.6. Determinación de acero en los apoyos**

**a. Cálculo del momento:**

$$
Mu = \frac{wl^2}{24}
$$

$$
Mu = \frac{673.088 * 3.25^2}{24}
$$

 $Mu = 296.229 kg - m$ 

## **b. Cálculo del índice de refuerzo**

$$
w = 0.85 - \sqrt{0.7225 - \frac{1.7Mu}{\phi f'cbd^2}}
$$

$$
w = 0.85 - \sqrt{0.7225 - \frac{1.7 * 296.229}{0.90 * 210 * 90 * 9.632^2}}
$$

$$
w = 0.01898
$$

# **c. Cálculo de cuantía**

$$
\rho = \frac{wf'c}{fy}
$$

$$
\rho = \frac{0.01898 * 210}{4200}
$$

$$
\rho = 0.000949
$$

# **d. Cálculo de cuantía máxima**

$$
\rho_{max} = 075 \rho_b
$$

$$
\rho_b = \frac{0.85 f' c \beta_1}{f y} * \frac{6300}{6300 + f y}
$$

$$
\rho_b = \frac{0.85 * 210 * 0.85}{4200} * \frac{6300}{6300 + 4200}
$$

$$
\rho_b = 0.02168
$$

$$
\rho_{max} = 075 * 0.02168
$$

$$
\rho_{max} = 0.01626
$$

# **e. Cálculo de cuantía mínima**

$$
\rho_{min} = \frac{0.70\sqrt{\text{f}'\text{c}}}{\text{fy}}
$$

$$
\rho_{min}=\frac{0.70\sqrt{210}}{4200}
$$

$$
\rho_{min}=0.00242
$$

# **f. Comparando cuantías**

 $\rho_{\min} < \rho < \rho_{\max}$ 

# $0.000949 < 0.01626$  *iii*Cumple!!!

### 0.00242 < 0.000949 iiiNo Cumple!!!

Por lo tanto, utilizaremos la cuantía mínima

$$
\rho = 0.00242
$$

# **g. Cálculo del área de acero**

$$
A_S = \rho bd
$$
  

$$
A_S = 0.00242 * 90 * 9.632
$$
  

$$
A_S = 2.098 \text{ cm}^2
$$

$$
A_S = 2.098 \, \text{cm}^2 \equiv 3\phi 3/8'' = 2.14 \, \text{cm}^2
$$

Por lo tanto

$$
A_S = 2.14 \, \text{cm}^2
$$

### **4.2.1.2.7. Determinación de acero de temperatura**

## **a. Cálculo de acero de retracción y temperatura**

$$
As = 0.0018 * ei * 1ml
$$
  
As = 0.0018 \* 7 \* 100  

$$
As = 1.26 cm2
$$

### **b. Determinación del espaciamiento**

Consideraremos el uso del acero  $\varnothing$  = 1/4" de área 0.32

cm2 obteniendo el espaciamiento:

$$
S = \frac{Ab * 100}{As}
$$

$$
S = \frac{0.32 * 100}{1.26}
$$

$$
S = 25.39
$$
 cm

Pero,  $S \le 5ei$  ó  $S \le 40$  cm se toma el menor valor

 $S \leq 5 * 7$ 

 $S \leq 35cm$ 

Por lo tanto; se utilizará acero  $\varnothing$  = 1/4"  $\varnothing$  25 cm.

#### **4.2.1.2.8. Estimación de deflexiones**

Calcularemos la deflexión de la losa colaborante considerándolo como un sistema compuesto.

#### **a. Deflexión de losa colaborante – sistema compuesto**

Para calcular las deformaciones causadas por las cargas, se puede efectuar un cálculo que toma en cuenta la respuesta de una viga que se encuentra apoyada en sus extremos y está sometida a una carga uniformemente distribuida en la parte superior de la misma. En este modelo, la máxima deflexión instantánea debida a las cargas permanentes y las cargas en vivo, que se presenta en el centro de la losa, se puede aproximar utilizando la siguiente fórmula:

$$
\Delta' st = \frac{5WL^4}{384 * Ec * le}
$$

Con el fin de calcular deformaciones retardadas o deflexiones a largo plazo:

$$
\varDelta LT=\lambda*\varDelta'st
$$

Donde:

W: Carga viva más carga muerta

: luz libre de la losa

: Inercia efectiva.

Para el calculo de la inercia efectiva utilizaremos la formula del manual de diseño de Aceros Deck.

$$
Ie = \frac{Iu + Ic}{2}
$$

Donde:

: Momento de inercia de la sección transformada fisurada.

 $Iu$ : Momento de inercia de la sección transformada no fisurada.

• Cálculo de momento de inercia de la sección transformada fisurada. (manual Aceros Deck)

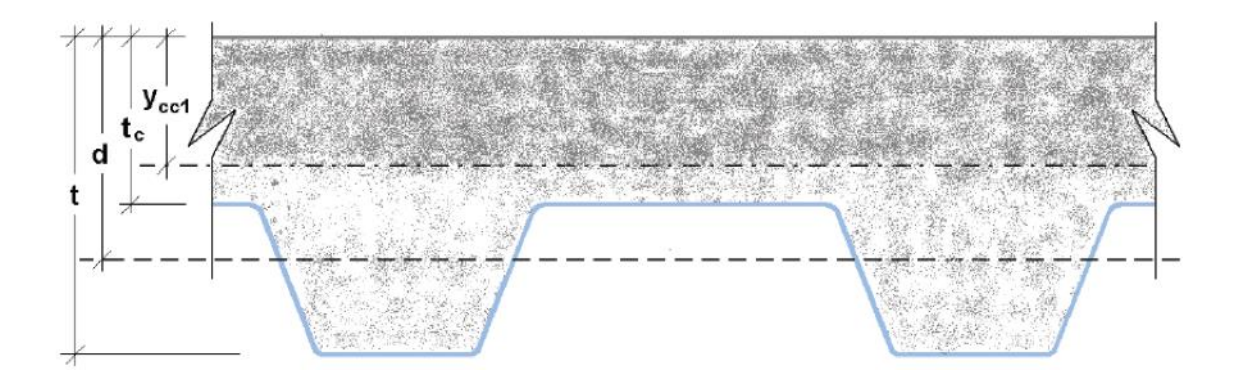

$$
Ic = \frac{b * Y_{cc1}^3}{3} + n * As_{sd} * y_{cs}^2 + n * I_{sd}
$$

$$
y_{cc1} = d * (\sqrt{2 * \rho * n + (\rho * n)^2} - \rho * n)
$$

Isd: Momento de inercia de la placa colaborante.

• Cálculo de momento de inercia de la sección transformada no

fisurada. (manual Aceros Deck)

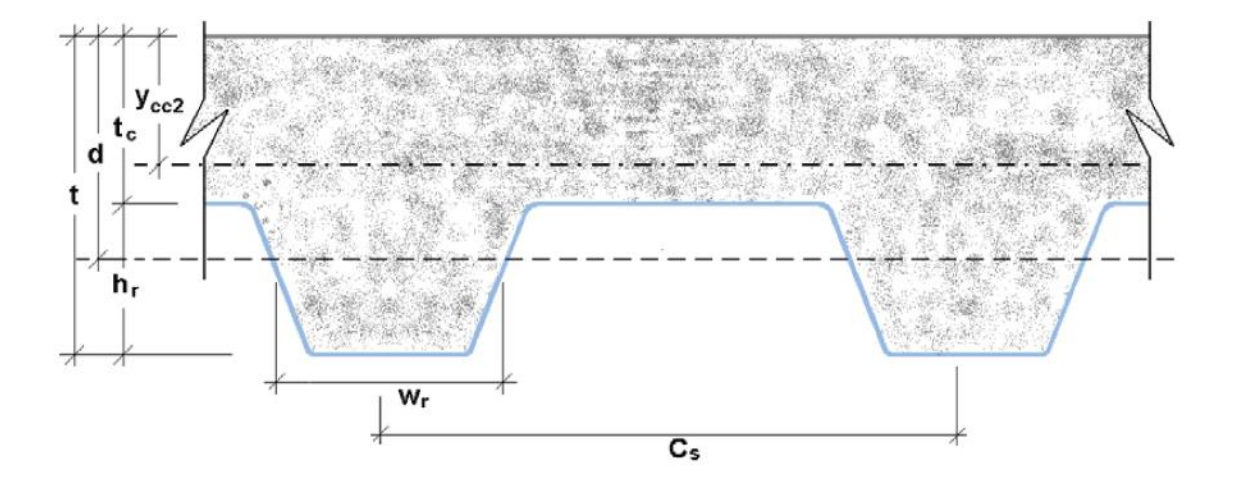

$$
Iu = \frac{b * t_c^3}{12} + b * t_c * (Y_{cc2} - 0.5 * t_c)^2 + n * I_{sd} + n * As * y_{cs}^2
$$

$$
+ \frac{b}{C_s} * \{W_r * h_r \{\left[ \frac{h_r^2}{12} + (t - Y_{cc2} - 0.5 * h_r)^2 \right] \}
$$

 $y_{cc2}$ 

$$
= \frac{0.5 * b * t^2 + n * As_{sd} * d - \frac{(C_s - w_r) * b * h_r}{C_s} * (t - 0.5 * h_r)}{b * t * n * As_{sd} - \frac{b}{C_s} * h_r(C_s - w_r)}
$$

$$
Y_{cs} = d - Y_{cc2}
$$

Donde:

 $w_r$ : Ancho medio del valle del perfil colaborante Acero Deck utilizado (cm).

 $C_s$ : Espacio entre ejes de valles contiguos (cm).

- Calculando  $Ic$  e  $Iu$ :
	- o Los datos son:
		- $n = 9.66$  $ρ = 0.01012$  $As = 8.777$  cm<sup>2</sup>  $Isd = 59.04 \, cm^4$  $t = 13$  cm  $tc = 7$  cm  $hr = 6$  cm  $d = 9.632$  cm  $Cs = 22.93 \, cm$  $wr = 9.89 cm$  $b = 100 \, \text{cm}$
	- o Resultados de cálculos realizados:

 $Ycc1 = 3.42026$  cm

 $Ycc2 = 5.61008$  cm  $Ycs = 4.02192 cm$  $Ic = 3275.50203$   $cm<sup>4</sup>$  $Iu = 13680.40982$  cm<sup>4</sup>

• Cálculo del momento de inercia efectivo

$$
Ie = \frac{Iu + Ic}{2}
$$

$$
Ie = \frac{13680.40982 + 3275.50203}{2}
$$

$$
Ie = 8477.956 \text{ cm}^4
$$

• Cálculo de la deflexión instantánea (ancho tributario un metro)

 $CT = 437.92$   $Kg/m^2$  $Ec = 217370.65 Kg/cm^2$  $Ie = 8477.956$  cm<sup>4</sup>  $L = 3.25 m$ 

$$
\Delta'st = \frac{5WL^4}{384 * Ec * le}
$$

$$
\Delta'st = \frac{5 * 437.92 * 3.25^4 * 10^6}{384 * 217370.65 * 8477.956}
$$

$$
\Delta'st = 0.3452 \text{ cm}
$$

*Tabla 12: Deflaciones de La Losa Colaborante por Variaciones de Carga – Teoría de Vigas*

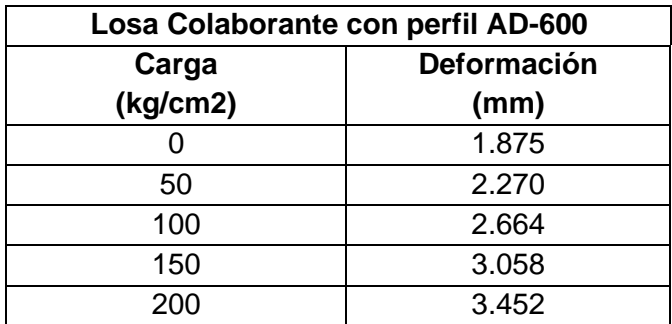

• Cálculo de la deflexión diferida

 $\xi$ : = 2 (considerando cargas sostenidas mayores a 5 años)

 $ρ' = 0.00$ 

$$
\lambda_{\Delta} = \frac{\xi}{(1 + 50\rho')}
$$

$$
\lambda_{\Delta} = \frac{2}{(1 + 50 \times 0.00)}
$$

$$
\lambda_{\Delta} = 2
$$

$$
\Delta LT = \lambda * \Delta' st
$$

$$
\Delta LT = 2 * 0.2664
$$

$$
\Delta LT = 0.5328 \, \text{cm}
$$

• Cálculo de la deflexión total

$$
\Delta Tt = \Delta' st + \Delta LT
$$

$$
\Delta Tt = 0.3452 \, \text{cm} + 0.5328 \, \text{cm}
$$

$$
\Delta Tt = 0.878 \, \text{cm}
$$

# **4.2.1.3. Análisis y diseño de losas utilizando software (sap2000).**

# **4.2.1.3.1. Análisis y diseño de losa aligerada con sap2000**

Datos de losa aligerada:

Losa aligerada utilizando ladrillo de 30 cm de ancho y 12 cm de alto.

 $b = 40$  cm

 $h = 17$  cm

Condición de apoyo: Fijo-deslizante (simplemente apoyado)

Combinación de carga:  $DL + LL$ 

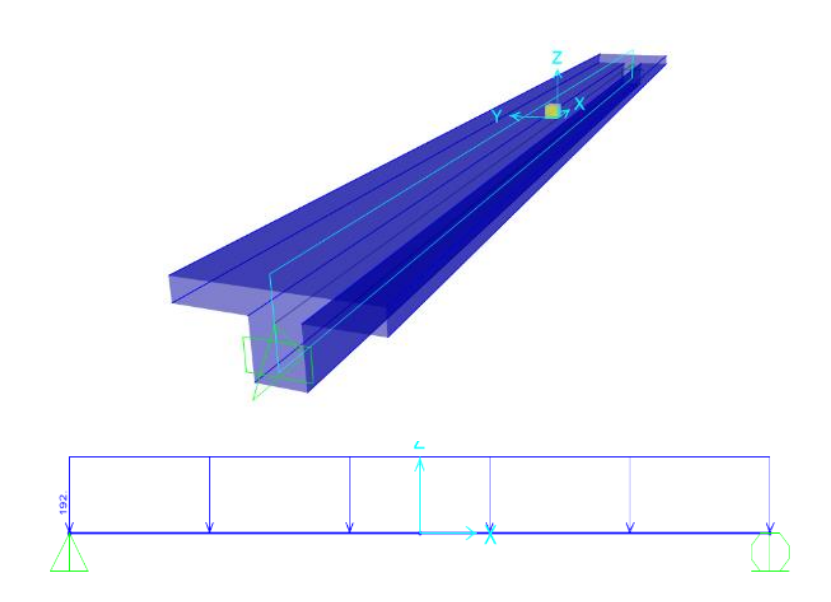

*Ilustración 8: Vigueta de losa aligerada y carga viva - SAP2000*

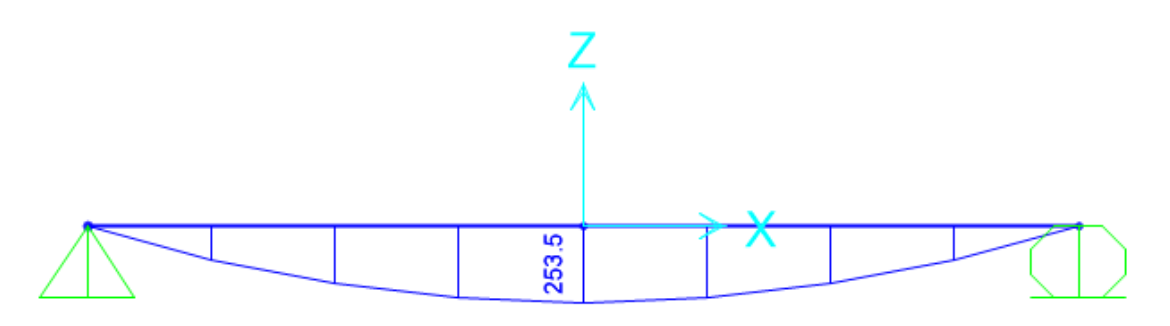

*Ilustración 9: Momento en la vigueta de la losa aligerada – SAP2000*

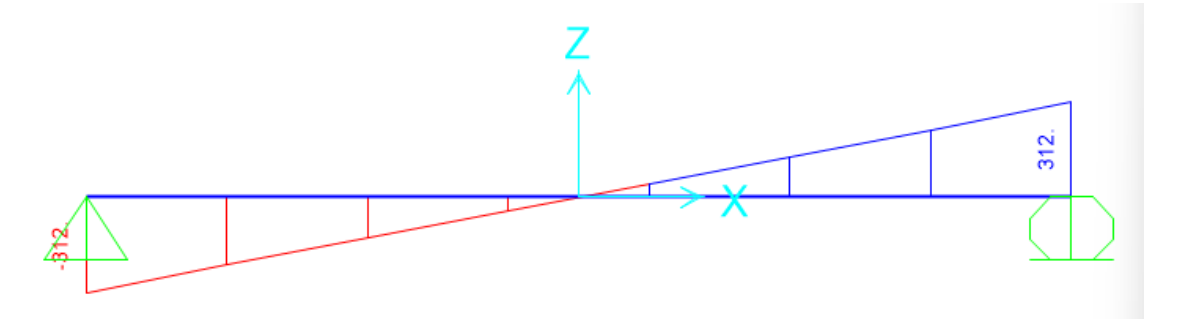

*Ilustración 10: Cortante en la vigueta de la losa aligerada – SAP2000*

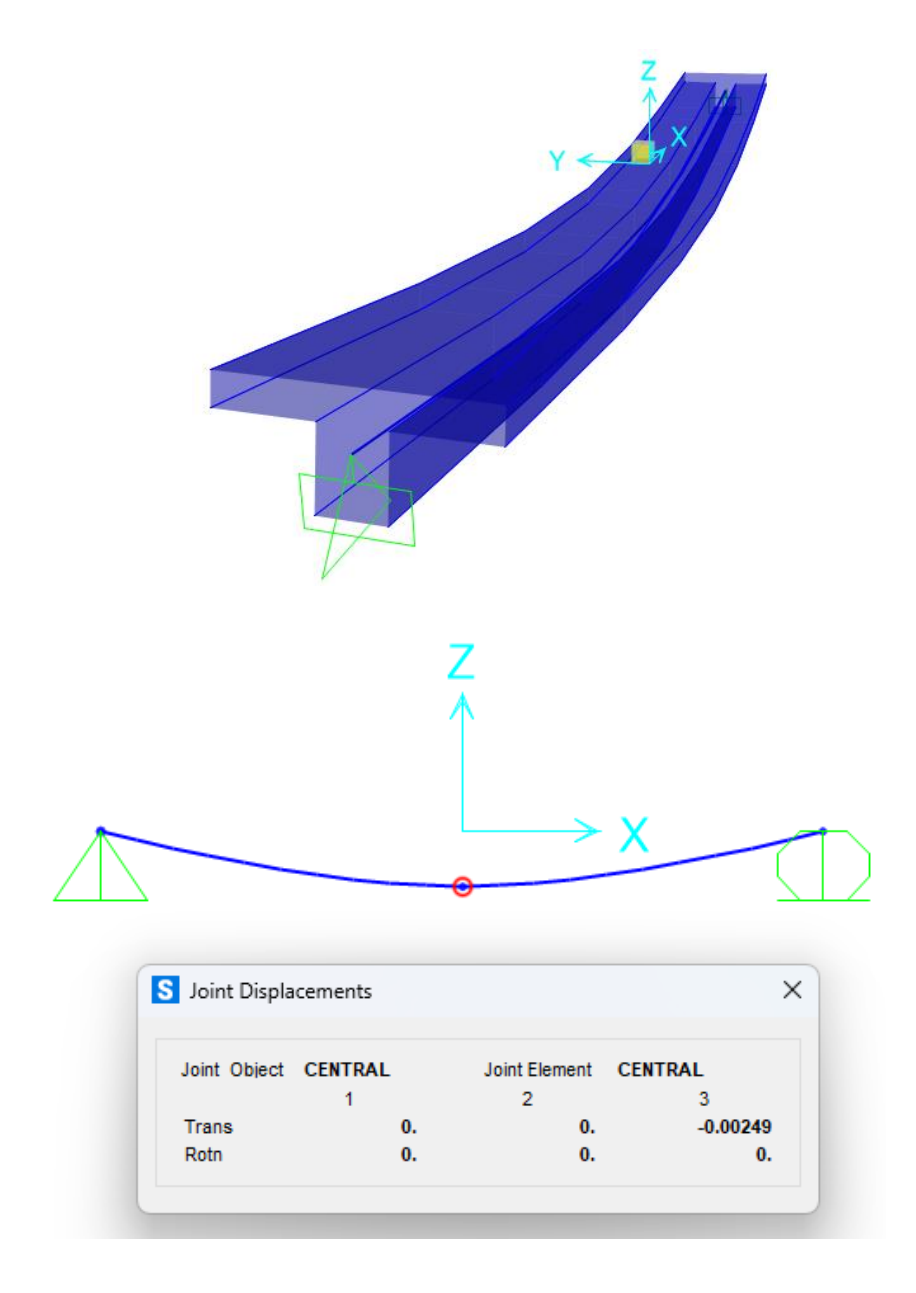

*Ilustración 11: Deflexión al centro de la luz en la vigueta de la losa aligerada – SAP2000*

| Losa Aligerada (h= 17 cm) |             |  |  |
|---------------------------|-------------|--|--|
| Carga                     | Deformación |  |  |
| (Kg/m2)                   | (mm)        |  |  |
|                           | 1.749       |  |  |
| 50                        | 1.935       |  |  |
| 100                       | 2.121       |  |  |
| 150                       | 2.307       |  |  |
| 200                       | 2.493       |  |  |

*Tabla 13: Deflexiones de la vigueta por Variaciones de Carga – SAP2000*

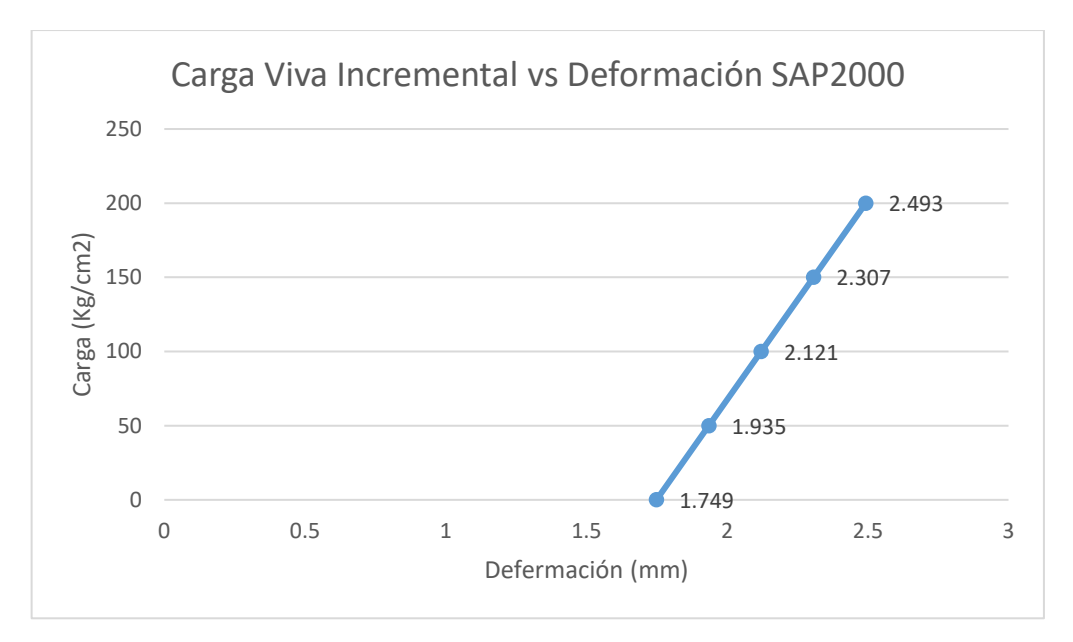

*Ilustración 12: Carga incremental vs deformación – Fuente: elaboración Propia*

En la figura anterior se puede evidenciar que la aplicación de cargas adicionales resulta en un comportamiento lineal, el cual se deriva del análisis estático que fue ejecutado con SAP2000, el cual es tanto lineal como elástico. Esta selección se fundamenta en la suposición de que todos los materiales se comportan de manera elástica y lineal dentro del rango considerado.

# **4.2.1.3.2. Análisis y diseño de losa colaborante con**

#### **SAP2000**

Datos de losa aligerada:

Losa colaborante con placa colaborante AD-600

 $h = 90$  cm

 $h = 13$  cm

Condición de apoyo: Fijo-deslizante (simplemente apoyado)

Combinación de carga:  $DL + LL$ 

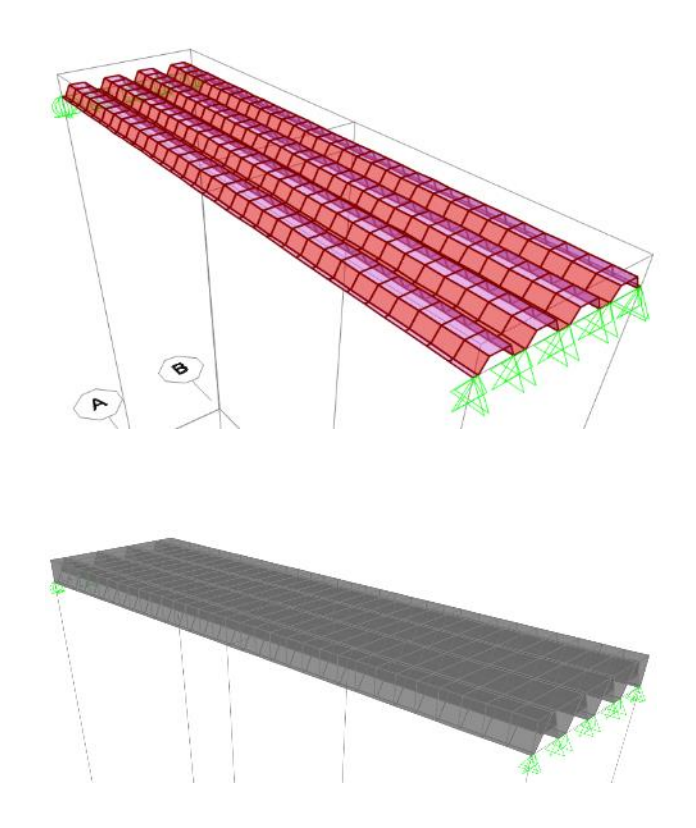

*Ilustración 13: Placa AD-600 y losa colaborante modelada en SAP2000*

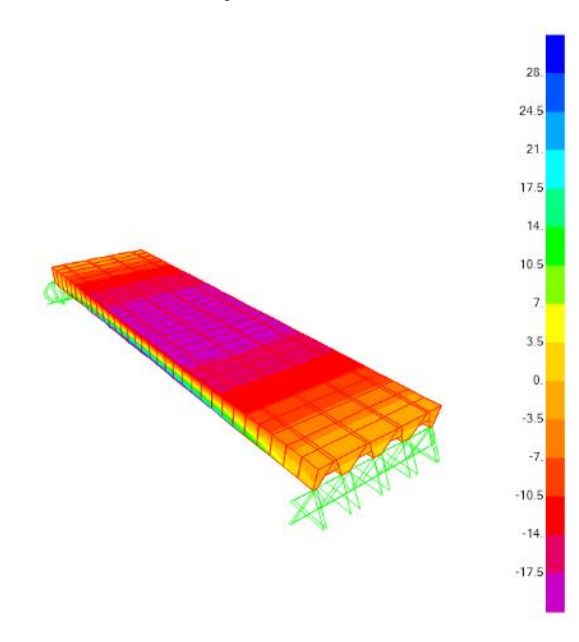

*Ilustración 14: Diagrama de esfuerzos de tracción y compresión longitudinal en el concreto – vista superior (SAP2000)*

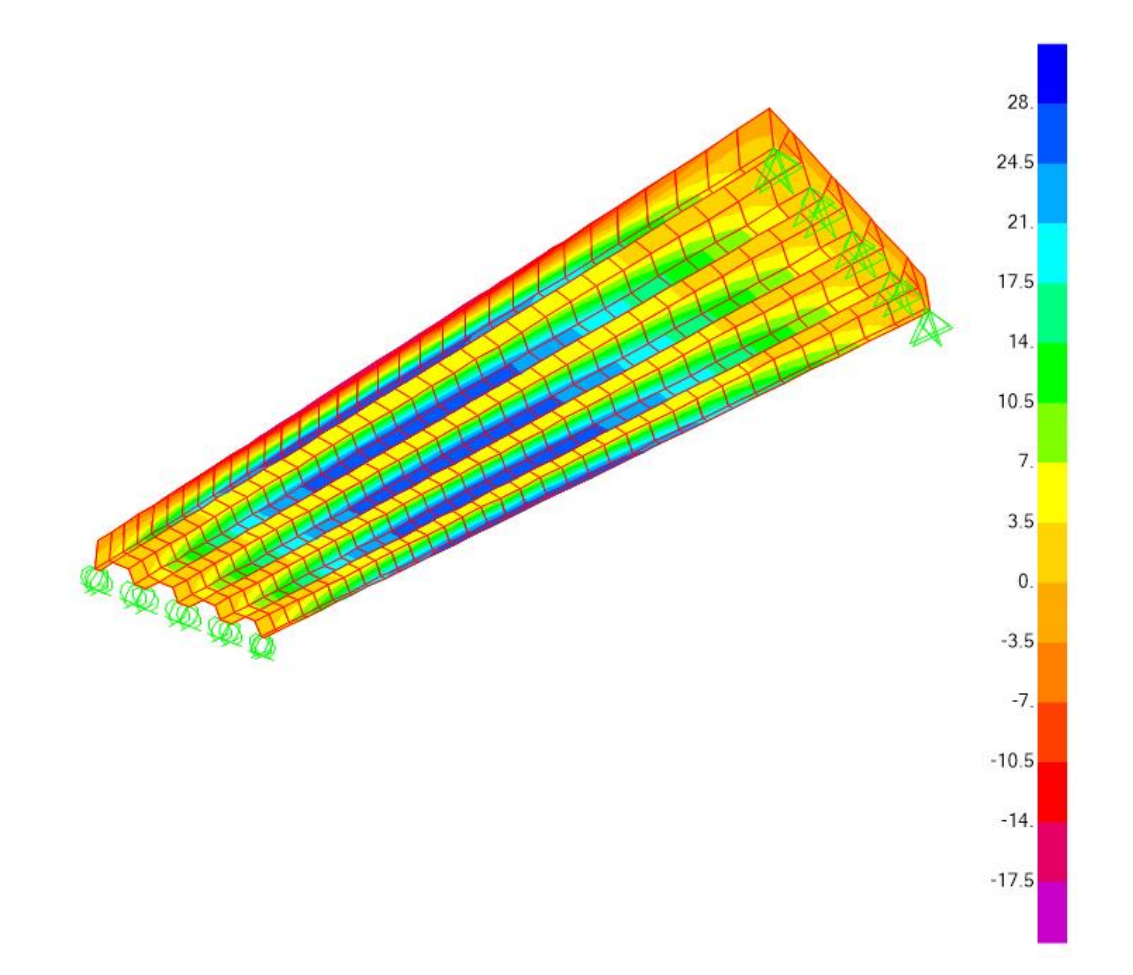

*Ilustración 15: Diagrama de esfuerzos de tracción y compresión longitudinal en el concreto – vista inferior (SAP2000)*

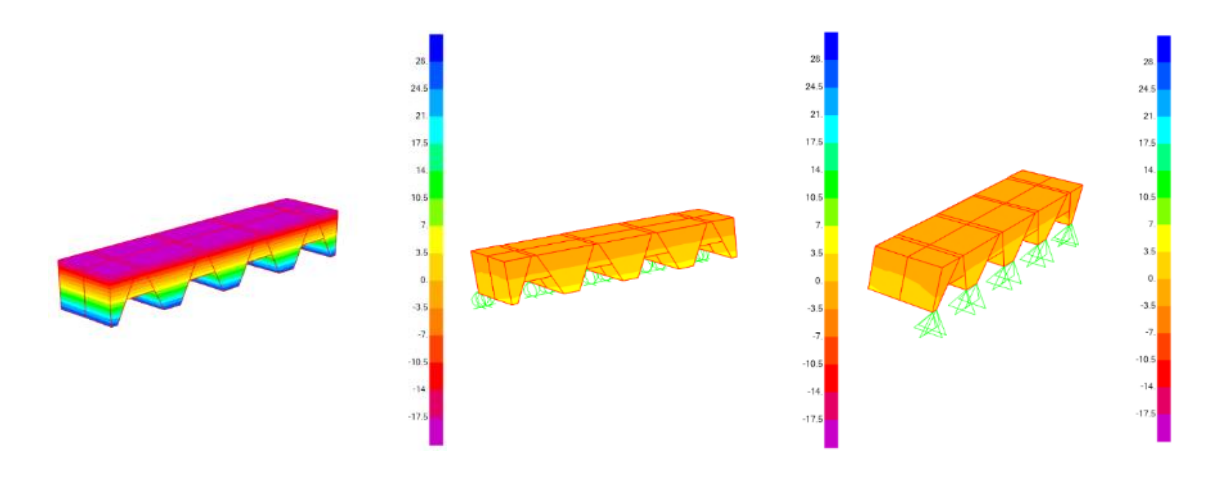

*Ilustración 16: Diagrama de esfuerzos de tracción y compresión en el Apoyo Móvil, en el centro de la luz y en el apoyo fijo de la losa de concreto – SAP2000*

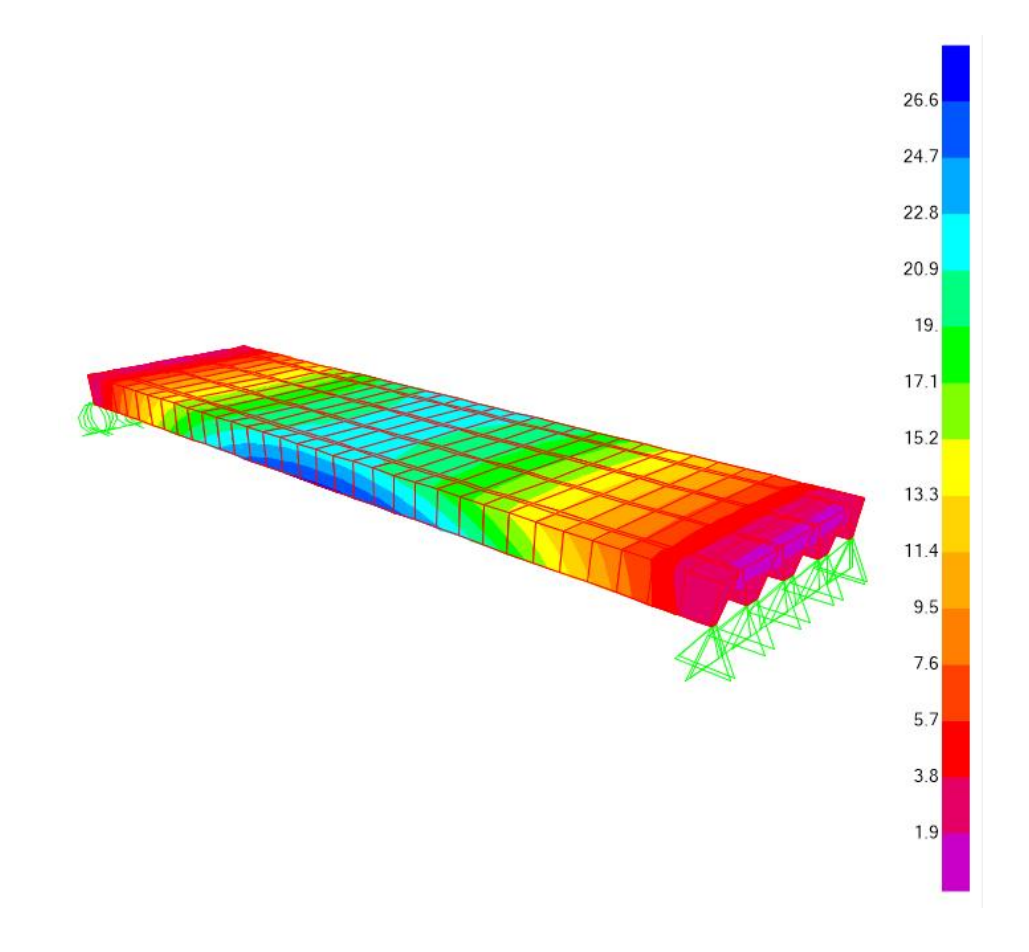

*Ilustración 17: Diagrama de distribución de esfuerzo cortante en el concreto SAP-2000*

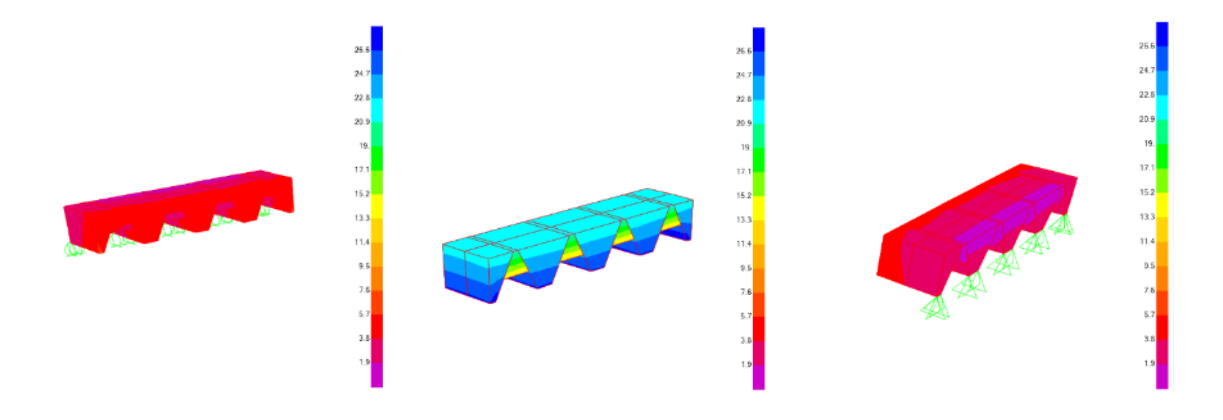

*Ilustración 18: Diagrama de distribución de esfuerzo cortante en el Apoyo Móvil, en el centro de la luz y en el apoyo fijo de la losa de concreto – SAP2000*

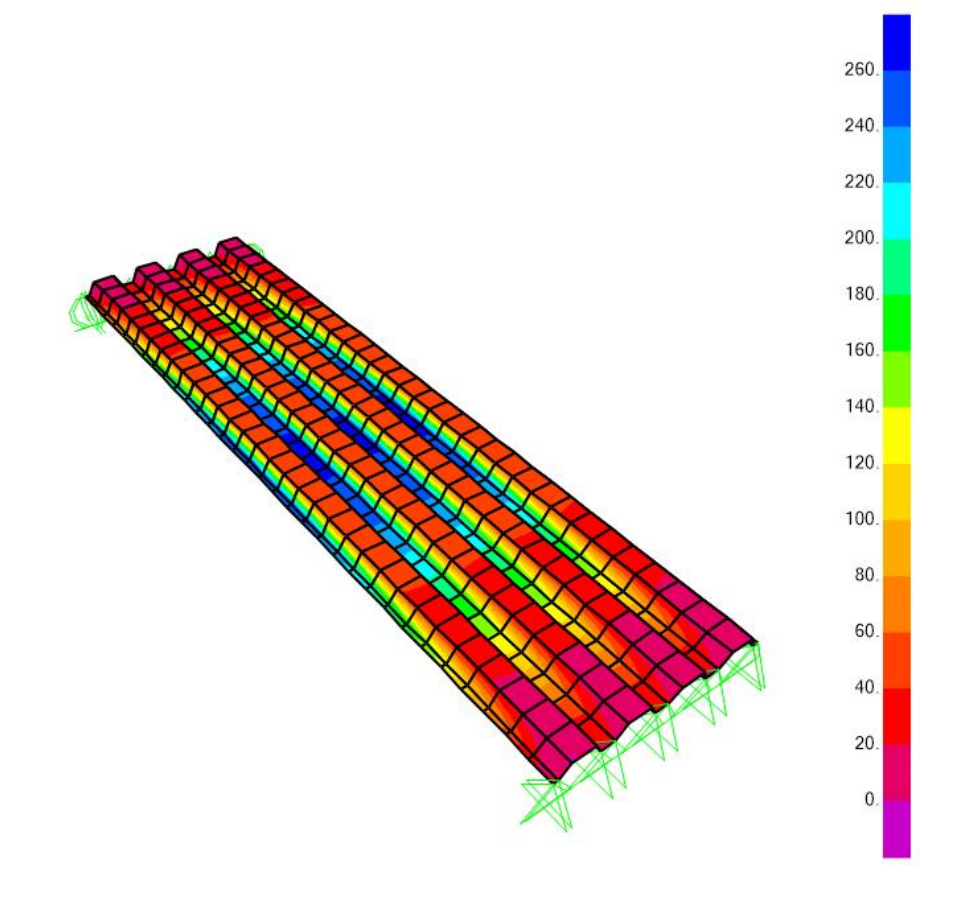

*Ilustración 19: Diagrama de esfuerzos de tracción y compresión en la placa colaborante – SAP2000*

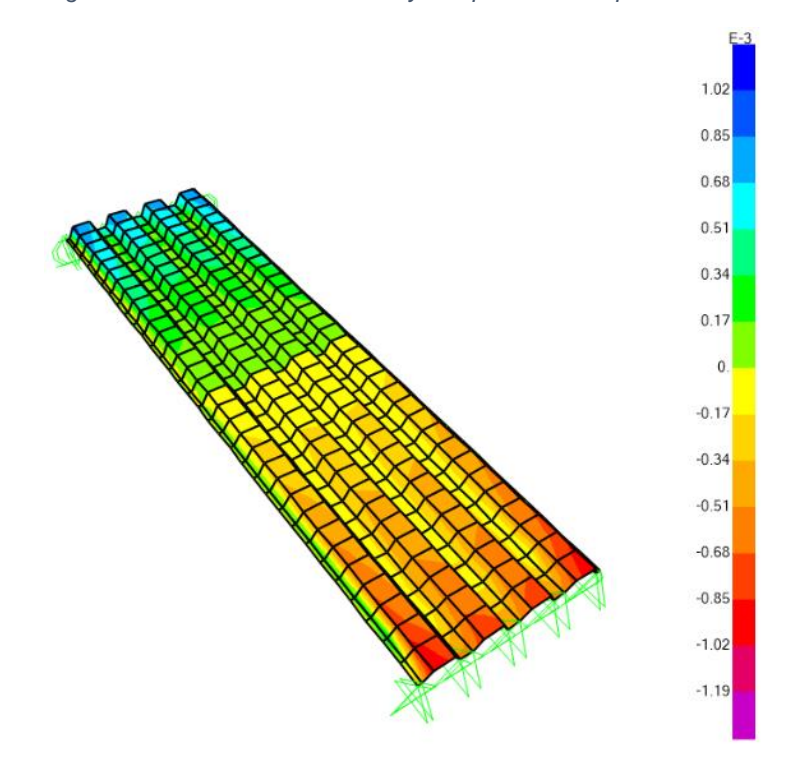

*Ilustración 20: Diagrama del esfuerzo cortante en la placa colaborante – SAP2000*

|       | <b>TABLE: Joint Displacements</b> |             |                |                |                      |                |                |              |
|-------|-----------------------------------|-------------|----------------|----------------|----------------------|----------------|----------------|--------------|
| Joint | <b>OutputCase</b>                 | CaseType    | U1             | U <sub>2</sub> | U3                   | R <sub>1</sub> | R <sub>2</sub> | R3           |
| Text  | Text                              | Text        | cm             | cm             | cm                   | Radians        | Radians        | Radians      |
| 346   | SERVICIO                          | Combination | 0.000032       | 0.01259        | $-0.173842$          | $-0.000161$    | $-0.000059$    | 1.896E-07    |
| 347   | <b>SERVICIO</b>                   | Combination | 0.000032       | 0.012836       | $-0.17466$           | $-6.839E-08$   | $-0.000059$    | $-1.657E-08$ |
| 348   | SERVICIO                          | Combination | 0.000032       | 0.013082       | $-0.173843$          | 0.00016        | $-0.000059$    | $-1.505E-07$ |
| 379   | SERVICIO                          | Combination | 0.000016       | 0.012594       | $-0.173339$          | $-0.00016$     | $-0.000046$    | 1.628E-07    |
| 380   | <b>SERVICIO</b>                   | Combination | 0.000016       | 0.012836       | $-0.174155$          | $-6.299E-08$   | $-0.000046$    | 1.934E-08    |
| 381   | SERVICIO                          | Combination | 0.000016       | 0.013078       | $-0.17334$           | 0.00016        | $-0.000046$    | $-1.955E-07$ |
| 412   | <b>SERVICIO</b>                   | Combination | 0.000004788    | 0.012594       | $-0.172894$          | $-0.00016$     | $-0.000023$    | 7.287E-08    |
| 413   | <b>SERVICIO</b>                   | Combination | 0.000004838    | 0.012836       | $-0.173708$          | $-5.256E-08$   | $-0.000023$    | $-1.428E-09$ |
| 414   | <b>SERVICIO</b>                   | Combination | 0.000004811    | 0.013078       | $-0.172895$          | 0.00016        | $-0.000023$    | $-6.763E-08$ |
| 445   | <b>SERVICIO</b>                   | Combination | 0.000005651    | 0.012596       | $-0.172723$          | $-0.00016$     | $-0.000012$    | 7.242E-08    |
| 446   | <b>SERVICIO</b>                   | Combination | 0.000005671    | 0.012836       | $-0.173536$          | $-4.963E-08$   | $-0.000012$    | 3.289E-09    |
| 447   | <b>SERVICIO</b>                   | Combination | 0.00000565     | 0.013076       | $-0.172724$          | 0.00016        | $-0.000012$    | $-7.349E-08$ |
| 478   | <b>SERVICIO</b>                   | Combination | $-0.000005651$ | 0.012596       | $-0.172723$          | $-0.00016$     | 0.000012       | $-7.242E-08$ |
| 479   | <b>SERVICIO</b>                   | Combination | $-0.000005671$ | 0.012836       | $-0.173536$          | $-4.963E-08$   | 0.000012       | $-3.287E-09$ |
| 480   | <b>SERVICIO</b>                   | Combination | $-0.00000565$  | 0.013076       | $-0.172724$          | 0.00016        | 0.000012       | 7.349E-08    |
| 511   | SERVICIO                          | Combination | $-0.000004789$ | 0.012594       | $-0.172894$          | $-0.00016$     | 0.000023       | $-7.288E-08$ |
| 512   | <b>SERVICIO</b>                   | Combination | $-0.000004838$ | 0.012836       | $-0.173708$          | $-5.256E-08$   | 0.000023       | 1.428E-09    |
| 513   | SERVICIO                          | Combination | $-0.000004811$ | 0.013078       | $-0.172895$          | 0.00016        | 0.000023       | 6.764E-08    |
| 544   | <b>SERVICIO</b>                   | Combination | $-0.000016$    | 0.012594       | $-0.173339$          | $-0.00016$     | 0.000046       | $-1.628E-07$ |
| 545   | <b>SERVICIO</b>                   | Combination | $-0.000016$    | 0.012836       | $-0.174155$          | $-6.299E-08$   | 0.000046       | $-1.934E-08$ |
| 546   | <b>SERVICIO</b>                   | Combination | $-0.000016$    | 0.013078       | $-0.17334$           | 0.00016        | 0.000046       | 1.955E-07    |
| 577   | <b>SERVICIO</b>                   | Combination | $-0.000032$    | 0.01259        | $-0.173842$          | $-0.000161$    | 0.000059       | $-1.897E-07$ |
| 578   | <b>SERVICIO</b>                   | Combination | $-0.000032$    | 0.012836       | $-0.17466$           | $-6.839E-08$   | 0.000059       | 1.657E-08    |
| 579   | <b>SERVICIO</b>                   | Combination | $-0.000032$    | 0.013082       | $-0.173843$          | 0.00016        | 0.000059       | 1.505E-07    |
| 633   | <b>SERVICIO</b>                   | Combination | $-0.000329$    | 0.013713       | $-0.173488$          | $-0.00004$     | 0              | 0.000069     |
| 634   | <b>SERVICIO</b>                   | Combination | $-0.000134$    | 0.013713       | $-0.172766$          | $-0.00004$     | 0              | -0.000069    |
| 635   | SERVICIO                          | Combination | $-0.000331$    | 0.012836       | $-0.174304$          | $-3.521E-08$   | 0              | 6.39E-08     |
| 636   | <b>SERVICIO</b>                   | Combination | $-0.000134$    | 0.012836       | $-0.17358$           | $-1.393E-08$   | 0              | $-2.315E-08$ |
| 637   | <b>SERVICIO</b>                   | Combination | $-0.000329$    | 0.011959       | $-0.173489$          | 0.00004        | 0              | -0.000069    |
| 638   | SERVICIO                          | Combination | $-0.000134$    | 0.011959       | $-0.172767$          | 0.00004        | 0              | 0.000069     |
| 697   | <b>SERVICIO</b>                   | Combination | $-0.000491$    | 0.013714       | $-0.174189$          | 0              | 0              | 0            |
| 698   | <b>SERVICIO</b>                   | Combination | $-0.000381$    | 0.013714       | $-0.173604$          | $-0.000039$    | 0              | $-0.000068$  |
| 699   | SERVICIO                          | Combination | $-0.000493$    | 0.012836       | $-0.175008$          | 0              | 0              | O            |
| 700   | <b>SERVICIO</b>                   | Combination | $-0.000382$    | 0.012836       | $-0.174421$          | $-2.819E-08$   | 0              | $-4.982E-08$ |
| 701   | <b>SERVICIO</b>                   | Combination | $-0.000491$    | 0.011959       | $-0.17419$           | 0              | 0              | 0            |
| 702   | SERVICIO                          | Combination | $-0.000381$    | 0.011958       | $-0.173605$          | 0.00004        | 0              | 0.000068     |
| 747   | SERVICIO                          | Combination | $-0.000096$    |                | $0.013713$ -0.172733 | $-0.00004$     | 0              | 0.000069     |
| 748   | SERVICIO                          | Combination | $-0.000097$    |                | 0.012836 -0.173547   | $-1.557E-08$   | 0              | 2.543E-08    |
| 749   | SERVICIO                          | Combination | $-0.000097$    |                | $0.01196$ -0.172734  | 0.00004        | 0              | $-0.000069$  |
| 793   | SERVICIO                          | Combination | 0.000096       | 0.013713       | $-0.172733$          | $-0.00004$     | 0              | $-0.000069$  |
| 794   | SERVICIO                          | Combination | 0.000134       | 0.013713       | $-0.172766$          | $-0.00004$     | 0              | 0.000069     |
| 795   | SERVICIO                          | Combination | 0.000097       | 0.012836       | $-0.173547$          | $-1.325E-08$   | 0              | $-2.676E-08$ |
| 796   | SERVICIO                          | Combination | 0.000134       | 0.012836       | $-0.17358$           | $-1.317E-08$   | 0              | 2.359E-08    |
| 797   | SERVICIO                          | Combination | 0.000097       | 0.01196        | $-0.172734$          | 0.00004        | 0              | 0.000069     |
| 798   |                                   | Combination | 0.000134       |                |                      | 0.00004        |                |              |
| 857   | SERVICIO                          |             |                | 0.011959       | $-0.172767$          | $-0.00004$     | 0              | $-0.000069$  |
|       | SERVICIO                          | Combination | 0.000329       | 0.013713       | $-0.173488$          |                | 0              | $-0.000069$  |
| 858   | SERVICIO                          | Combination | 0.000381       | 0.013714       | $-0.173604$          | $-0.000038$    | 0              | 0.000069     |
| 859   | SERVICIO                          | Combination | 0.000331       | 0.012836       | $-0.174304$          | $-8.569E-09$   | 0              | $-7.928E-08$ |
| 860   | SERVICIO                          | Combination | 0.000382       | 0.012836       | $-0.174421$          | $-3.758E-08$   | 0              | 4.44E-08     |
| 861   | SERVICIO                          | Combination | 0.000329       | 0.011959       | $-0.173489$          | 0.00004        | 0              | 0.00007      |
| 862   | SERVICIO                          | Combination | 0.000381       | 0.011958       | $-0.173605$          | 0.000038       | 0              | $-0.000069$  |
| 907   | SERVICIO                          | Combination | 0.000491       | 0.013714       | $-0.174189$          | 0              | 0              | 0            |
| 908   | SERVICIO                          | Combination | 0.000493       | 0.012836       | $-0.175008$          | 0              | 0              | 0            |
| 909   | SERVICIO                          | Combination | 0.000491       | 0.011959       | $-0.17419$           | 0              | 0              | <sub>0</sub> |

*Tabla 14: Desplazamiento en el centro de la Losa Colaborante – SAP2000*

| Losa Colaborante con Perfil AD-6000 |                    |  |  |
|-------------------------------------|--------------------|--|--|
| Carga                               | <b>Deformación</b> |  |  |
| (kg/cm2)                            | (mm)               |  |  |
|                                     | 0.943              |  |  |
| 50                                  | 1.145              |  |  |
| 100                                 | 1.347              |  |  |
| 150                                 | 1.549              |  |  |
| 200                                 | 1.751              |  |  |

*Tabla 15: Deflexiones en la Losa Colaborante por Variaciones de cargas – SAP2000*

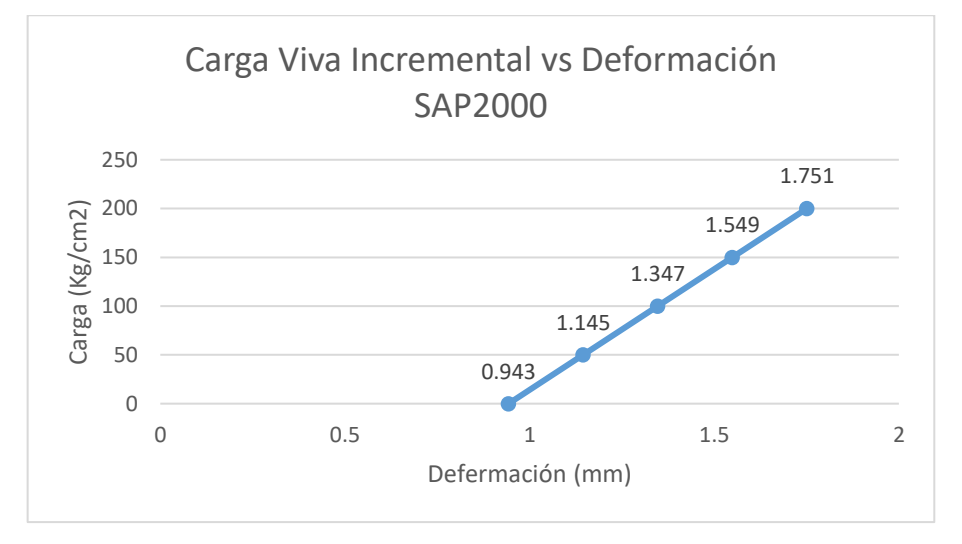

*Ilustración 21: Carga Incremental vs Deformación – Fuente: elaboración propia*

En la figura anterior se puede evidenciar que la aplicación de cargas adicionales resulta en un comportamiento lineal, el cual se deriva del análisis estático que fue ejecutado con SAP2000, el cual es tanto lineal como elástico. Esta selección se fundamenta en la suposición de que todos los materiales se comportan de manera elástica y lineal dentro del rango considerado.

# **4.2.1.4. Análisis de los factores económicos relacionados con las losas aligeradas y colaborantes.**

La cuantificación de los materiales empleados en cada variante de losa, junto con sus respectivos costos por metro cuadrado, se determinará en función de los cálculos específicos realizados para cada
tipo de losa, lo que permitirá establecer las cantidades exactas de materiales requeridos.

#### **4.2.1.4.1. Losa aligerada**

## **a. Cuantificación de metrados**

## **a.1. Cantidad de ladrillo Hueco por metro cuadrado (m2)**

$$
C=\frac{1}{(A+V)L}
$$

Donde:

C: Cantidad de ladrillos huecos por m2 de losa aligerada.

L: Longitud de ladrillo hueco (0.30 m).

A: Ancho de ladrillo hueco (0.30 m).

V: Ancho de vigueta (0.10 m).

$$
C = \frac{1}{(A + V)L}
$$

$$
C = \frac{1}{(0.30 + 0.10) * 0.30}
$$

$$
C = 8.333 \text{ und}/m^2
$$

**a.2. Cantidad de concreto por m2 de losa aligerada:**

$$
Vol. total (Vt) = Vol. loss superior (Vls)
$$
  
+ Vol. de viguetas (Vv)  

$$
Vls = 1m * 1m * 0.05m
$$
  

$$
Vls = 0.05 m3
$$
  

$$
Vv = 2.5(1m * 0.10m * 0.12m)
$$
  

$$
Vls = 0.03 m3
$$
  

$$
Vt = 0.05 m3 + 0.03 m3
$$
  

$$
Vt = 0.08 m3
$$

## **a.3. Cantidad de encofrado por m2 de losa aligerada:**

El área a techar será:  $1m * 1m = 1m^2$ 

# **a.4. Cantidad de acero corrugado por m2 de losa aligerada:**

• Acero en el centro de la luz

De lo calculado se necesitan 2 Ø 3/8" para cada vigueta,

entonces si en un metro cuadrado hay 2.5 se necesitará:

 $\circ$   $As = 2.5(2 \cancel{0} 3/8")$ 

 $As = 5 \emptyset 3/8"$  de 1 m de longitud

 $\circ$  Teniendo en cuenta la longitud  $L = 1m$ 

longitud total =  $1 m * 5 = 5 m$ 

- $\circ$  Peso de  $\phi$  3/8" = 0.560  $kg/m$
- $\circ$  Cantidad total de acero = 5m  $\ast$  0.560  $\frac{kg}{cm}$  = 2.80 kg
- $\circ$  Precio de una varilla de Ø 3/8" por 9 m de longitud =  $S/ 21.10$
- $\circ$  Peso de una varilla de Ø 3/8"

$$
= 9m * 0.560 \frac{Kg}{m}
$$

$$
= 5.04 kg
$$

 $\circ$  Precio por kg de una varilla de Ø 3/8"

$$
\frac{S/21.10}{5.04 \ kg}
$$

$$
= S/4.19 \, \text{por } kg
$$

- Acero en los apoyos
	- $\circ$  En un ancho de 1 metro se colocará Ø 3/8"
	- o Longitud de cada fierro:

Long fierro = 
$$
\frac{L}{4}
$$
 + 0.25m  
Long fierro =  $\frac{3.25}{4}$  + 0.25m  
Long fierro = 1.0625m

o La longitud total será:

$$
Lt = 3 * 1.0625m
$$

 $Lt = 3.1875m$ 

o Cantidad total de acero en los apoyos

$$
= 3.1875m * 0.560 kg/m
$$

$$
= 1.785 kg
$$

 $\circ$  Precio de una varilla de Ø 3/8" por 9 m de longitud =

 $S/ 21.10$ 

 $\circ$  Peso de una varilla de Ø 3/8"

$$
= 9m * 0.560 \frac{Kg}{m}
$$

$$
= 5.04 kg
$$

 $\circ$  Precio por kg de una varilla de Ø 3/8"

$$
=\frac{S/21.10}{5.04 \ kg}
$$

$$
= S/4.19 \, \text{por kg}
$$

- Acero de temperatura
	- o Según los cálculos efectuados, se instalará el refuerzo de temperatura a intervalos de 25 cm, lo que significa que habrá 12.50 cm de recubrimiento en cada extremo. Esto resultará en una cantidad de refuerzo por metro cuadrado de superficie igual a:

$$
\frac{100}{25} + 1 = 5
$$

son 5 aceros de  $\emptyset = 1/4$ " por metro lineal

- $\circ$  La longitud total de acero de temperatura = 5 m
- $\circ$  Cantidad total de acero de temperatura por metro =

 $5 m * 0.250 kg/m = 1.25 kg$ 

 $\circ$  Precio de una varilla de Ø = 1/4" por 9m = S/ 7.46

 $\circ$  Precio por Kg de una varilla de Ø = 1/4" es:

$$
= 9 m * 0.250 kg/m
$$

 $= 2.25 kg$ 

Entonces:

$$
=\frac{S/7.46}{2.25kg}
$$

 $= S / 3.32$ 

## **b. Evaluación del costo por metro cuadrado (m2)**

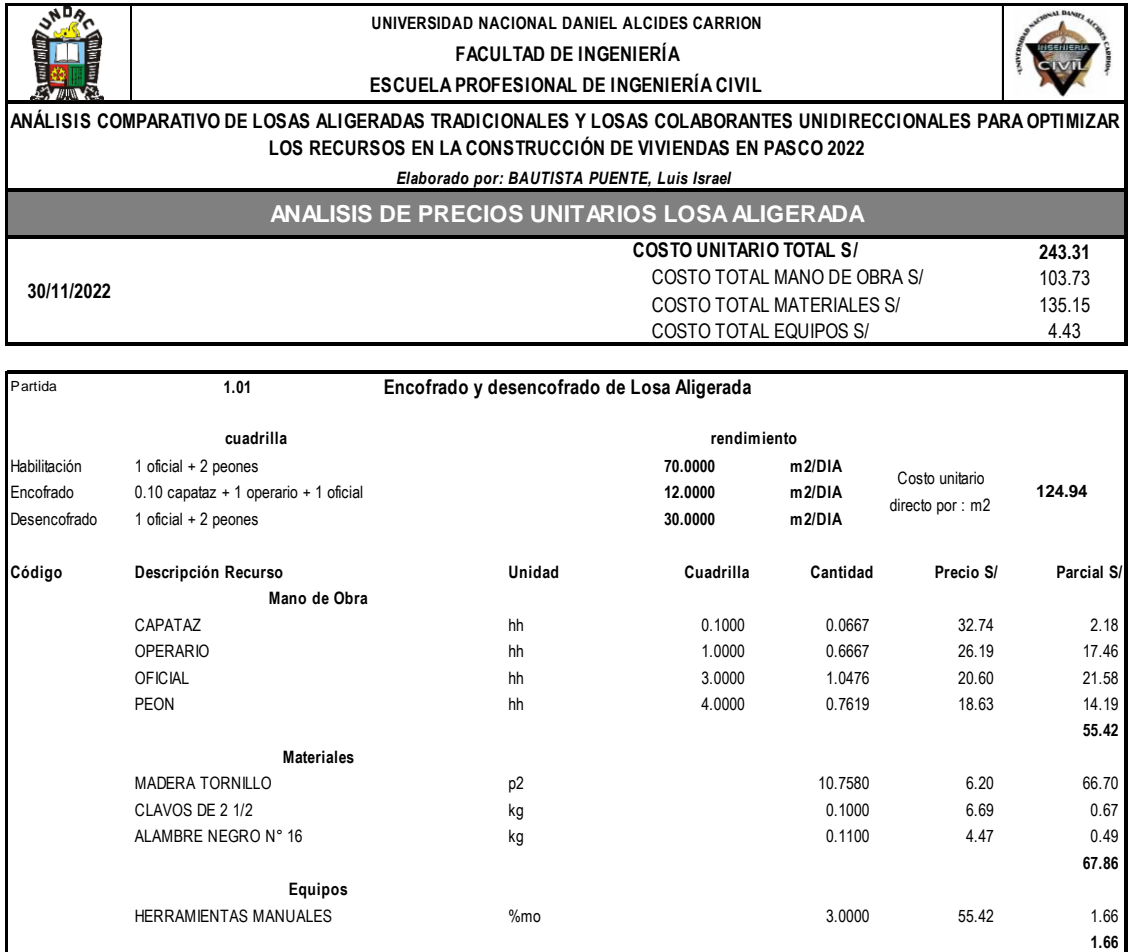

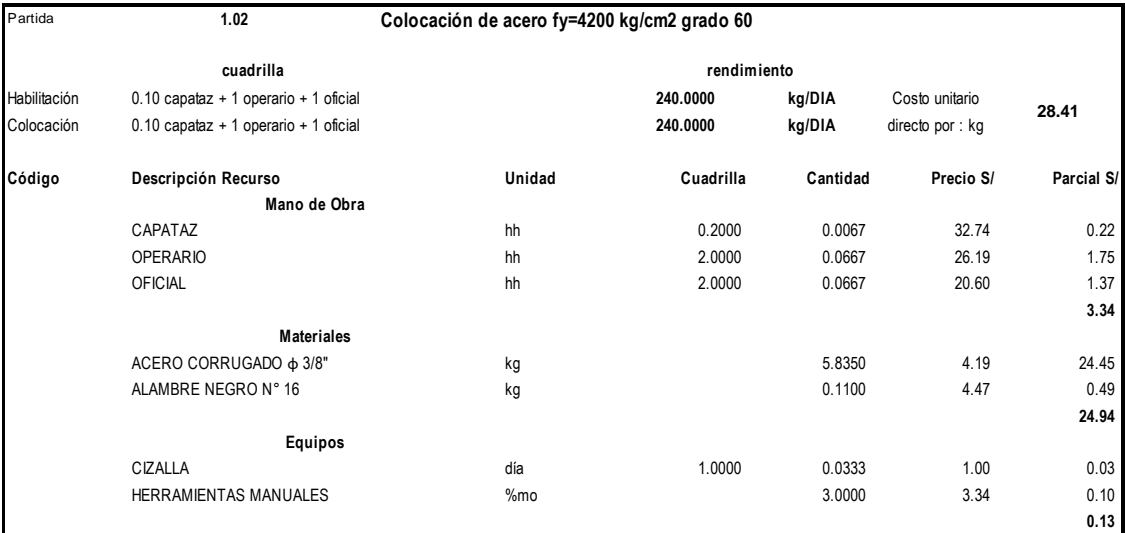

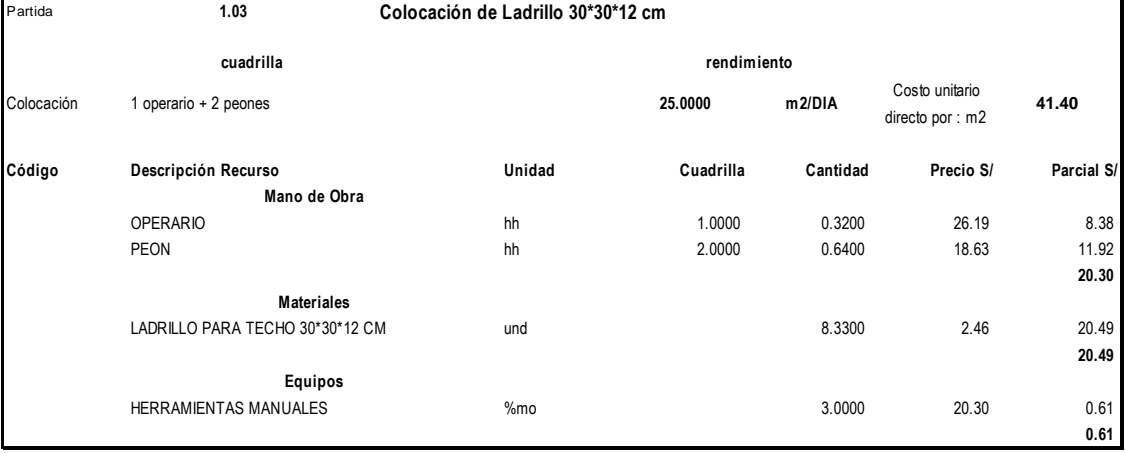

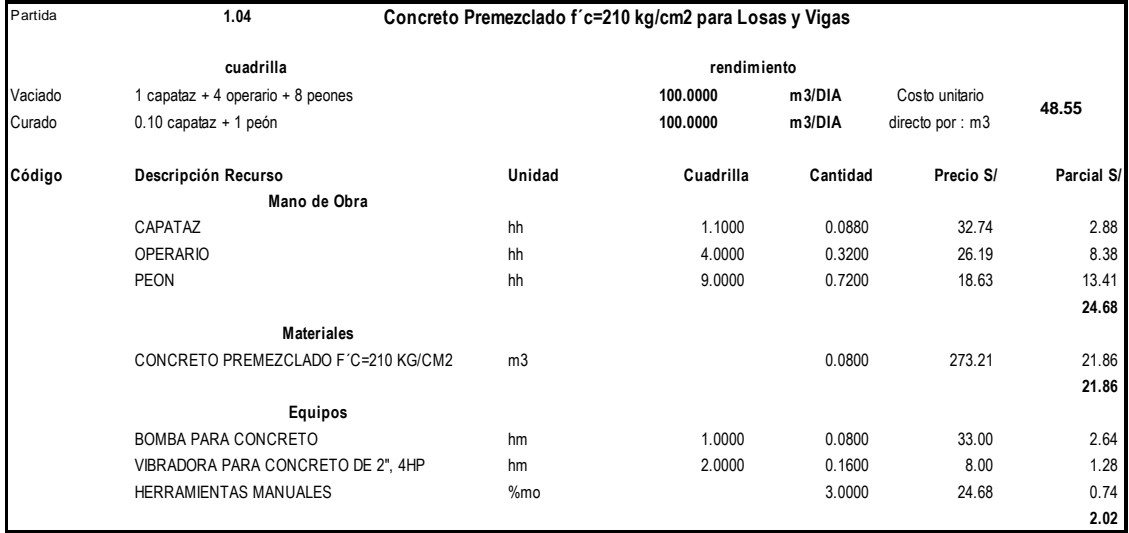

De acuerdo al análisis de precios unitarios podemos determinar los siguiente:

- El costo total en soles por metro cuadrado de losa aligerada es: S/ 243.31
- El costo total de la mano de obra es: S/ 103.73
- El costo total del material es: S/ 135.15
- El costo total de los equipos y herramientas son S/ 4.43

## **4.2.1.4.2. Losa colaborante**

## **a. Cuantificación de metrados**

# **a.1. Cantidad de placa colaborante por metro cuadrado (M2)**

El precio por metro cuadrado de la placa colaborante, distribuido por la empresa Aceros Procesados – Acero Deck, es de S/ 85.32.

# **a.2. Concreto requerido por metro cuadrado (M2) de losa colaborante**

- Volumen total  $(VT) = Vol$ . sup  $(Vls) + Vol$ . de valles  $(Vv)$
- $Vol.$  sup  $(Vls) = 1m * 1m * 0.07m$

 $Vol. \sup (Vls) = 0.07 m^3$ 

• Vol. de valles  $(Vv) = 4 \left[ \left( \frac{0.13 + 0.06}{v} \right) \right]$  $\frac{1000}{2}$  \* 0.06

*Vol. de valles*  $(Vv) = 0.023 m^3$ 

• Volumen total  $(VT) = 0.07m^3 + 0.023 m^3$ 

Volumen total  $(VT) = 0.093m^3$ 

# **a.3. Cantidad de acero corrugado por metro cuadrado (M2) de losa colaborante**

- Acero en los apoyos
	- o De acuerdo a los cálculos realizados, en un ancho de 1

metro se colocará  $3\phi 3/8$ ".

o La longitud de cada uno de los aceros es:

$$
= \frac{L}{4} + 0.25
$$

$$
= \frac{3.25}{4} + 0.25
$$

$$
= 1.0625 m
$$

o Longitud total

$$
= 3 * 1.0625 m
$$

$$
= 3.1875\ m
$$

o Cantidad total de acero en los apoyos

$$
= 3.1875 m * 0.560 \frac{Kg}{m}
$$

$$
= 1.785 kg
$$

 $\circ$  Precio de una varilla de  $\phi$ 3/8" por 9 m de longitud = S/

21.10

 $\circ$  Peso de una varilla de  $\phi$ 3/8"

$$
= 9m * 0.560 \frac{Kg}{m}
$$

$$
= 5.04 kg
$$

 $\circ$  Precio por kg de una varilla de  $\phi$ 3/8

$$
=\frac{S/21.10}{5.04\ kg}
$$

$$
= S/4.19 \, \text{por kg}
$$

- Acero de temperatura
	- o Según lo calculado, el acero de temperatura se colocará a cada 25 cm. Por lo que en un metro cuadrado (m2) se tendrá.

$$
= \frac{100}{25} + 1
$$

$$
= 5 \cancel{0} 1/4
$$

 $\circ$  La longitud del acero de temperatura es = 5 m

o La cantidad total de acero de temperatura por 1 ml es:

$$
= 5m * 0.250 \frac{kg}{m}
$$

$$
= 1.25 kg
$$

 $\circ$  El precio de una varilla de  $\phi$ 1/4 por 9 m =  $S/7.46$ 

 $\circ$  El precio por Kg de una carilla de  $\phi$ 1/4 es:

$$
= 9 m * 0.250 kg/m
$$

$$
= 2.25 kg
$$

Entonces:

$$
=\frac{S/7.46}{2.25kg} = S/3.32
$$

## **b. Evaluación del costo por metro cuadrado (m2)**

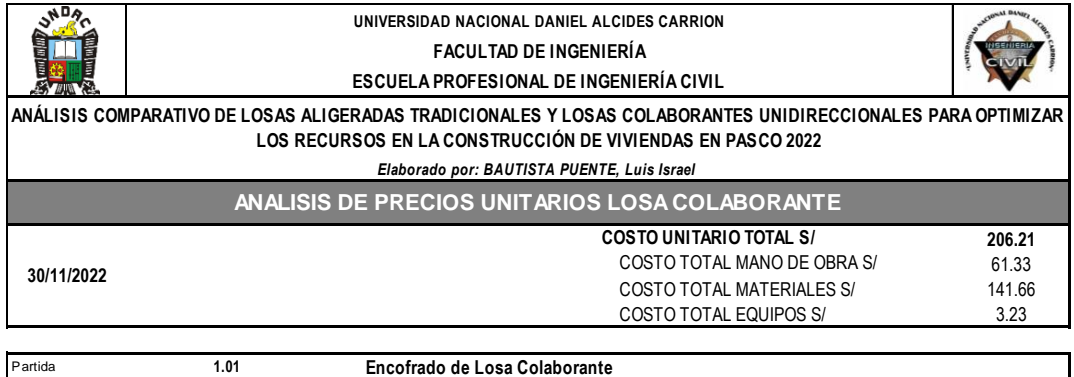

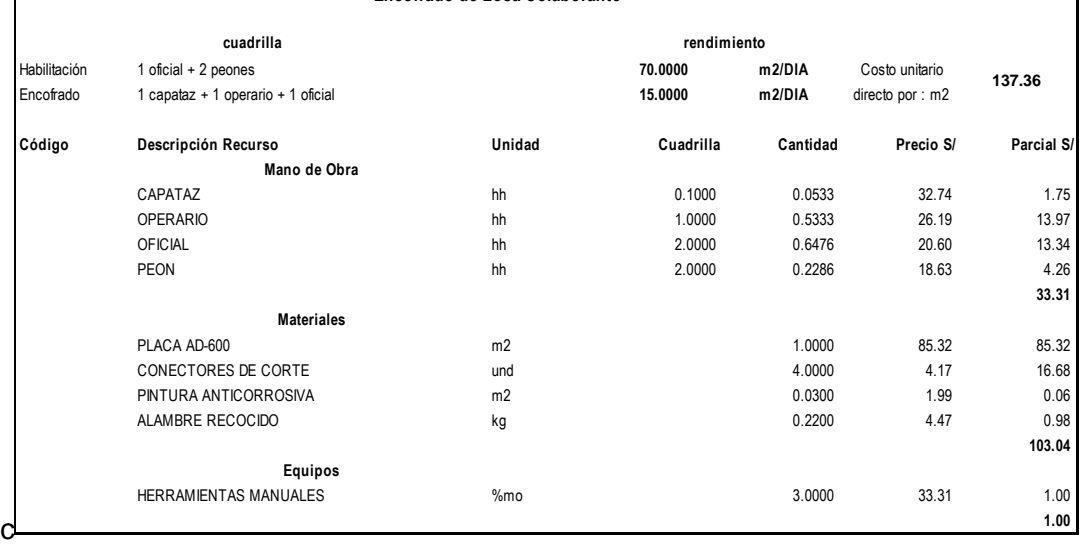

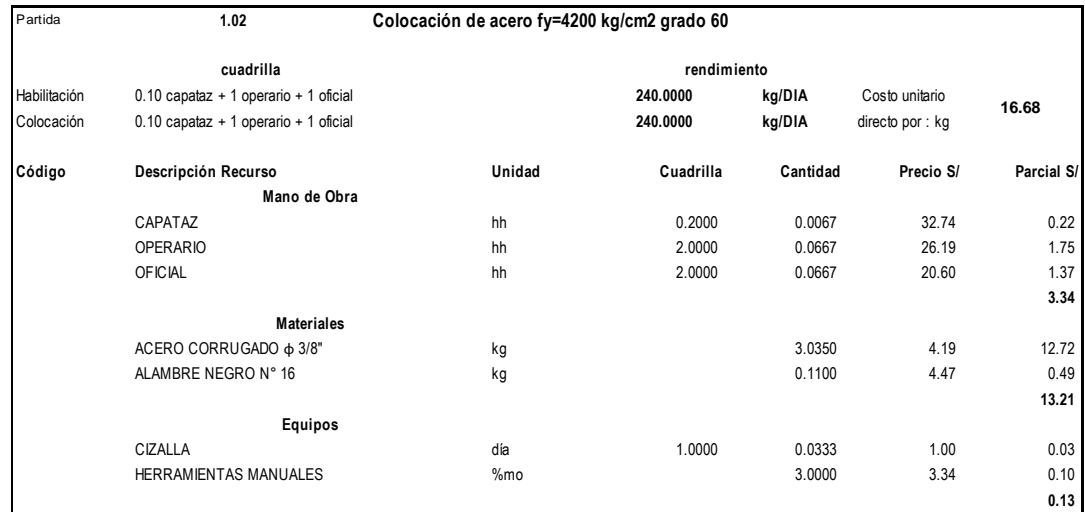

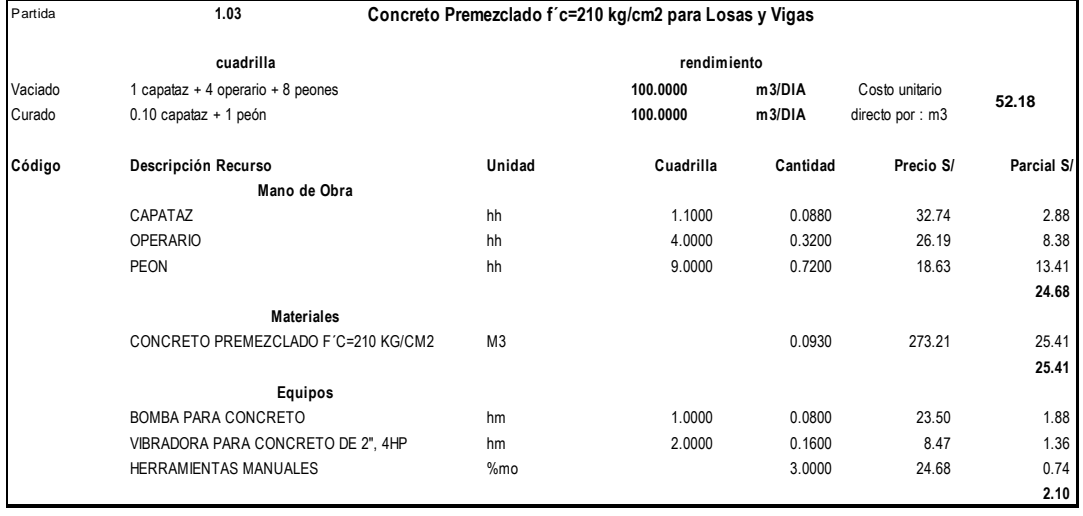

De acuerdo al análisis de precios unitarios podemos determinar

los siguiente:

- El costo total en soles por metro cuadrado de losa colaborante es: S/ 206.21
- El costo total de la mano de obra es: S/ 61.33
- El costo total del material es: S/ 141.66
- El costo total de los equipos y herramientas son S/ 3.23

# **4.2.1.5. Análisis comparativo de costo de los insumos por metro cuadrado de las losas.**

## **a. Unidades de albañilería para techo.**

A través del gráfico siguiente, presentamos la cantidad de ladrillos utilizados por metro cuadrado en cada tipo de losa. Es importante señalar que, en el caso de la losa colaborante, que no emplea unidades de albañilería para techos, su valor en el gráfico se muestra como cero.

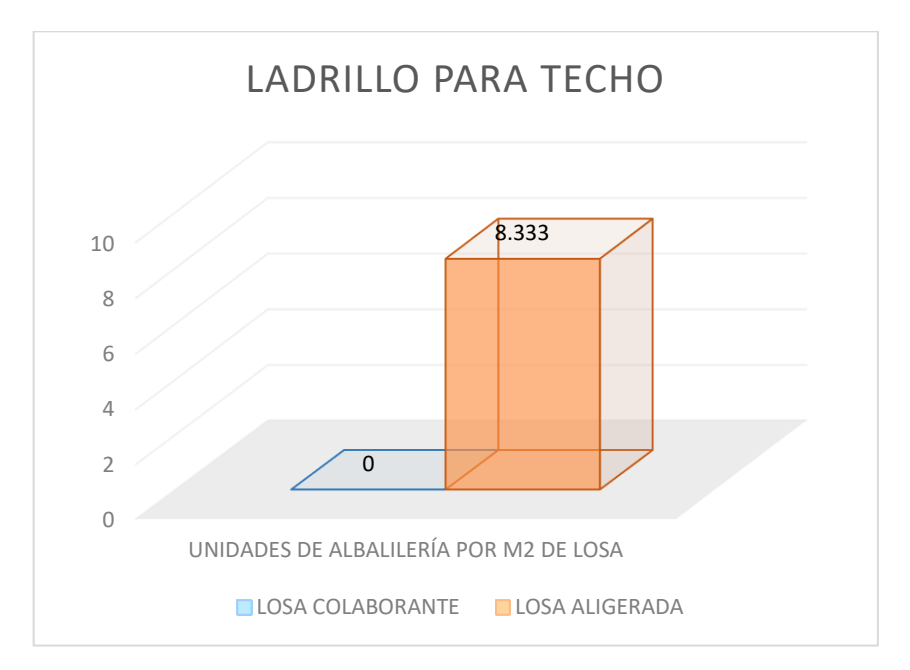

*Ilustración 22: Ladrillo para techo en losas (Fuente: elaboración propia)*

#### **b. Acero positivo**

Dado que se consideró que la viga de la losa aligerada es un elemento simplemente apoyado, el cero positivo se extiende a lo largo de toda la viga. Esto difiere de la losa colaborante, donde la placa colaborante desempeña el papel de acero positivo y encofrado, por lo que no se presenta un cero positivo en la viga en este caso.

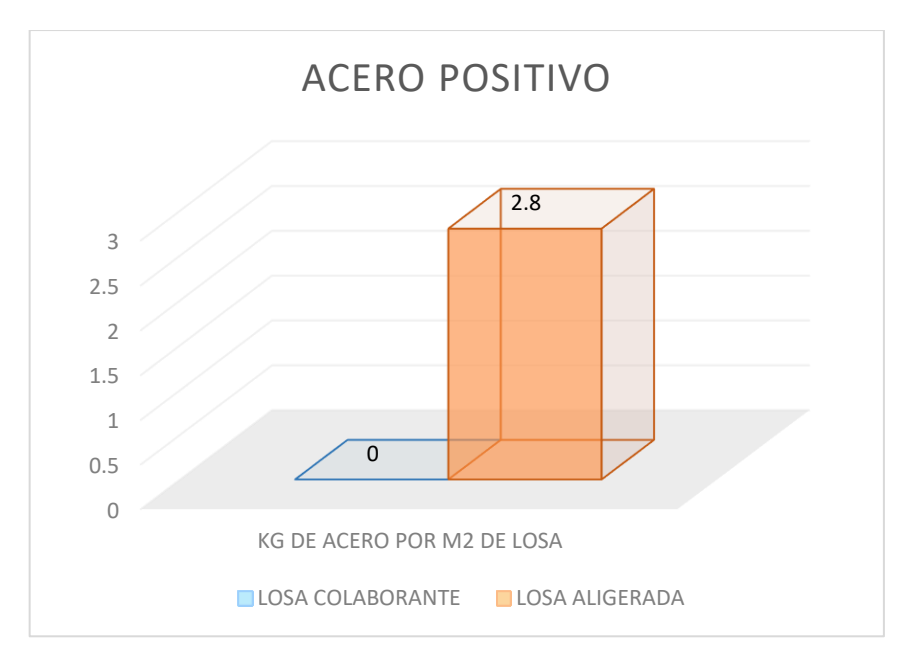

*Ilustración 23: Acero positivo en losas (Fuente: elaboración propia)*

## **c. Acero negativo**

Al considerar la construcción de ambas losas de manera monolítica en sus apoyos esto hace que el acero negativo se concentre en esta área, por lo cual el acero negativo será el mismo para ambos sistemas de losas.

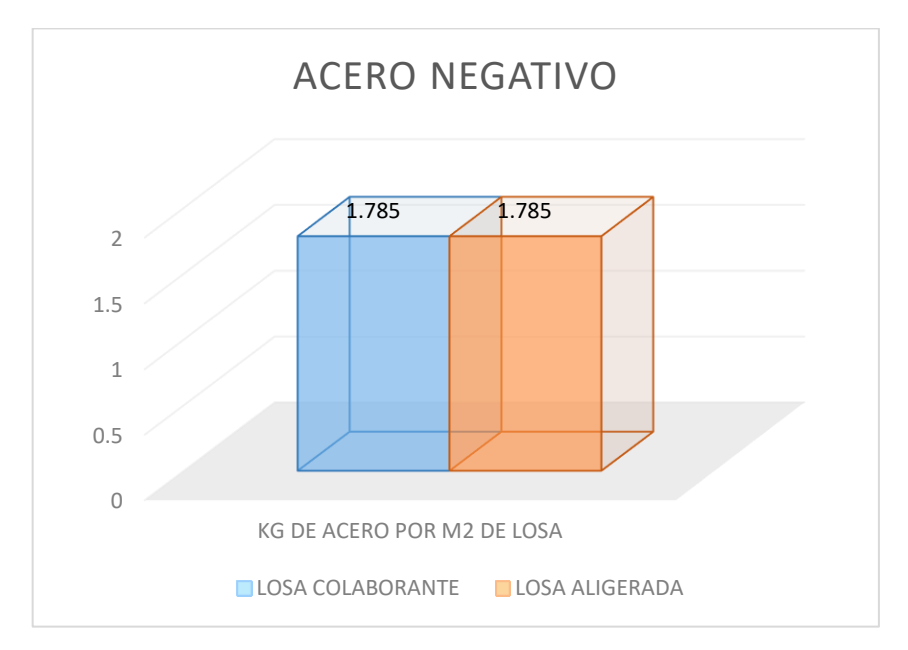

*Ilustración 24: Acero negativo en losas (Fuente: elaboración propia)*

#### **d. Acero de temperatura**

Dado que el grosor de la losa superior es prácticamente igual en ambos sistemas (e=0.05m), la cantidad de acero de temperatura por metro cuadrado es idéntica para ambas configuraciones.

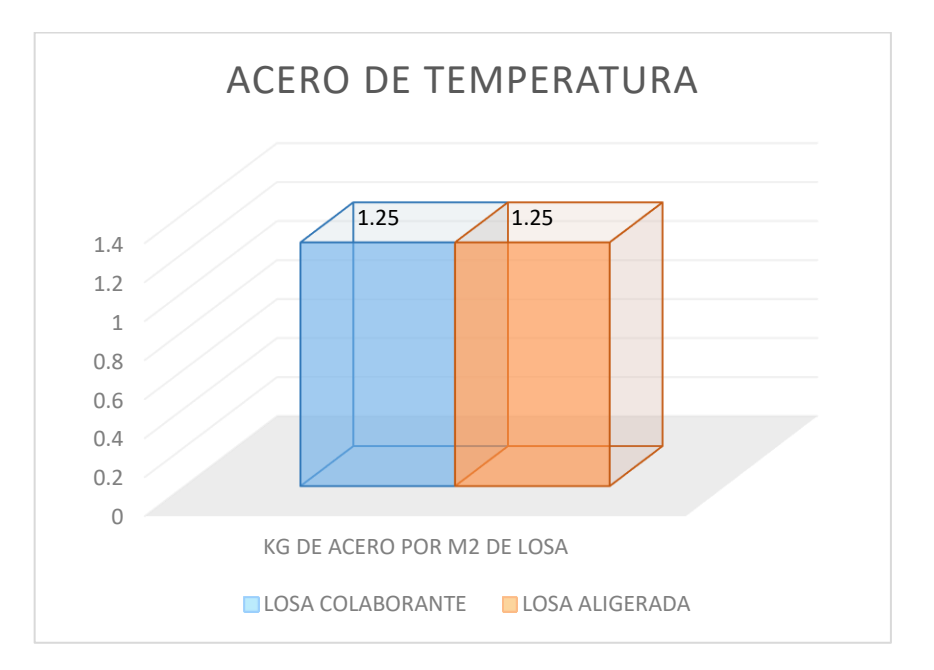

*Ilustración 25: Acero de temperatura en losas (Fuente: elaboración propia)*

#### **e. Concreto**

El sistema de losa colaborante requiere más concreto que la losa aligerada debido a su diseño con placas de acero integradas, lo que resulta en una losa sólida y resistente.

Una ventaja clave del sistema de losa colaborante es la eliminación de trabajos de enlucido posterior, ya que la placa colaborante sirve como encofrado permanente, ahorrando tiempo y reduciendo la necesidad de mano de obra y materiales adicionales, lo que conlleva a ahorros significativos en costos y recursos.

78

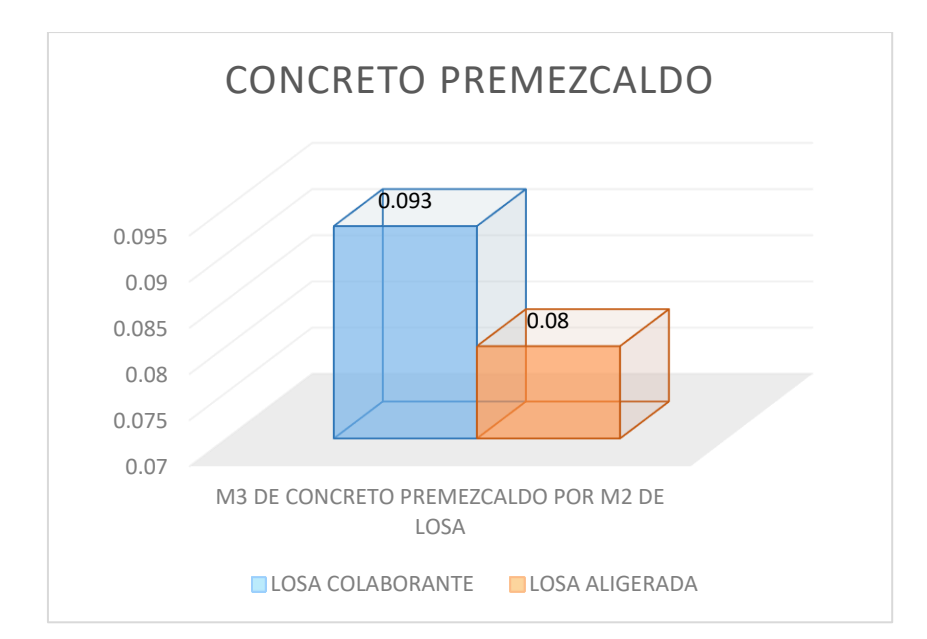

*Ilustración 26: Concreto premezclado en losas (Fuente: elaboración propia)*

## **f. Peso propio**

Si profundizamos en las particularidades de la losa aligerada de 17 cm de espesor y la losa colaborante de 13 cm de espesor, se observa una distinción significativa: el sistema de losa colaborante resulta ser más ligero en comparación con la losa aligerada. Esta disparidad de peso se atribuye a las variaciones en el diseño y los materiales empleados en cada tipo de losa.

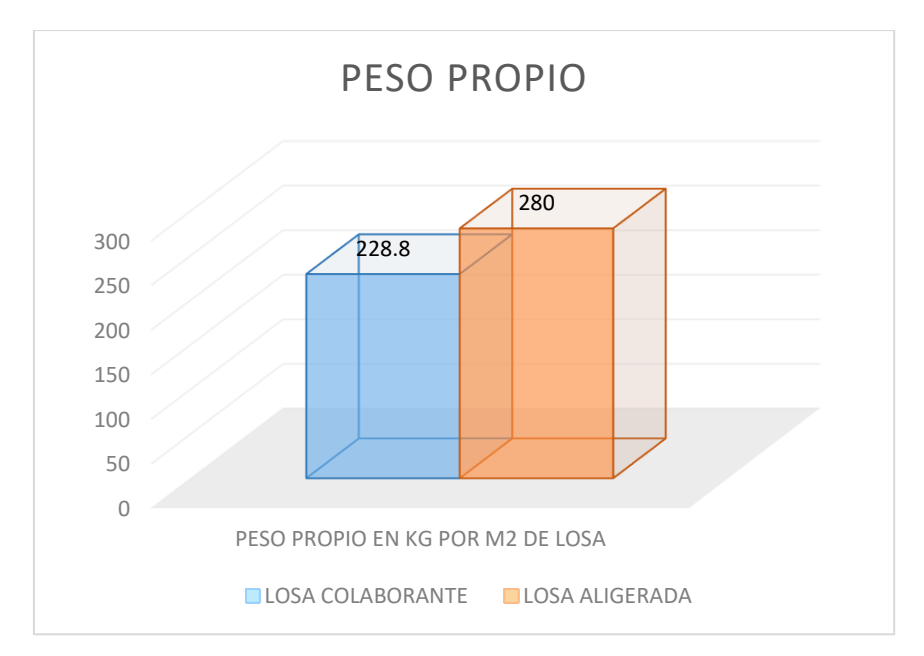

*Ilustración 27: Peso propio en losas (Fuente: elaboración propia)*

## **g. Costo de mano de obra por m2**

Al considerar las variaciones en los rendimientos de las partidas analizadas, se observa un aumento en el costo de construcción por metro cuadrado para las losas aligeradas en comparación con las losas colaborantes.

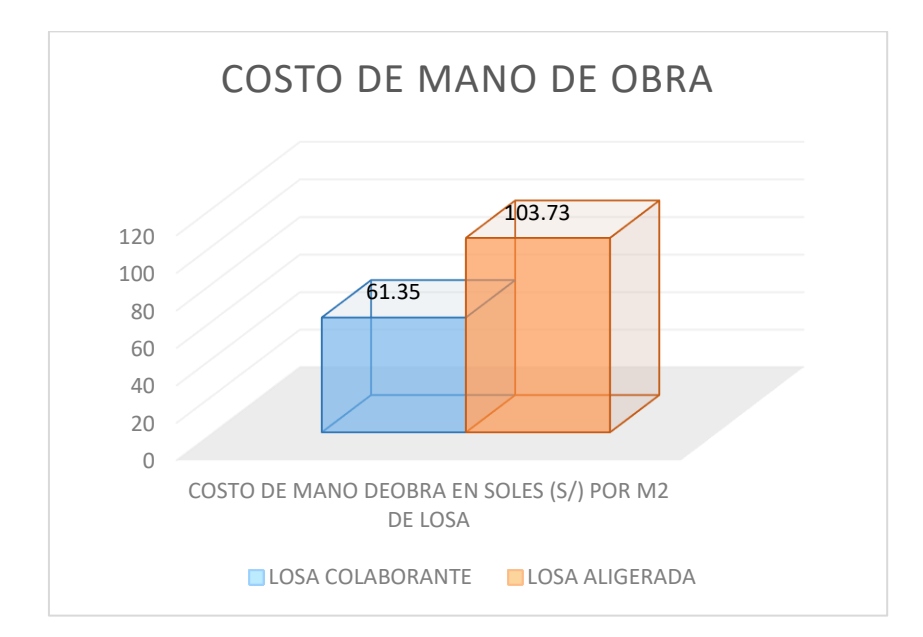

*Ilustración 28: Costo de mano de obra de losas (fuente: elaboración propia)*

#### **h. Costo total de los materiales**

Comparativamente, las losas aligeradas tienen un costo mayor en 4.68 soles en comparación con las losas colaborantes.

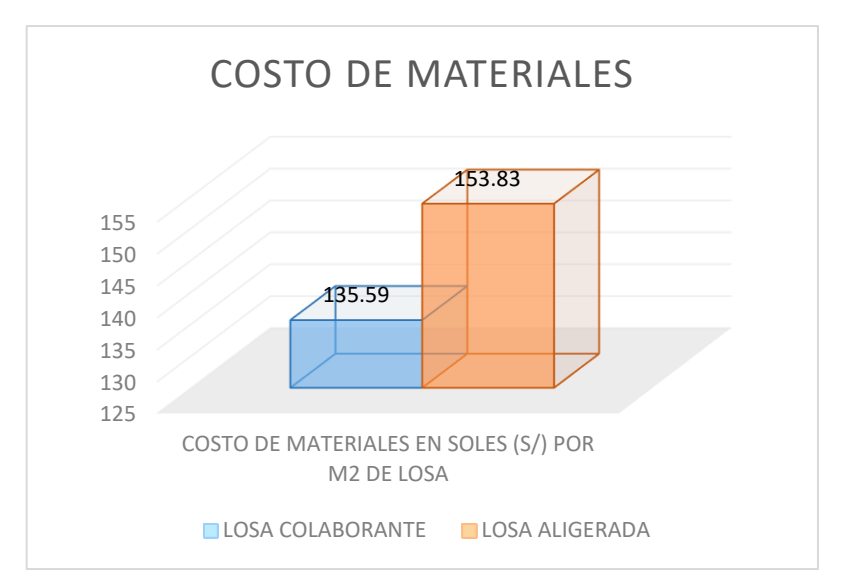

*Ilustración 29: Peso propio en losas (Fuente: elaboración propia)*

## **i. Costo total por m2**

Se realizó un análisis exhaustivo de los costos relacionados con la construcción de ambos sistemas de losas, teniendo en cuenta diversos factores, como la mano de obra requerida para la instalación, los materiales utilizados en la construcción y los equipos necesarios para llevar a cabo el proceso. Los resultados de este análisis indicaron que el costo total por metro cuadrado de una losa aligerada es significativamente mayor en comparación con el de una losa colaborante, con una diferencia de S/ 23.60 soles a favor de la segunda opción.

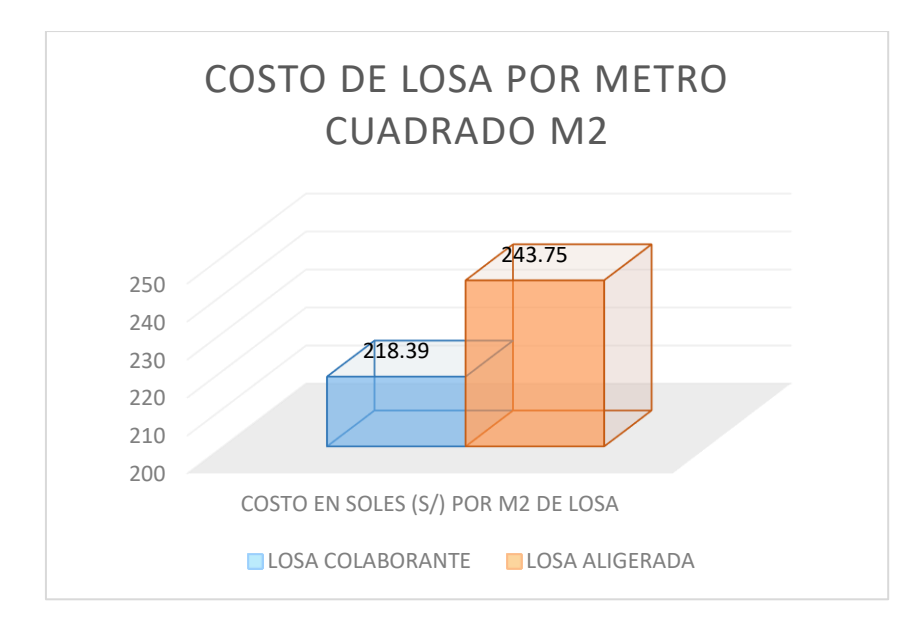

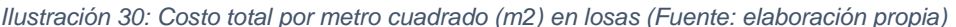

#### **4.2.1.6. Análisis de tiempo en la construcción de losas.**

#### **4.2.1.6.1. Tiempos de ejecución**

Antes de comenzar la ejecución de los trabajos destinados a la construcción de viviendas, es esencial establecer un cronograma detallado que incluya todas las actividades desde el inicio hasta la finalización del proyecto. En este estudio de investigación en particular, nos centraremos en analizar y evaluar los lapsos de tiempo asociados con las siguientes etapas cruciales: el proceso de encofrado de las losas, la instalación del refuerzo de acero o la colocación de la placa colaborante, el vertido del concreto y la aplicación del proceso de curado requerido para cada una de estas fases.

En el contexto peruano, disponemos de una fuente de referencia proporcionada por la Cámara Peruana de la Construcción (CAPECO), que nos brinda datos aproximados sobre los rendimientos esperados en diversas actividades de construcción. Esto resulta muy útil, ya que nos permite realizar estimaciones de los tiempos requeridos para las partidas

82

mencionadas. A excepción de algunas partidas concernientes a losas colaborantes al tratarse de trabajos no convencionales.

## **a. Tiempos en las partidas de losa aligerada**

## **a.1. Encofrado y desencofrado de losa aligerada**

El encofrado para una losa aligerada es una fase crítica en el proceso de construcción que merece especial atención y consideración. En una losa aligerada, el encofrado se refiere al proceso de crear una estructura temporal que define la forma y las dimensiones de la losa antes de verter el concreto.

*Tabla 16: Rendimiento Encofrado losa aligerada (Fuente: elaboración propia)*

| <b>Partida</b>                 | <b>Metrado</b> | <b>Und</b>     | Rendimiento<br><b>CAPECO</b> | <b>Días</b><br><b>Ejecutados</b> |
|--------------------------------|----------------|----------------|------------------------------|----------------------------------|
| Encofrado de losa aligerada    | 72.8           | m <sub>2</sub> | $12 \text{ m}$ 2/día         | 7 días                           |
| Desencofrado de losa aligerada | 72.8           | m <sub>2</sub> | $30 \text{ m}$ $2$ /día      | 3 días                           |

## **a.2. Colocación de ladrillo 30x30x12 cm**

Esta partida comprende el proceso de disposición de ladrillos para la losa aligerada y tiene como objetivo crear la estructura del piso o techo. Para lograrlo, se siguen pautas y técnicas particulares que aseguran que la losa aligerada sea estable y resistente.

*Tabla 17: Rendimiento colocación de ladrillo para techo losa aligerada (Fuente: elaboración propia)*

| <b>Partida</b>                        | <b>Metrado</b> | <b>Und</b> | Rendimiento<br><b>CAPECO</b> | <b>Días</b><br><b>Ejecutados</b> |
|---------------------------------------|----------------|------------|------------------------------|----------------------------------|
| Colocación de ladrillo 30*30*12<br>cm | 605            | und        | 210 und/día                  | 3 días                           |

## **a.3. Colocación de acero fy=4200 kg/cm2 grado 60**

La colocación de acero de refuerzo en una losa aligerada se refiere al proceso de incorporar barras de acero corrugado en la estructura de la losa para mejorar su resistencia y capacidad de carga. Este refuerzo de acero se dispone de manera estratégica dentro de la losa aligerada y se une al concreto durante el proceso de vaciado de concreto.

*Tabla 18: Rendimiento colocación de acero losa aligerada (Fuente: elaboración propia)*

| <b>Partida</b>                                 | <b>Metrado</b> | <b>Und</b> | Rendimiento<br><b>CAPECO</b> | <b>Días</b><br><b>Ejecutados</b> |
|------------------------------------------------|----------------|------------|------------------------------|----------------------------------|
| Colocación de acero fy=4200<br>kg/cm2 grado 60 | 426            | kg         | 240 kg/día                   | 2 días                           |

## **a.4. Concreto premezclado f´c = 210 kg/cm2 para losa y**

#### **vigueta**

Esta partida hace referencia a la mezcla de concreto que se utiliza como el material principal para la construcción de la losa en sí. La resistencia especificada de 210 kg/cm² es importante, ya que garantiza que la losa sea lo suficientemente fuerte como para soportar las cargas previstas, como el peso de la estructura, el mobiliario y las personas.

*Tabla 19: Rendimiento colocación concreto premezclada losa aligerada (Fuente: elaboración propia)*

| <b>Partida</b>                                                 | <b>Metrado</b> | <b>Und</b>     | Rendimiento<br><b>CAPECO</b> | <b>Días</b><br><b>Ejecutados</b> |
|----------------------------------------------------------------|----------------|----------------|------------------------------|----------------------------------|
| Concreto premezclado $f'c =$<br>210 kg/cm2 para losa y vigueta | 5.82           | m <sub>3</sub> | $100 \text{ m}$ 3/día        | 1 días                           |

#### **b.Tiempos en las partidas de losa colaborante**

## **b.1. Encofrado de losa colaborante**

La losa colaborante generalmente no requiere un encofrado tradicional en el sentido de estructuras de madera o metal que se utilizan para contener y dar forma al concreto, como se hace en las losas de concreto convencionales. La principal razón es que la losa colaborante está compuesta por una placa colaborante de acero perfilada que actúa como encofrado permanente y refuerzo estructural al mismo tiempo.

*Tabla 20: Rendimiento encofrado losa colaborante (Fuente: elaboración propia)*

| <b>Partida</b>                | Metrado |    | Und   Rendimiento | Días<br><b>Ejecutados</b> |
|-------------------------------|---------|----|-------------------|---------------------------|
| Encofrado de losa colaborante | 72.80   | m2 | 30 m2/día         | 3 días                    |

## **b.2. Colocación de acero fy = 4200 kg/cm2 grado 60**

Esta partida consiste la habilitación (realizar cortes, dobleces) y la colocación de las barras de acuerdo con el diseño estructural particular de la losa colaborante. Estas barras se sitúan en ubicaciones específicas según los cálculos para asegurar tanto la resistencia como la estabilidad de la losa para posteriormente fijarlo en su posición mediante el uso de dispositivos temporales de soporte.

*Tabla 21: Rendimiento colocación de acero losa colaborante (Fuente: elaboración propia)*

| <b>Partida</b>                                     |     |    | Metrado   Und   Rendimiento | Días<br><b>Ejecutados</b> |
|----------------------------------------------------|-----|----|-----------------------------|---------------------------|
| Colocación de acero fy = $4200$<br>kg/cm2 grado 60 | 221 | kg | 240 kg/día                  |                           |

## **b.3. Concreto Premezclado f´c = 210 kg/cm2 para losa**

## **colaborante**

Esta partida consiste en el vertido y colocación del concreto premezclado sobre la estructura de la losa colaborante de acuerdo con las especificaciones y requerimientos del proyecto.

*Tabla 22: Rendimiento concreto premezclado losa colaborante (Fuente: elaboración propia)*

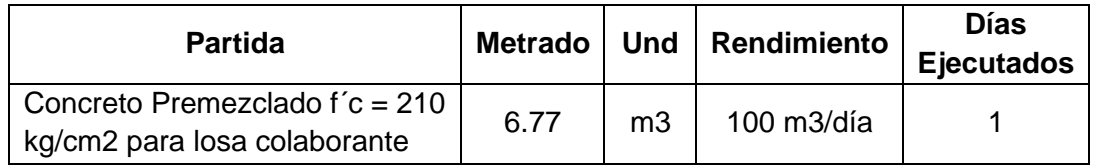

#### *Tabla 23: Cuadro comparativo de tiempos en la construcción de losas nivel típico*

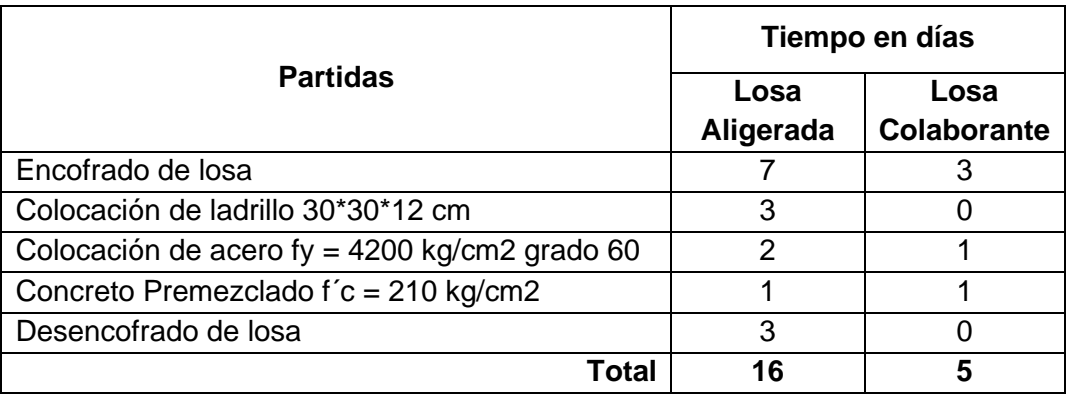

## **4.2.1.6.2. Comparación de tiempos de ejecución**

La figura 30 nos muestra el desarrollo de tiempos de

construcción de ambos sistemas de losas.

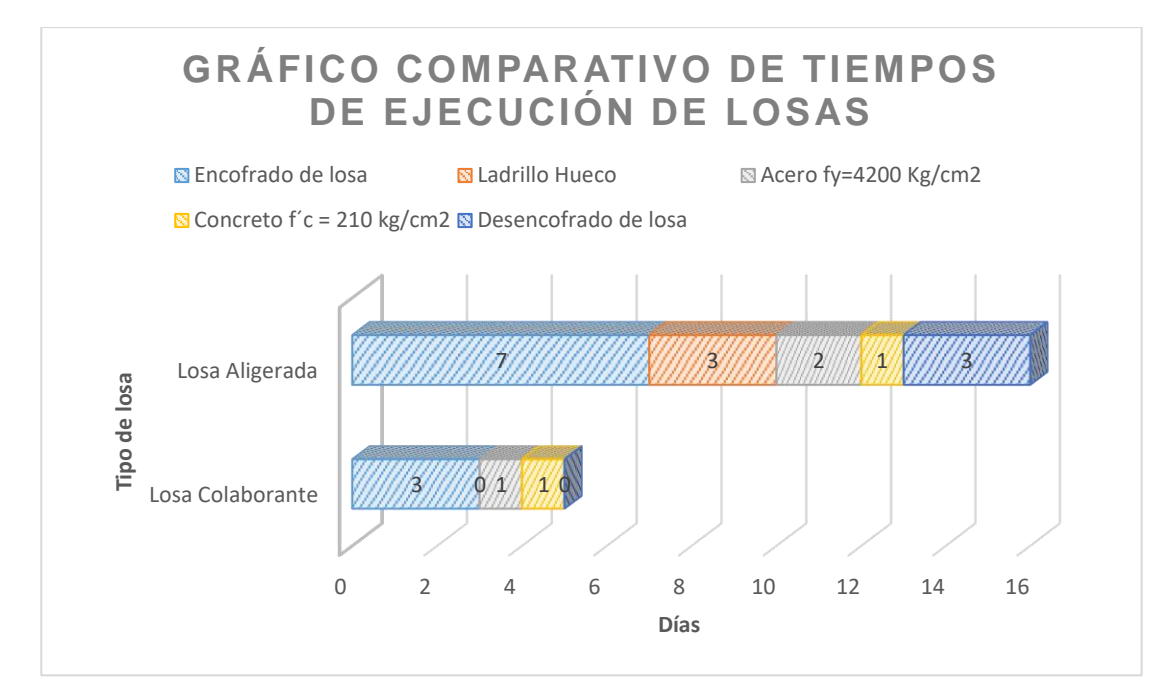

*Ilustración 31: Grafico comparativo de tiempos de ejecución entre losa aligerada y losa colaborante*

Podemos observar que la losa aligerada demanda más tiempo (16 días) que la losa colaborante (5 días), teniendo como diferencia de 11 días entre ambos sistemas.

## **4.3. Prueba de hipótesis**

#### **4.3.1. Prueba de hipótesis general.**

El análisis comparativo detallado entre los sistemas de losas revela una clara ventaja en favor de las losas colaborantes unidireccionales. Desde una perspectiva estructural, se destaca su comportamiento superior en resistencia, capacidad para soportar cargas y eficiencia en la distribución de esfuerzos, superando significativamente a las losas aligeradas tradicionales. Este rendimiento estructural se traduce en una mayor capacidad de resistir solicitaciones, lo que es esencial en aplicaciones constructivas. Además, la eficiencia económica de las losas colaborantes se evidencia en su menor costo de construcción, respaldando la hipótesis de que representan una alternativa más rentable. Sorprendentemente, el tiempo de construcción también se ve reducido, sugiriendo una mayor eficiencia en la ejecución de proyectos. Estos resultados profundizan en la validez de la hipótesis general, destacando no solo el mejor comportamiento estructural, sino también los beneficios económicos y temporales que ofrecen las losas colaborantes unidireccionales en comparación con las losas aligeradas tradicionales.

#### **4.3.2. Prueba de hipótesis específicas.**

- El examen estructural llevado a cabo en ambos sistemas de losas, utilizando la teoría convencional de vigas y el modelamiento a través de software, señala que el sistema de losas colaborantes exhibe un rendimiento estructural superior en términos de resistencia a la flexión, esfuerzos de corte y deflexión en comparación con el sistema de losas aligeradas tradicionales. Este hallazgo valida la hipótesis específica formulada, confirmando la hipótesis que la losa colaborante supera en comportamiento estructural a la losa aligerada tradicional.
- Los costos asociados a la edificación de las losas colaborantes son inferiores en comparación con las losas aligeradas. Esta disminución de costos se atribuye a la necesidad de menos recursos durante la construcción de las losas colaborantes en comparación con las losas aligeradas, respaldando así la validez de la hipótesis propuesta.
- La ausencia de partidas como la colocación de ladrillo hueco y el desencofrado en el sistema de losas colaborantes resulta en un ahorro considerable de tiempo durante su proceso constructivo en comparación con las losas aligeradas tradicionales. Por lo tanto, se llega a la conclusión de que la hipótesis planteada es válida.

88

## **4.4. Discusión de resultados**

## **4.4.1. En cuanto al comportamiento estructural.**

## **4.4.1.1. Deflexiones obtenidas**

a) Inmediata

Para este análisis se consideró la carga muerta más el incremento en 50 kg/m2 de la carga viva partiendo desde cero hasta llegar a 200 kg/cm2

El resultado de la variación incremental realizada en el programa de análisis estructural SAP 2000 nos permite obtener las siguientes tablas:

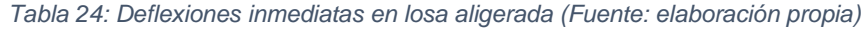

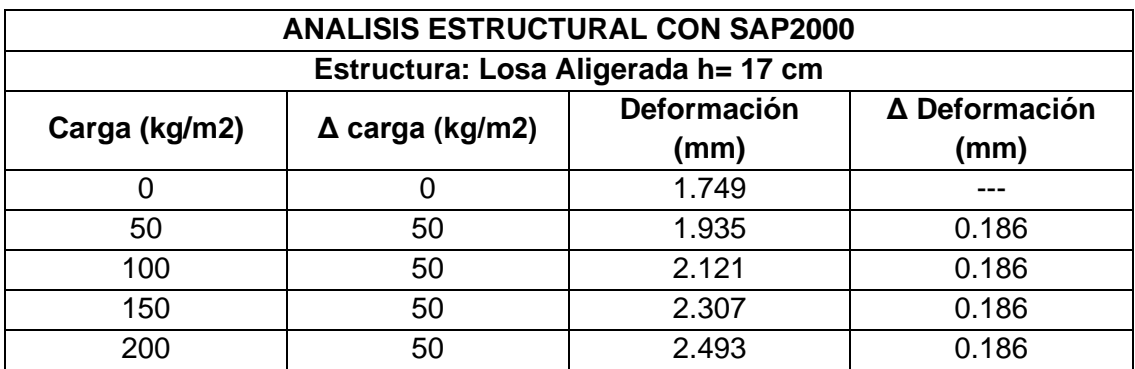

#### *Tabla 25: Deflexiones inmediatas en losa colaborante (Fuente: elaboración propia)*

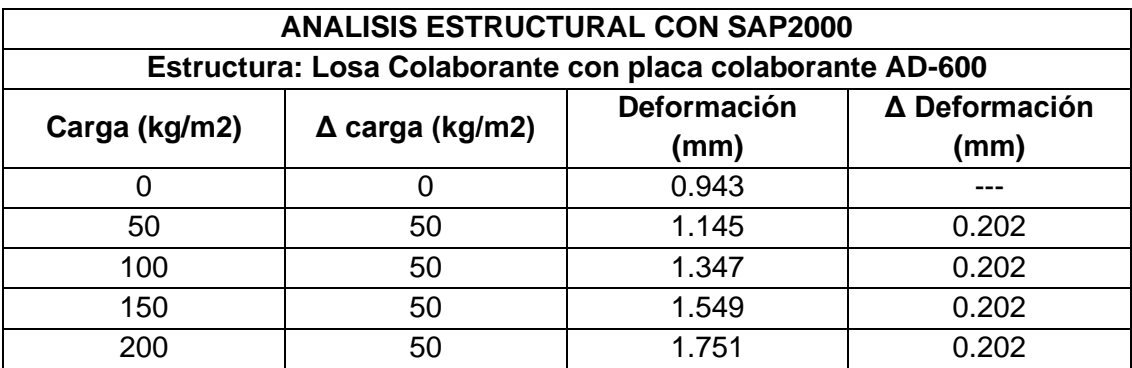

De acuerdo con las tablas generadas, al aumentar uniformemente la carga, se puede observar una variación de deformación constante de 0.186 mm para la losa aligerada y de 0.202 mm para la losa colaborante. Este resultado se atribuye al análisis lineal llevado a cabo por el software.

Ambos sistemas de losas satisfacen los requisitos establecidos por la Norma Técnica Peruana NTP E.060 en cuanto a DEFLEXIONES MÁXIMAS PERMITIDAS (luz libre /180 para deflexiones), que para nuestro caso es de 18.05 mm. En particular, la losa aligerada registra una deflexión de 2.493 mm, mientras que la losa colaborante presenta una deflexión de 1.751 mm.

b) Diferida

Con los datos obtenidos del programa SAP2000 se pudo calcular las deflexiones diferidas para cada tipo de sistema de losa como se detalla en el siguiente cuadro:

*Tabla 26: Deflexiones diferidas de ambos sistemas de losa (Fuente: elaboración propia)*

| Sistema de Losa                   | Deflexión Difería (mm) |
|-----------------------------------|------------------------|
| Losa Aligerada h= 17 cm           | 4.242                  |
| Losa colaborante con Placa AD-600 | 2.694                  |

Las dos variantes de losas cumplen con los estándares establecidos por la Norma Técnica Peruana NTP E.060 en relación con las DEFLEXIONES DIFERIDAS (luz libre /240), que en nuestro caso específico es de 13.542 cm.

## **4.4.1.2. Comparación de deflexiones**

a) Losa aligerada

A partir de los resultados generados mediante la aplicación de la teoría convencional de vigas y el empleo del software de análisis estructural SAP2000, se puede visualizar el

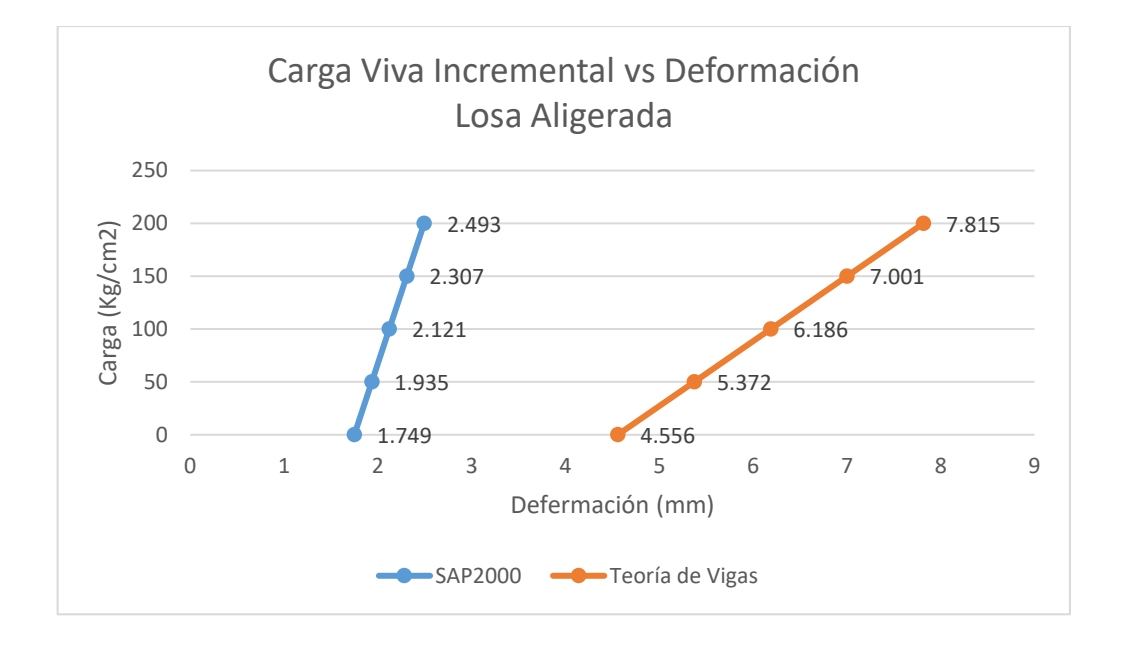

comportamiento de la losa aligerada en el gráfico que sigue.

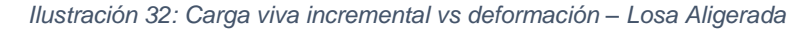

A partir de la representación gráfica, se observa un comportamiento lineal resultante del aumento constante de la carga, y se puede deducir que la teoría de vigas es notoriamente más conservadora en comparación con el análisis efectuado mediante SAP2000, ya que las deformaciones calculadas son significativamente mayores.

Al tener en cuenta la carga viva en su totalidad (200 kg/m2) y al llevar a cabo la comparación correspondiente entre las dos metodologías de cálculo, se puede identificar una discrepancia de 5.322 mm.

## b) Losa colaborante

Basándonos en los resultados obtenidos al aplicar la teoría convencional de vigas y utilizar el software de análisis

91

estructural SAP2000, podemos observar el comportamiento de la

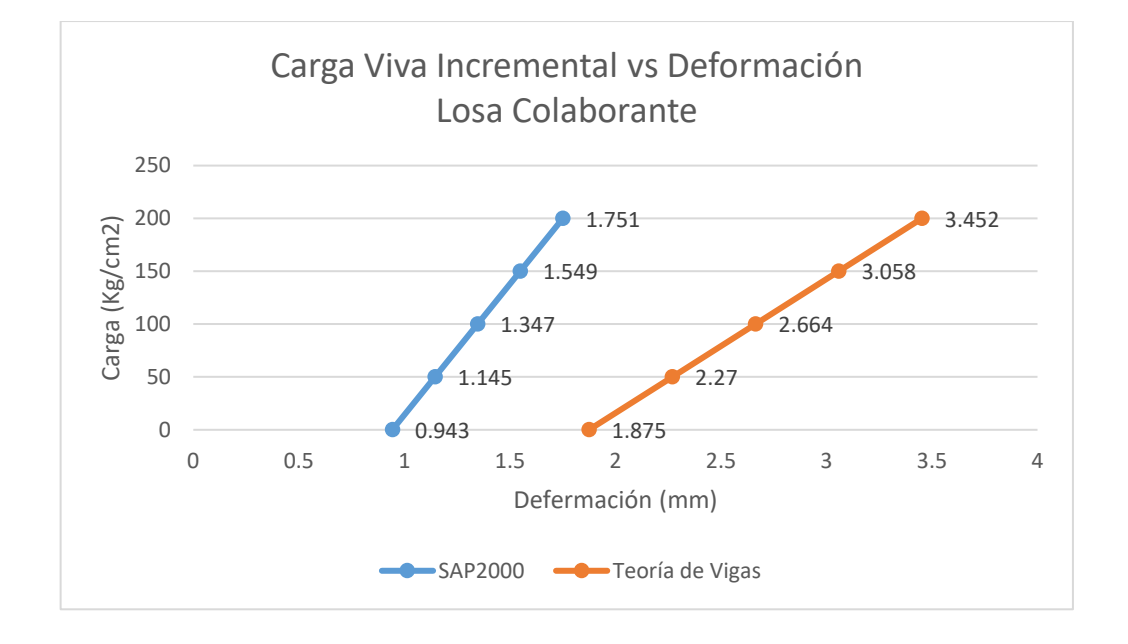

losa colaborante en el siguiente gráfico.

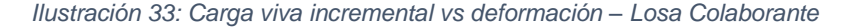

Observando el gráfico, se reafirma el comportamiento lineal causado por el aumento de carga, y se puede concluir nuevamente que la teoría de vigas es notoriamente más cautelosa que el análisis llevado a cabo mediante SAP2000, dado que las deformaciones calculadas son considerablemente mayores.

Considerando la carga viva en su totalidad (200 kg/m2) y al realizar la comparación correspondiente entre las dos metodologías de cálculo, se observa una diferencia de 1.701 mm.

#### **4.4.1.3. Comparación de esfuerzos entre los dos tipos de losas**

- El momento resistente de la losa aligerada asciende a 728.798 kg-m, superando el valor requerido de 386.588 kg-m.
- El momento resistente de la losa colaborante asciende a 1652.058 kgm, superando el valor requerido de 799.818 kg-m.
- A partir de lo mencionado previamente, se concluye que el momento resistente de la losa colaborante supera significativamente al momento resistente de la losa aligerada, siendo 1652.058 kg-m mayor que 728.798 kg-m.
- El cortante resistente de la losa aligerada es de 913.971.41 kg, superando el valor requerido de 475.80 kg
- El cortante resistente de la losa colaborante es de 2021.41 kg, superando el valor requerido de 984.391 kg
- A partir de lo mencionado previamente, se concluye que la cortante resistente de la losa colaborante supera significativamente la cortante resistente de la losa aligerada, siendo 2021.41 kg mayor que 913.971 kg.
- A partir de todas las demostraciones realizadas, llegamos a la conclusión de que la losa colaborante tiene la capacidad de resistir esfuerzos más elevados en comparación con la losa aligerada, incluso ante las mismas cargas solicitadas.

## **4.4.2. En cuanto a su costo de construcción.**

• Los estudios efectuados acerca del costo por metro cuadrado (m2) de ambos sistemas de losas, tomando en cuenta los rendimientos de mano de obra, materiales y equipos, se presentan en la tabla siguiente:

| Sistema de losa   | Unidad | Costo Total (S/) |
|-------------------|--------|------------------|
| Losa Aligerada    | m2     | 243.31           |
| Losa Colaborante  | m2     | 206.21           |
| <b>Diferencia</b> |        | ่ 37 1 C         |

*Tabla 27: Costo por m2 de ambos sistemas de losa (Fuente: elaboración propia)*

Podemos deducir, por lo tanto, que el costo de construcción por metro cuadrado de la losa colaborante es inferior al de la losa aligerada en 37.10 soles.

• Con el fin de efectuar un examen más minucioso de los recursos empleados por metro cuadrado en ambos sistemas de losas, se presenta la siguiente tabla:

|                     | Costo de insumos (S/ por metro cuadrado<br>m2) |                   |                                         |
|---------------------|------------------------------------------------|-------------------|-----------------------------------------|
| <b>Tipo de Losa</b> | Mono de<br>Obra                                | <b>Materiales</b> | <b>Equipos y</b><br><b>Herramientas</b> |
| Losa Aligerada      | 103.73                                         | 135.15            | 4.43                                    |
| Losa Colaborante    | 61.33                                          | 141.66            | 3.23                                    |
| <b>Diferencia</b>   | 42.40                                          | $-6.51$           | 1 つ                                     |

*Tabla 28: Costo de insumos por m2 de ambos sistemas de losa (Fuente: elaboración propia)*

- La mano de obra para la losa colaborante es S/ 42.40 más económica en comparación con la losa aligerada, resultado de las variaciones en los rendimientos y la ausencia de la partida de desencofrado de losa.
- El precio de los materiales para la losa colaborante es S/ 6.51 superior al de la losa aligerada, influenciado por el costo actual de la losa colaborante en el contexto actual del país.
- Finalmente, el costo de las herramientas y equipos no presenta una diferencia significativa en precio, ya que ambos están influenciados por los rendimientos de la mano de obra.

## **4.4.3. En cuanto a su tiempo de fabricación.**

Según la evaluación efectuada en relación con el tiempo de construcción de los sistemas de losa aligerada y losa colaborante, para nuestro proyecto de 72.80 m2 por piso, podemos obtener los detalles específicos en la tabla siguiente:

| Tipo de losa      | Tiempo requerido<br>para su construcción<br>de 72.80 m2 |
|-------------------|---------------------------------------------------------|
| Losa Aligerada    | 16 días                                                 |
| Losa colaborante  | 5 días                                                  |
| <b>Diferencia</b> | 11 días                                                 |

*Tabla 29: Tiempo requerido para su construcción de losas (Fuente: elaboración propia)*

Podemos notar que la construcción de losa aligerada requiere 11 días mas que la construcción de la losa colaborante debido a que esta última no requiere activades de desencofrado ni colocación de ladrillos pandereta, lo cual nos permite ahorrar tiempo.

## **CONCLUSIONES**

A través de la realización de este estudio de investigación, se han llegado a las siguientes conclusiones:

Las losas colaborantes con perfil AD-600 presentan una mayor resistencia a la flexión en comparación con las losas aligeradas bajo las mismas condiciones de carga.

$$
(1652.058 \text{ kg-m} > 728.798 \text{ kg-m})
$$

• Las losas colaborantes con perfil AD-600 también presentan una mayor capacidad para resistir esfuerzos de corte en comparación con las losas aligeradas bajo las mismas condiciones de carga, considerando una sección compuesta.

$$
(10391.366 \text{ kg} > 913.971 \text{ kg})
$$

• Aplicando la teoría convencional de vigas, se ha comprobado que las losas colaborantes presentan deflexiones menores en comparación con las losas aligeradas.

$$
(0.878 \text{ cm} < 1.598 \text{ cm})
$$

- Las losas colaborantes unidireccionales demuestran un comportamiento estructural superior en comparación con las losas aligeradas tradicionales.
- El costo por metro cuadrado de las losas aligeradas asciende a S/ 243.31, mientras que el de las losas colaborantes es de S/ 206.21, lo que representa una diferencia de S/ 37.10, equivalente al 8.26% del costo total en ambos sistemas.
- A pesar de que el sistema de losas colaborantes requiere una mayor cantidad de concreto (0.093 m3/m2) en comparación con las losas aligeradas (0.080 m3/m2), esto se compensa debido a que las losas colaborantes no necesitan trabajos de encofrado, desencofrado ni la colocación de ladrillos, lo que ahorra recursos y tiempo.
- En términos de tiempo, el sistema de losas colaborantes solo necesita 5 días para construir un área de 72.8 m2, mientras que las losas aligeradas tradicionales

requieren 16 días para la misma cantidad de área, lo que representa una diferencia de 11 días, equivalente al 52.38% del tiempo total.

• En el presente trabajo de investigación se demostró que el uso de las losas colaborantes unidireccionales permite optimizar los recursos en la construcción de viviendas en a diferencia del uso de las losas aligeradas tradicionales.

#### **RECOMENDACIONES**

- Se recomienda evaluar la opción de emplear losas colaborantes con perfil AD-600 en proyectos de construcción de viviendas en lugar de las losas aligeradas tradicionales. Esto se justifica por su mayor capacidad de resistencia a la flexión y su habilidad para soportar esfuerzos de corte, lo que puede mejorar la seguridad y la estabilidad de la estructura.
- Se recomienda el uso de losas colaborantes en proyectos donde se busca acelerar el tiempo de construcción y reducir los plazos ya que losas colaborantes requieren significativamente menos tiempo para construir en comparación con las losas aligeradas tradicionales.
- A pesar de que las losas colaborantes pueden requerir una mayor cantidad de concreto, se debe considerar el costo total del proyecto. La reducción en los costos asociados con trabajos de encofrado, desencofrado y la colocación de ladrillos hacen que las losas colaborantes sean más económicas en general.
- Se recomienda capacitar al personal de construcción en las técnicas y procedimientos específicos para trabajar con losas colaborantes. Esto garantizará una implementación efectiva y segura en el sitio de construcción.

## **REFERENCIAS BIBLIOGRÁFICAS**

- Maritza Ramos Rugel (2002). "ANÁLISIS TÉCNICO Y ECONÓMICO DE LOSAS DE ENTREPISO" (tesis para optar por el título de ingeniero civil) UNIVERSIDAD DE PIURA.
- Deivy Gora Flores (2014). "INFLUENCIA DE LA CALIDAD DE CONCRETO, COSTOS Y TIEMPOS EN LA PRODUCCIÓN DE LOSAS ALIGERADAS Y SISTEMAS DE PLACAS COLABORANTES" (tesis para optar el título profesional de ingeniero civil) UNIVERSIDAD NACIONAL DEL CENTRO DEL PERÚ.
- Deivy Marco Van Basten, Aylas Susanibar (2016) "ANÁLISIS DE COSTO Y TIEMPO EN LA CONSTRUCCIÓN DE LOSAS CON PLACAS COLABORANTES Y LOSAS ALIGERADAS EN ELDISTRITO DE CHILCA, HUANCAYO – 2016" (para optar el título profesional de ingeniero civil) UNIVERSIDAD PERUANA LOS ANDES.
- Ortega García, Juan Emilio. 2014. Diseño de Estructuras de Concreto Armado Tomo I. Primera Edición. Lima-Perú. Editorial Macro.
- Aceros Procesados S.A. Departamento de Ingeniería e Investigación. 2013. Manual Técnico de Sistema Constructivo Acero-Deck. Lima-Perú
- Harmsen, Teodoro E. 2005. Diseño de Estructuras de Concreto Armado. Cuarta Edición. Lima-Perú. Fondo Editorial de la Pontificia Universidad Católica del Perú.
- Morales Morales, Roberto. 2006. Diseño en Concreto Armado. Tercera Edición. Lima-Perú. Instituto de la Construcción y Gerencia ICG.
- McComarc, Jack; Csernak Stephen F. 2012. Diseño de Estructuras de Acero. Quinta Edición. Grupo Editor Alfaomega.

#### **ANEXOS**

- 1. Instrumentos de recolección de datos.
	- Diseño de losa colaborante

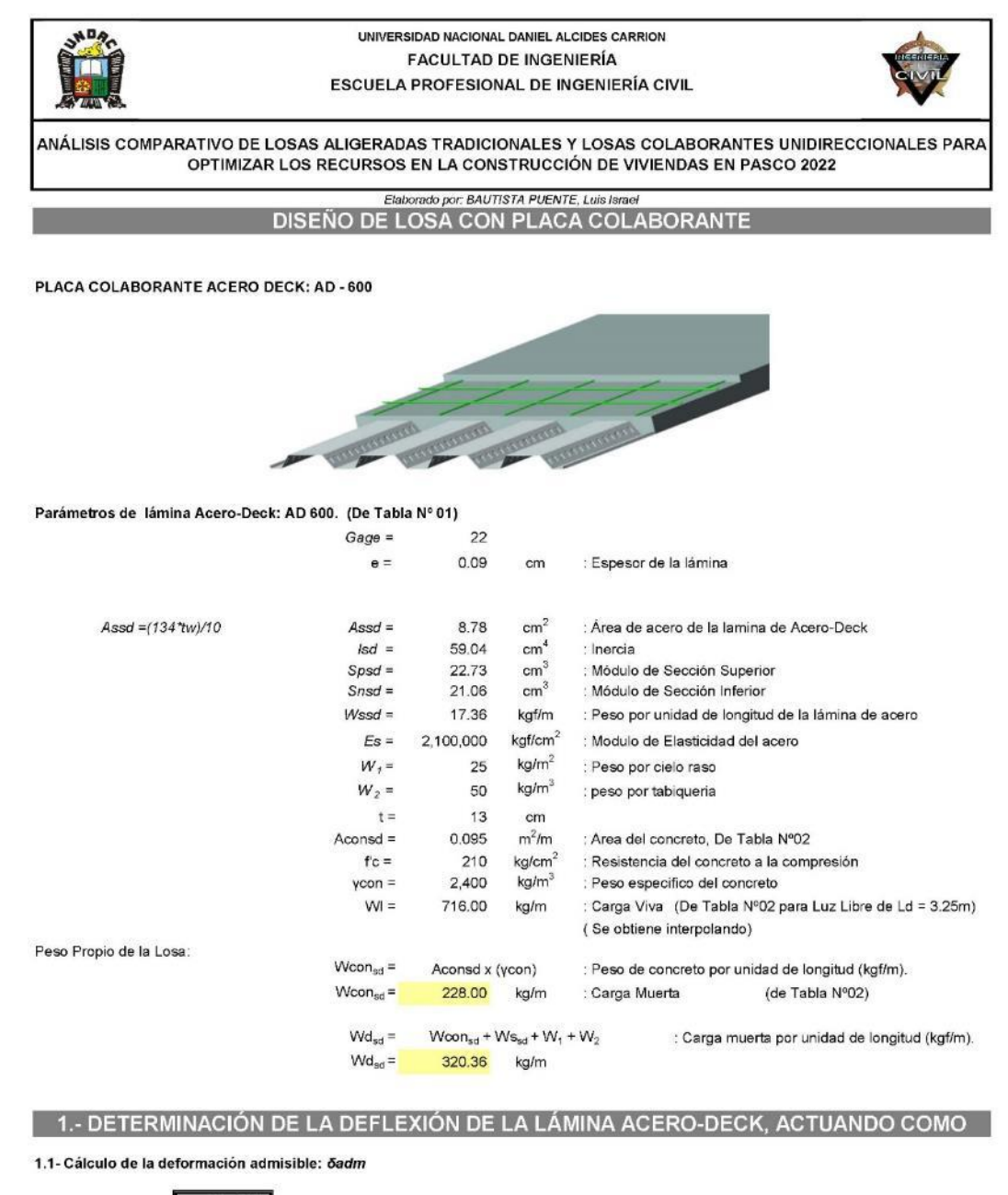

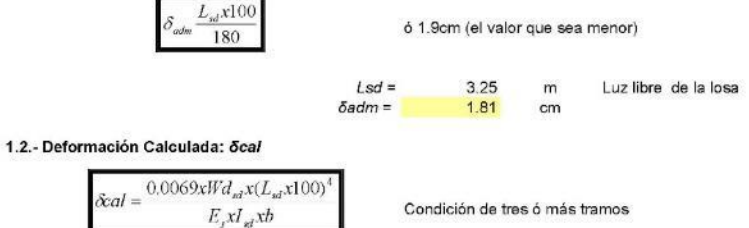

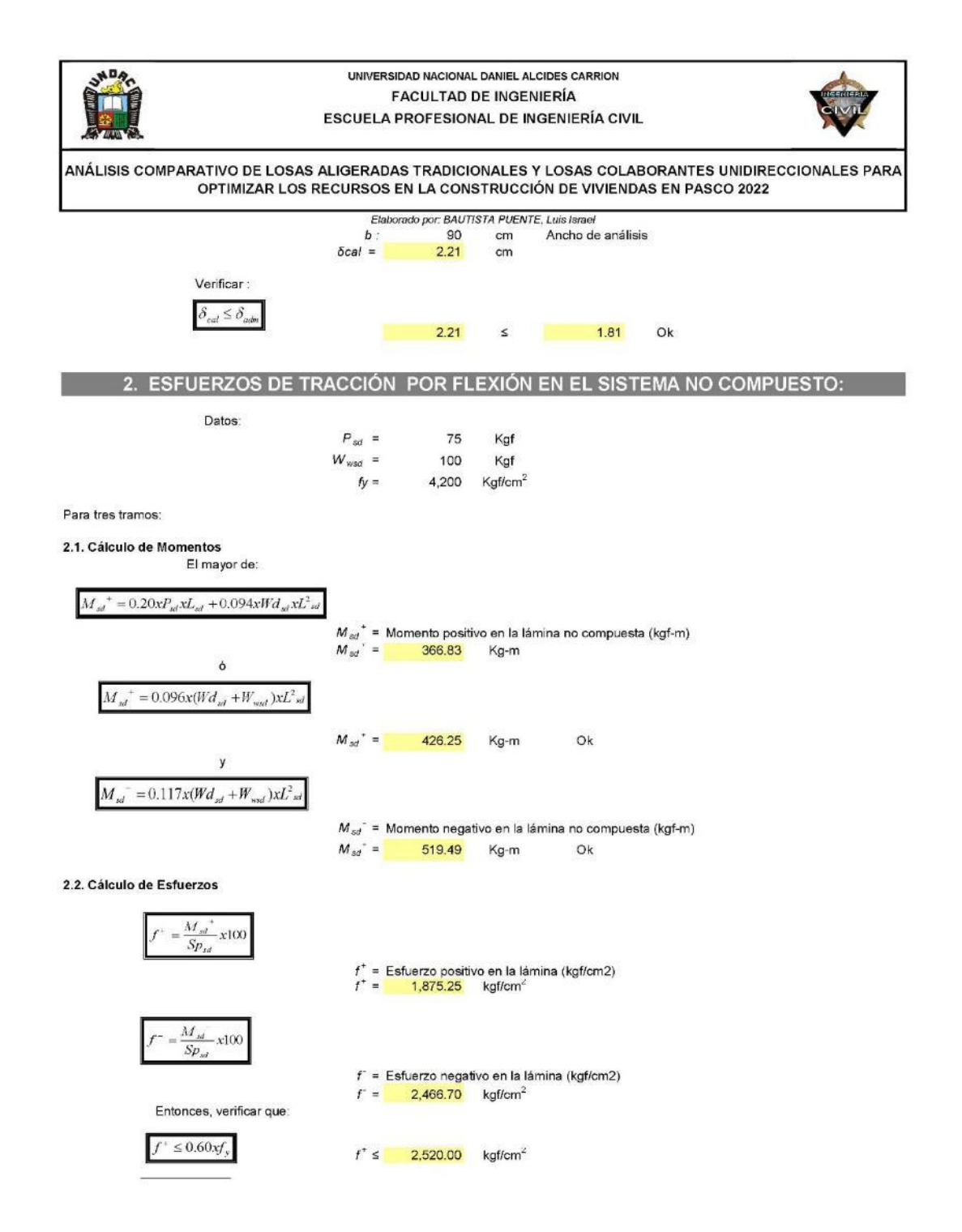

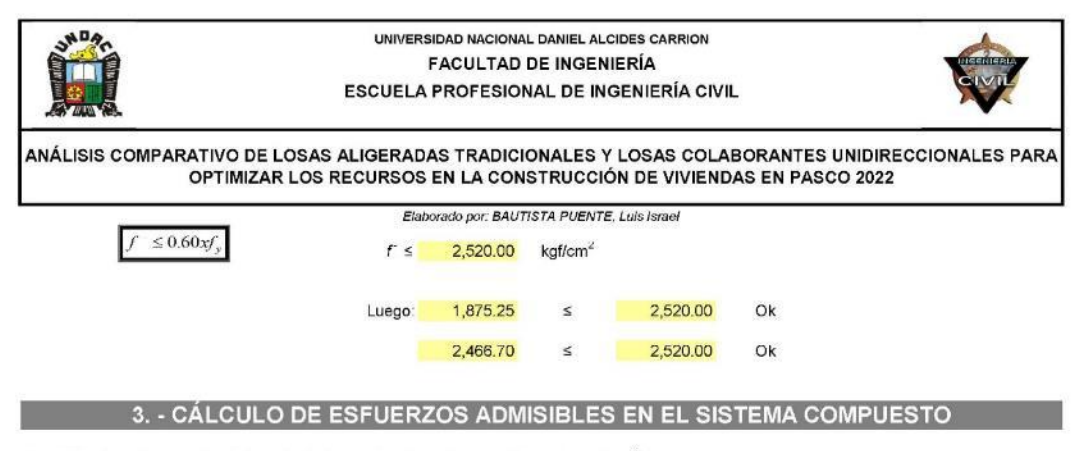

3.1.- Cálculo del momento de inercia de la sección transformada fisurada: /c (cm<sup>4</sup>)

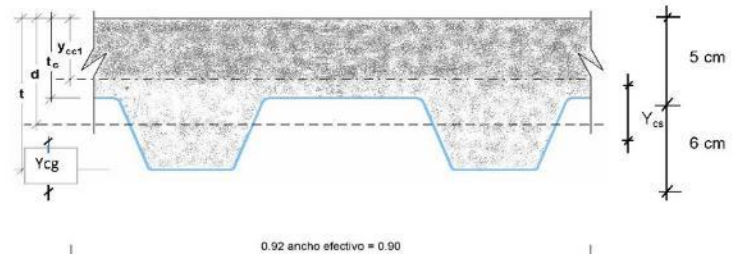

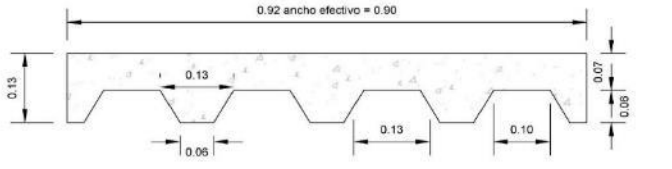

Cálculo del Centroide (Ycg): Sacando la figura del Trapecio, por formula se tiene que:

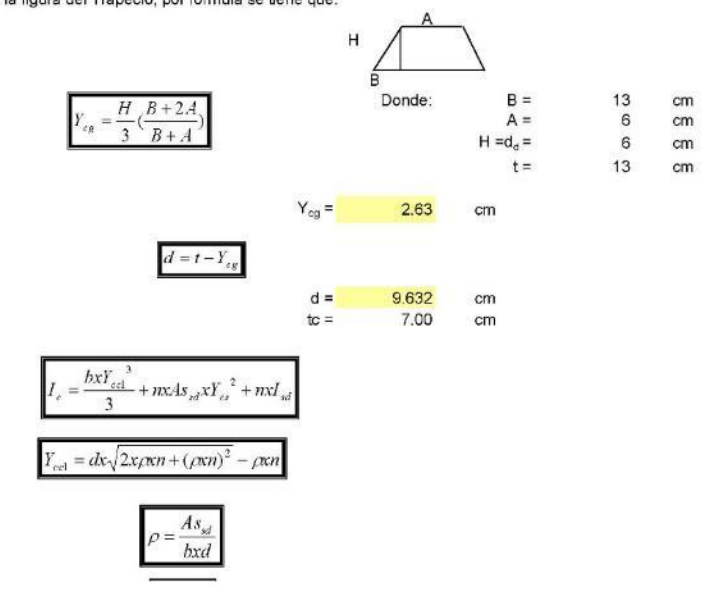
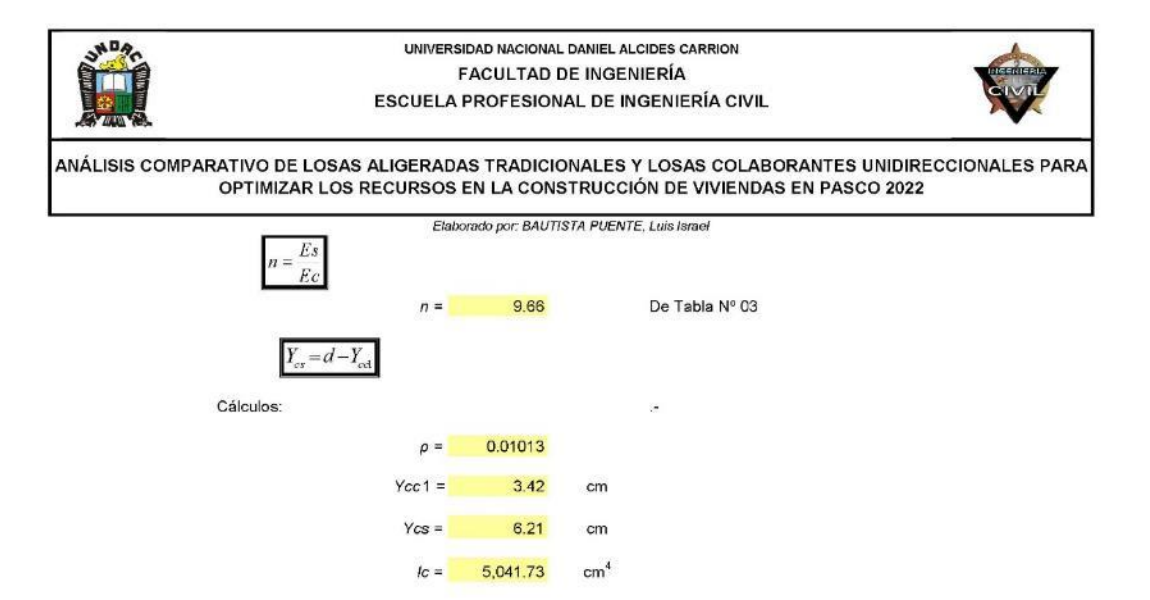

3.2.- Cálculo del momento de inercia de la sección transformada no fisurada: I<sub>u</sub> (cm4)

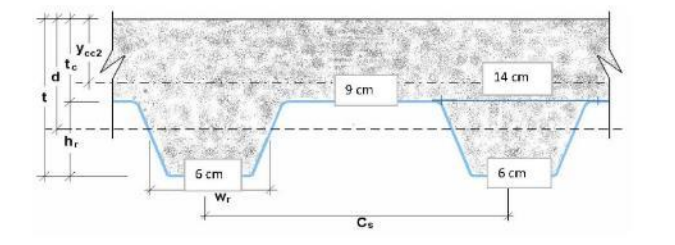

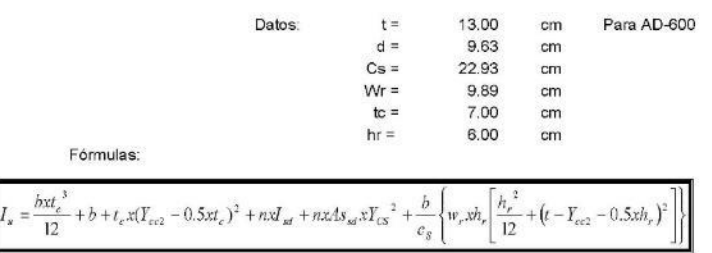

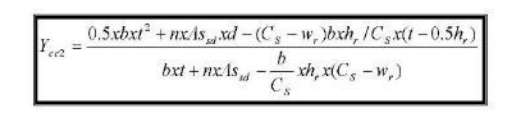

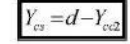

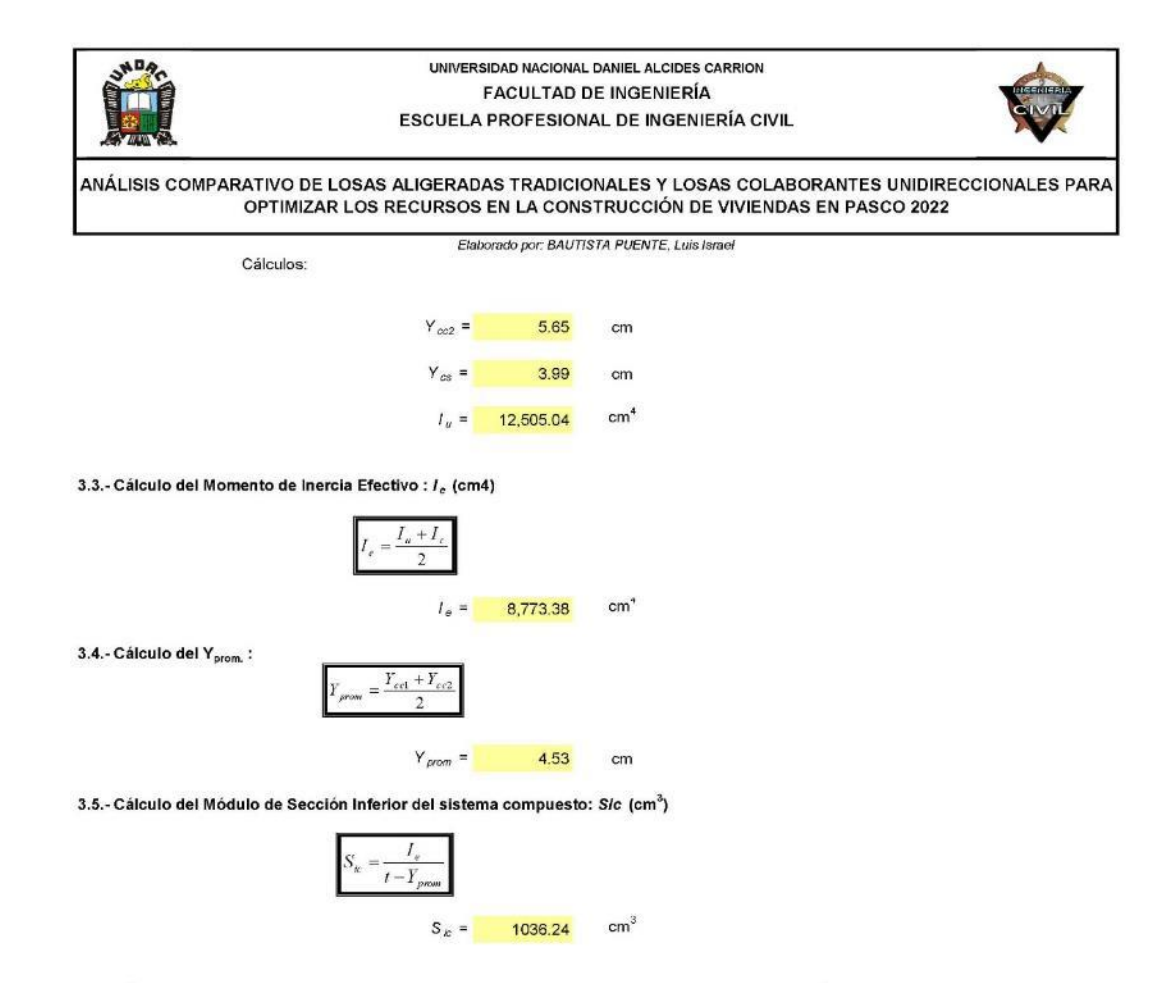

3.6.- Cálculo de Momentos positivos producidos por la carga muerta y viva sin mayorar en condición de apoyo simple

3.6.1.- Cálculo del Momento producido en la losa por las cargas muertas: Mdsd (kgf-m).

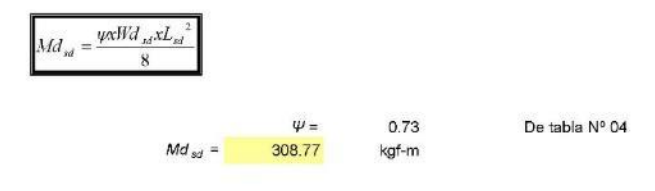

3.6.2.- Cálculo del Momento producido en la losa por las cargas vivas: Misd (kgf-m).

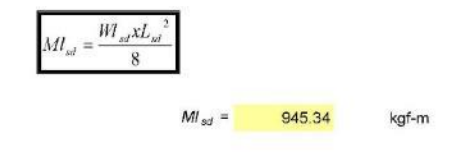

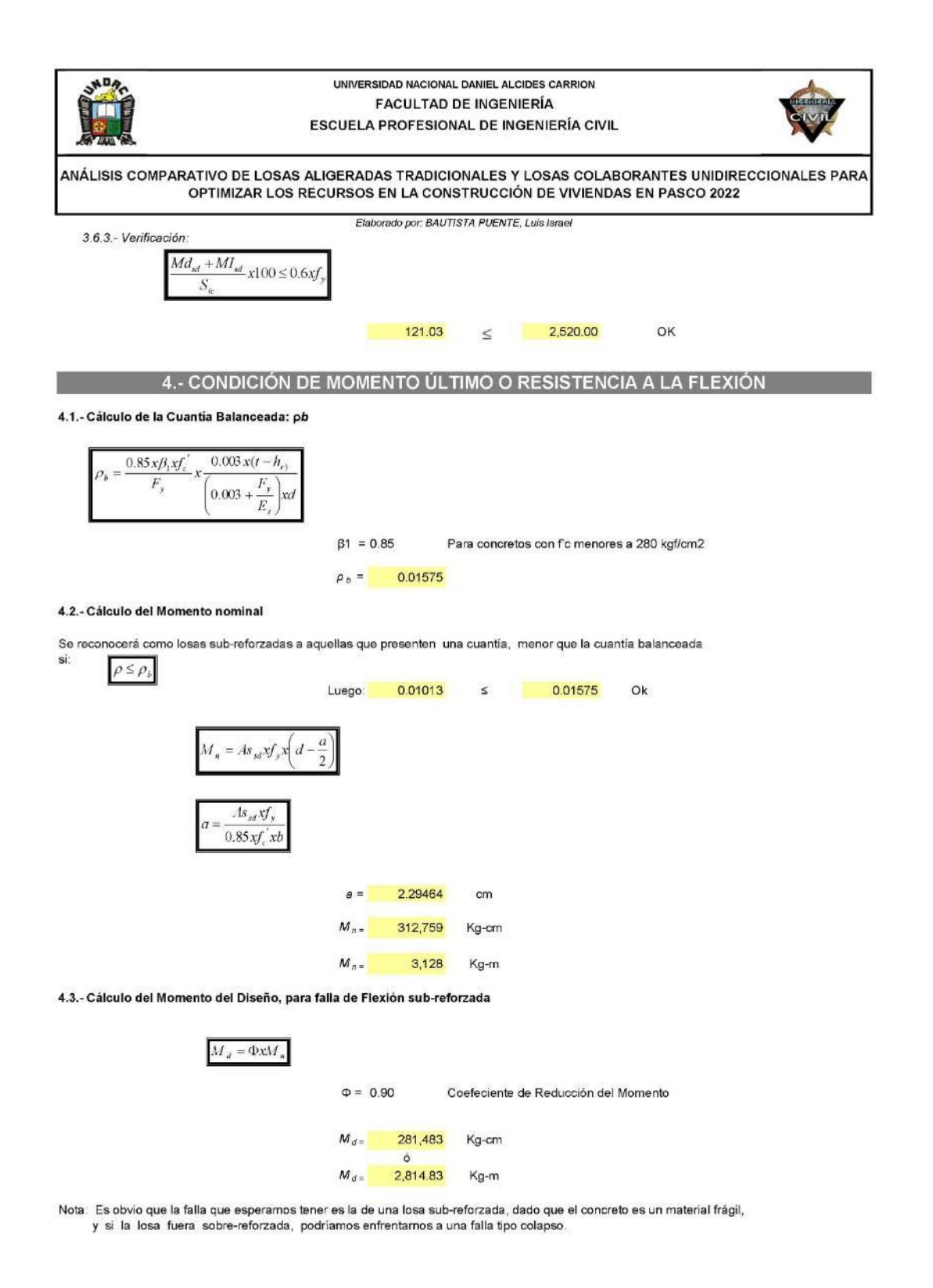

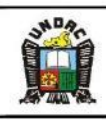

UNIVERSIDAD NACIONAL DANIEL ALCIDES CARRION **FACULTAD DE INGENIERÍA** ESCUELA PROFESIONAL DE INGENIERÍA CIVIL

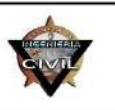

ANÁLISIS COMPARATIVO DE LOSAS ALIGERADAS TRADICIONALES Y LOSAS COLABORANTES UNIDIRECCIONALES PARA OPTIMIZAR LOS RECURSOS EN LA CONSTRUCCIÓN DE VIVIENDAS EN PASCO 2022

#### Elaborado por: BAUTISTA PUENTE, Luis Israel 5.- DISEÑO POR CORTANTE

El área de concreto (A<sub>c</sub>) a considerar que contribuye a tomar el cortante es igual al área formada por las áreas sombreadas en la siguiente figura:

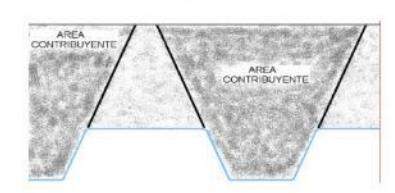

5.1.- Cálculo del Cortante Nominal

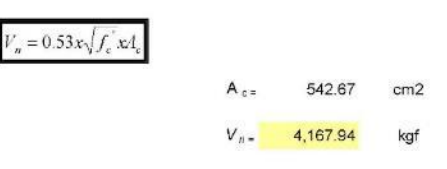

5.2- Cálculo del Cortante ültimo a considerar cerca a los apoyos:

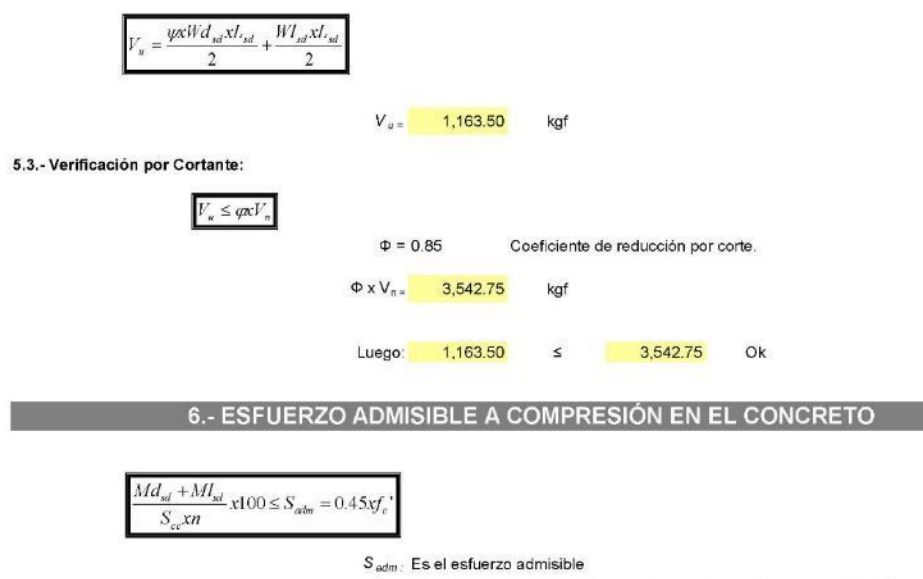

 $\mathcal{S}_{cc}$  Módulo elástico de sección superior para la sección compuesta (cm3)

94.5 Kgf/cm<sup>2</sup>

 $0.45xP_c =$ 

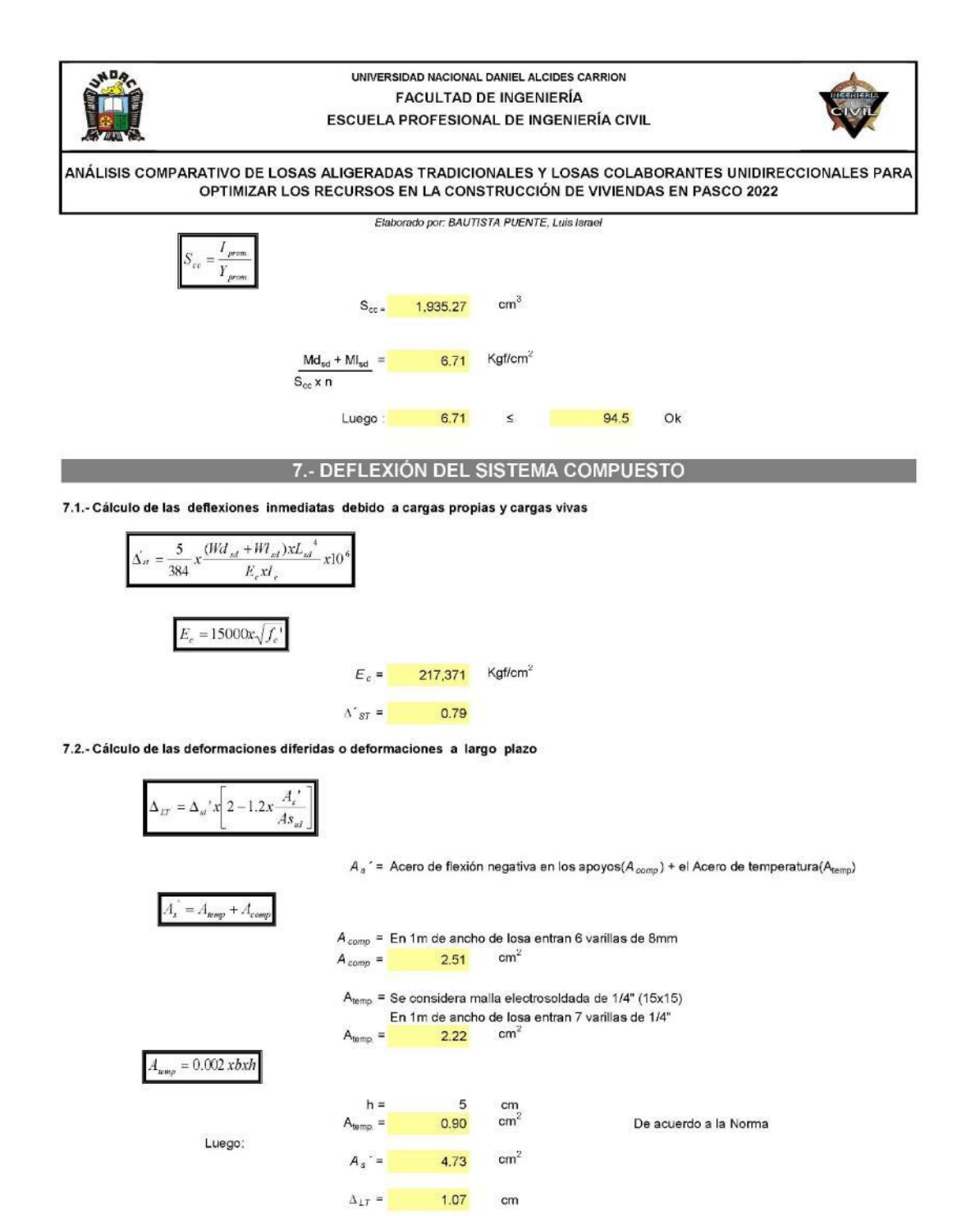

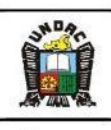

UNIVERSIDAD NACIONAL DANIEL ALCIDES CARRION **FACULTAD DE INGENIERÍA** ESCUELA PROFESIONAL DE INGENIERÍA CIVIL

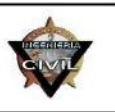

ANÁLISIS COMPARATIVO DE LOSAS ALIGERADAS TRADICIONALES Y LOSAS COLABORANTES UNIDIRECCIONALES PARA<br>OPTIMIZAR LOS RECURSOS EN LA CONSTRUCCIÓN DE VIVIENDAS EN PASCO 2022

Elaborado por: BAUTISTA PUENTE, Luis Israel<br>7.3. Verificar que la deformación total no exceda la deformación admisible:

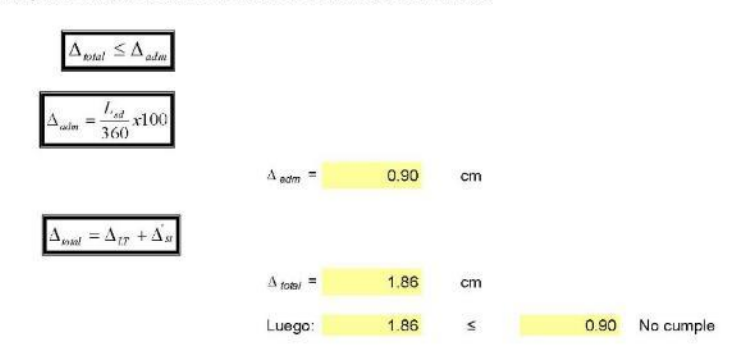

• Análisis de precios unitarios losa aligerada

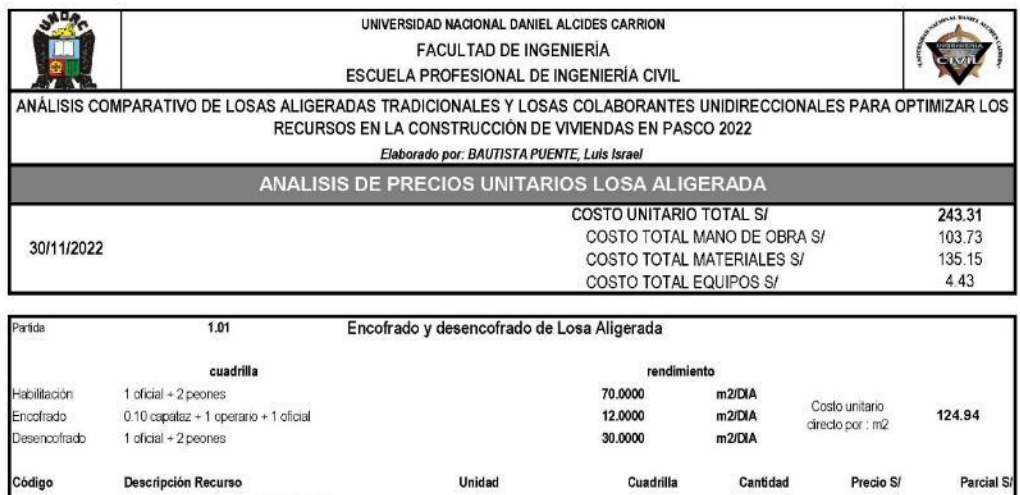

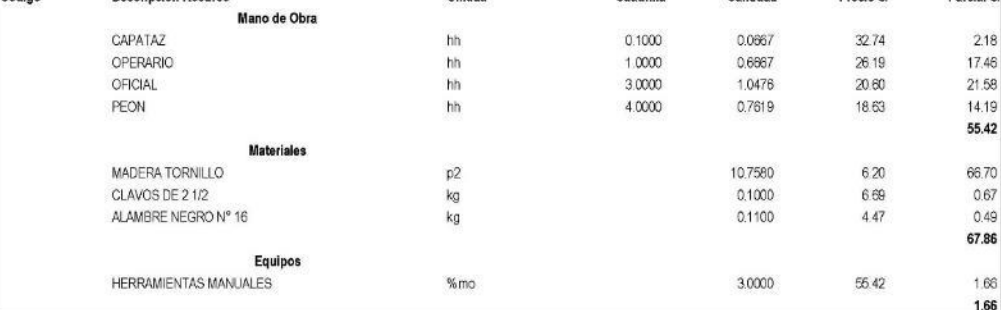

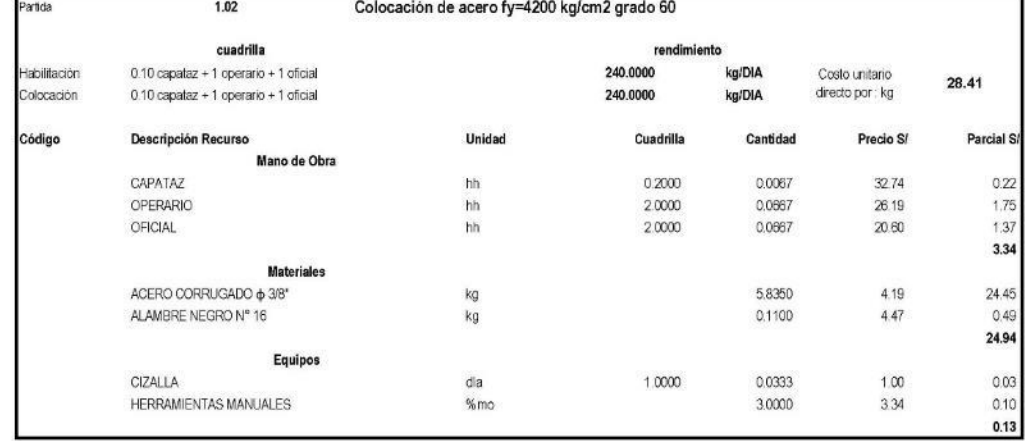

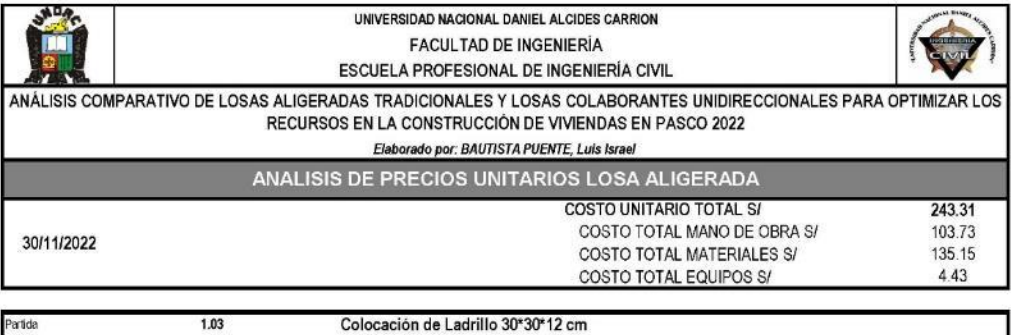

cuadrilla rendimiento Costo unitario 1 operario + 2 peones 25,0000  $m2/DA$ 41.40 Colocación directo por :  $m2$ Unidad Cuadrilla Código Descripción Recurso Cantidad Precio S/ Parcial S Mano de Obra OPERARIO 26 19 hh 1,0000 0.3200 8.38 PEON hh 2,0000 0.6400 18.63 11.92 20.30 **Materiales** LADRILLO PARA TECHO 30'30'12 CM 8.3300 246 20.49 und 20.49 Equipos HERRAMIENTAS MANUALES  $%$ mo 3,0000 20:30  $0.61$  $0.61$ 

Concreto Premezclado f c=210 kg/cm2 para Losas y Vigas Partida 1.04 cuadrilla rendimiento Costo unitario<br>cirecto por : m3 1 capataz + 4 operario + 8 peones 100,0000  $m3/DA$ Vaciado 48.55 0.10 capataz + 1 peón 100.0000 m3/DIA Curado Código Descripción Recurso Unidad Cuadrilla Cantidad Precio S/ Parcial S Mano de Obra CAPATAZ hh 1.1000 0.0880 3274 2.88 OPERARIO  $^{\text{hh}}$ 4.0000 0.3200 26.19 8.38 PEON hh  $9.0000$ 0.7200 18.63 13.41 24.68 **Materiales** CONCRETO PREMEZCLADO F'C=210 KG/CM2 0.0800 273.21 21.86  $m3$ 21.86 Equipos BOMBA PARA CONCRETO 1.0000 hm 0.0800 33.00 2.64 **VIBRADORA PARA CONCRETO DE 2", 4HP**  $1.28$ <br>0.74 0.1600 2,0000 800 hm HERRAMIENTAS MANUALES 3.0000 24.68  $%mo$  $2.02$ 

# • Análisis de precios unitarios losa colaborante

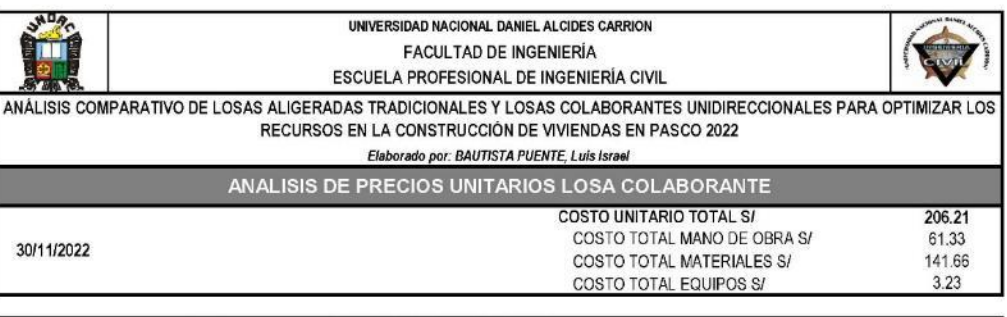

#### Partida  $\frac{1.01}{2.01}$ Encofrado de Losa Colaborante

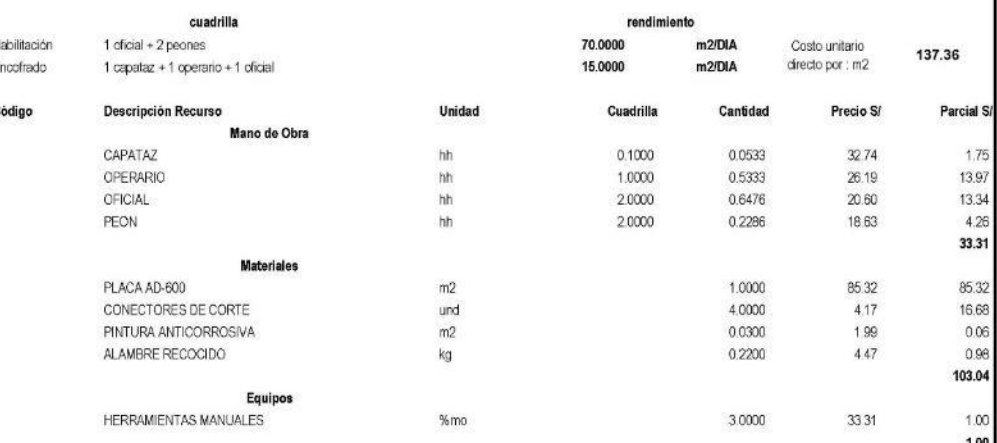

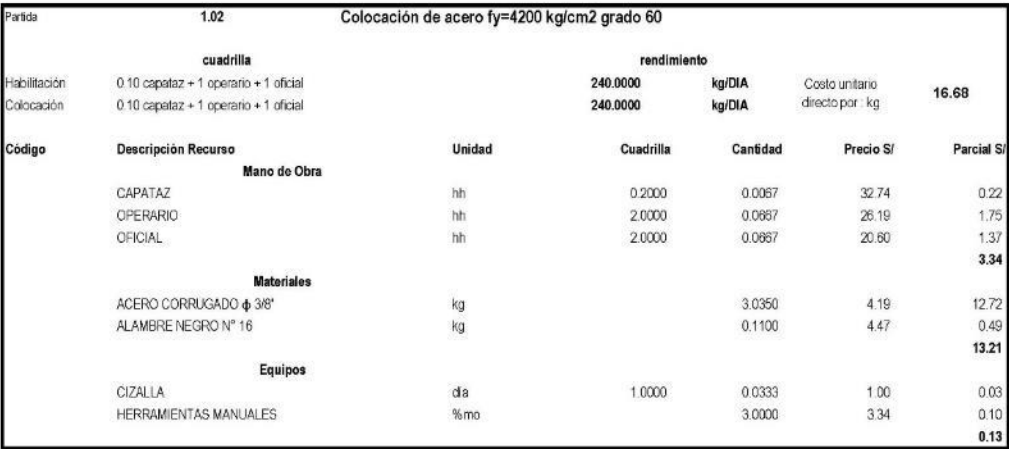

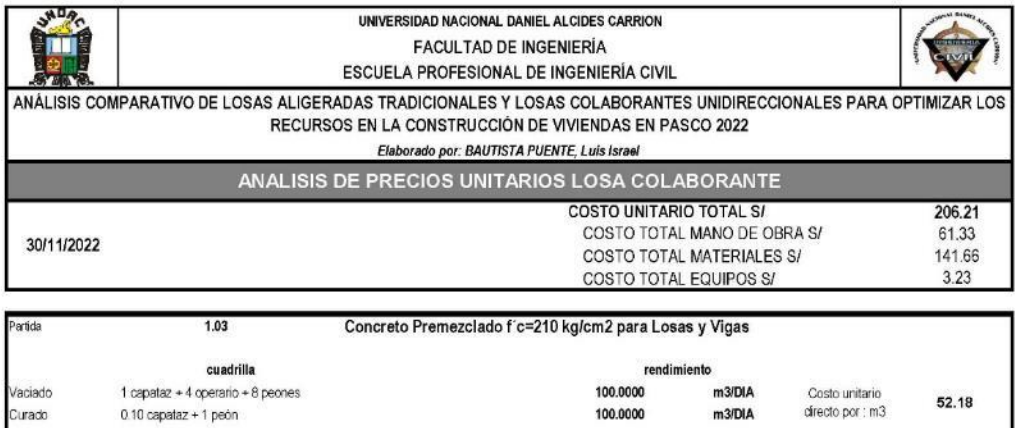

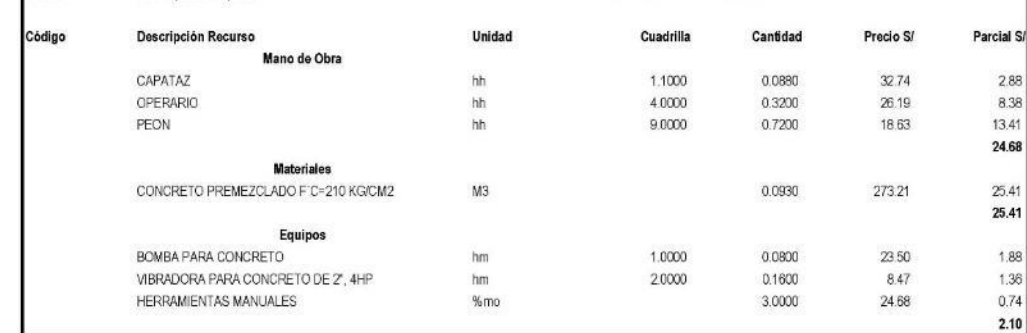

### 2. Certificación UNI-CISMID

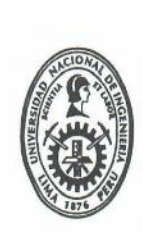

### UNIVERSIDAD NACIONAL DE INGENIERÍA FACULTAD DE INGENIERÍA CIVIL CENTRO PERUANO-JAPONÉS DE INVESTIGACIONES SÍSMICAS Y MITIGACIÓN DE DESASTRES **LABORATORIO DE ESTRUCTURAS**

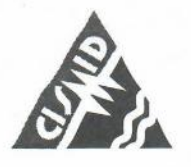

#### Of. Nº 030-LE-CISMID/2014

Lima, 04 de Setiembre de 2014

Señores: ACEROS PROCESADOS S.A. Calle Chiclayo Nº 893 - Miraflores Lima - Perú

Att : Sr. Rollin Buse Thorne Gerente General

: Ensayos de losa colaborante Ref. Acero-Deck

Estimados señores:

Mediante la presente les informamos que hemos concluido con la realización de ensayos para sus productos del sistema constructivo de losas elaboradas con planchas metálicas y concreto para su sistema constructivo Acero-Deck

Según Informe Nº 03-LE-CISMID-2002, Informe Nº 05-2007-LE-CZT, Informe Nº 25 LE-CISMID/2009, Informe Nº 16 LE-CISMID/2010 y Informe N° 07-LE-CISMID/2014.

- Flexión simplemente apoyado
- Flexión con vigas de concreto
- Flexión con vigas metálicas
- Resistencia al Fuego
- Push Out para conectores de corte
- Vibración Forzada
- Flexión Estática Pura

(Norma ASTM - C-78) (Norma ASTM - E-119) (Eurocódigos 4 sección 10)

(Norma ASTM - C-78)

(Norma ASTM - C-78)

(Norma ASTM - C78)

Los ensayos se han realizado bajo las normas internacionales ASTM-C-78, ASTM-E-119 y eurocódigos 4 sección 10 para losas con sus productos Placa Colaborante de los tipos AD-900 (peralte 38 mm), AD-600 (peralte 60 mm) y AD-730 (peralte 75 mm) en los espesores de laminas de acero estructural galvanizado en gage 20 (0.90 mm) y gage 22 (0.76 mm) para losas con alturas totales desde 9 a 20 centímetros.

Y los Conectores de Corte tipo Nelson Stud para sus productos NS-500/250 (1/2 x 2 1/2"), NS-625/250 (5/8 x 2 1/2"), NS-625/300 (5/8 x 3"), NS-750/300 (3/4 x 3"), NS-625/400 (5/8" x 4") y NS-750/400 (3/4 x 4") mediante los ensayos flexión con vigas metálicas y ensayos de Push-Out en probetas reducidas de losas con placa colaborante.

Sin otro particular queda de Uds.

Atentamente  $\mathscr{L}$ W Dr. Carlos Zavala Toledo Jefe del Laboratorio de Estructuras (e)

 $\begin{tabular}{c} AV. TÚPAC AMARU N* 1150 - Limu 25 - PERÚ Apartado Postal 31-250 Lima 31\\ \hline Telefax: (51-1) 482-0790. Teléfonos: 482-0777 (301) 481-1070 (422)\\ Wech: http://www.cismid-unic.org/unit.edu.peg\\ E-mail: lab-extructurs@unl.edu.peg\\ \end{tabular}$ 

### 3. Certificación SENCICO

 $\mathbb{R}^n$ 

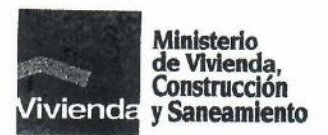

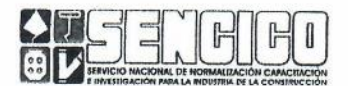

"Año de los Derechos de la Persona con Discapacidad y del Centenario del Nacimiento de Jorge Basadre Grohmann"

## **CERTIFICADO**

El Servicio Nacional de Normalización, Capacitación e Investigación para la Industria de la Construcción - SENCICO, Organismo Público Descentralizado del Sector Vivienda, Construcción y Saneamiento, CERTIFICA:

Que el Sistema Constructivo ACERO-DECK, presentado por la Empresa ACEROS PROCESADOS S.A., es una Construcción Compuesta, consistente en un losa de concreto con tableros preformados de acero, que para los propósitos de diseño, fabricación, montaje y uso de los materiales estructurales, se rige por las Normas del Reglamento Nacional de Construcciones (Capítulo VIII-VII-1.1 ACEROS) y las Normas Técnicas de Edificación vigentes.

Evaluado por la Gerencia de Investigación y Normalización, se expide la presente certificación a solicitud de la parte interesada, para los fines que crea conveniente.

Lima, 25 de Febrero del 2003.

lauu G CESAR ALVA DEXTRE residente Riecutivo del SENCICO SENLICH

Av. Canadá Nº 1568 - San Borja. Telf. 4769602

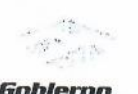

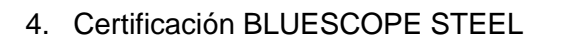

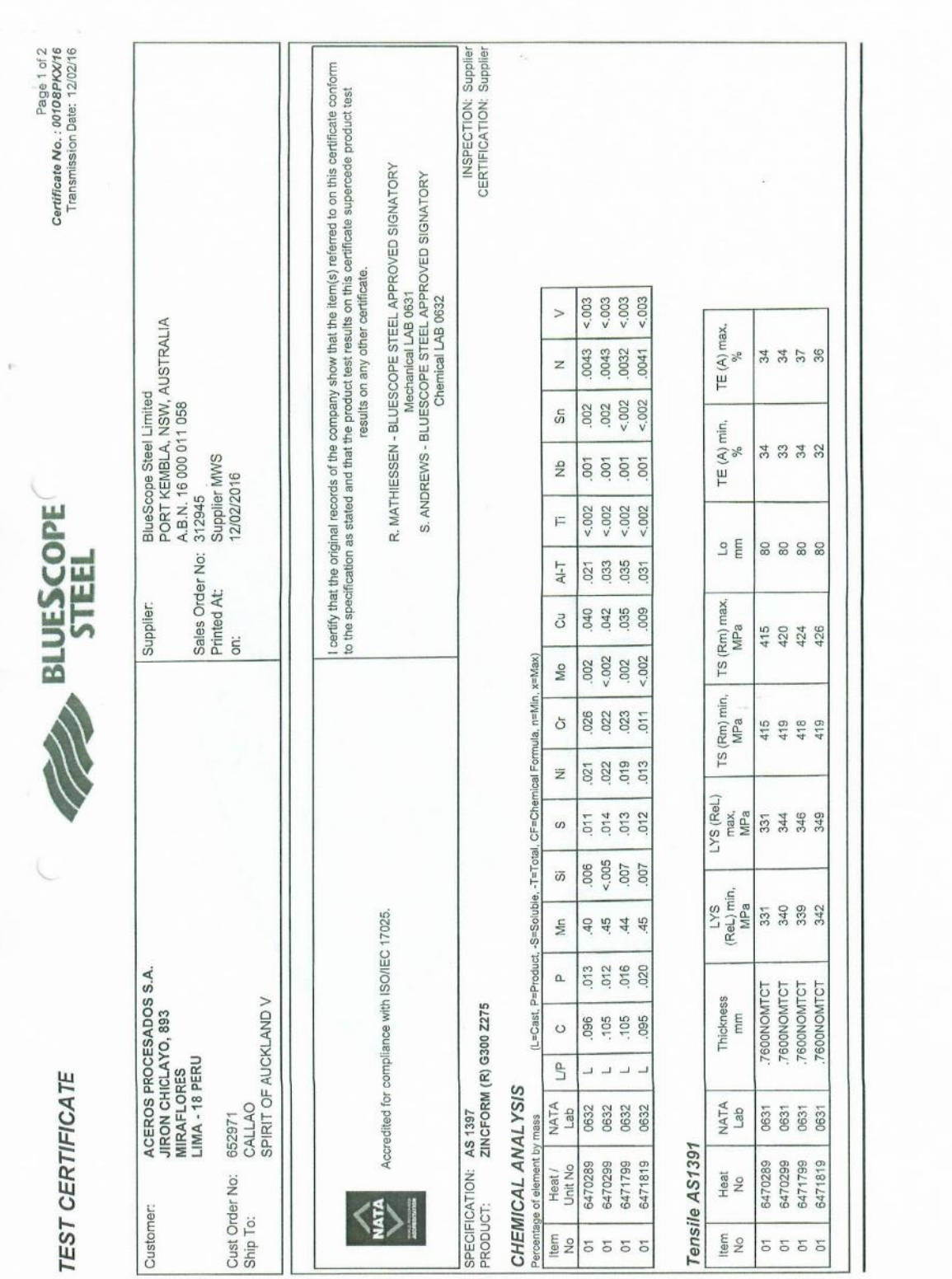

# 5. Panel fotográfico

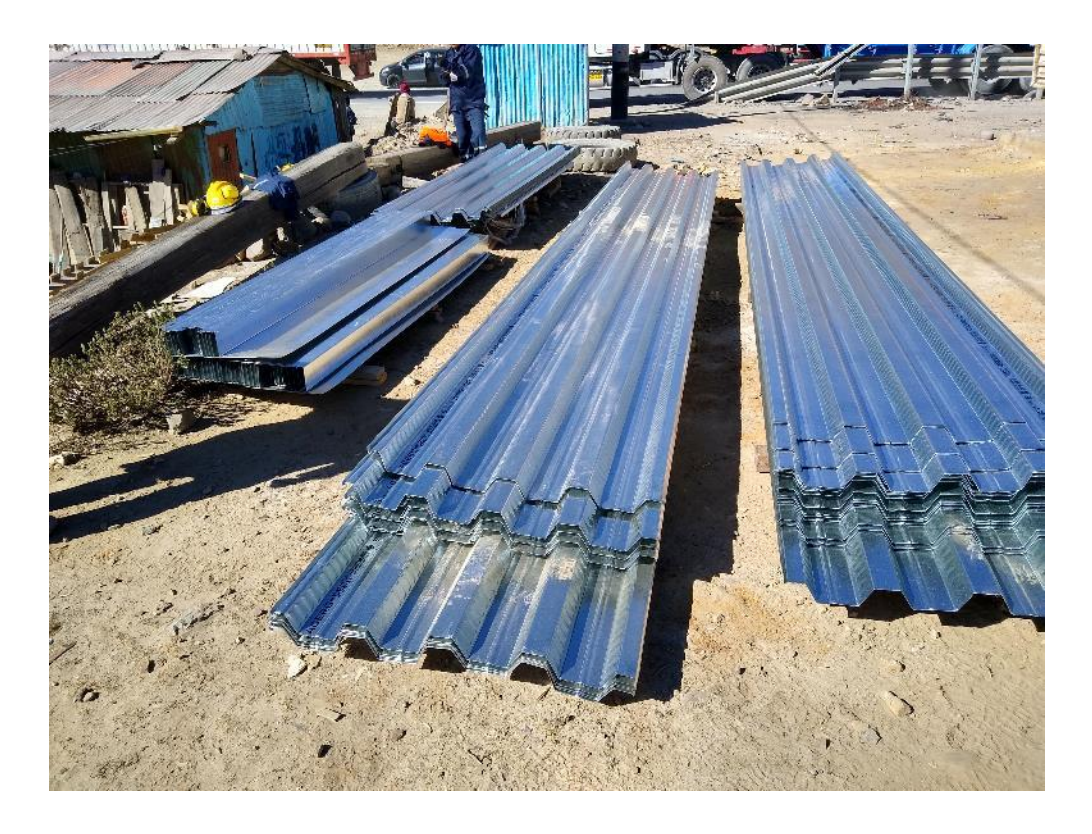

*Ilustración 34 Placa colaborante ACERO DECK AD-600 - Fuente: propia*

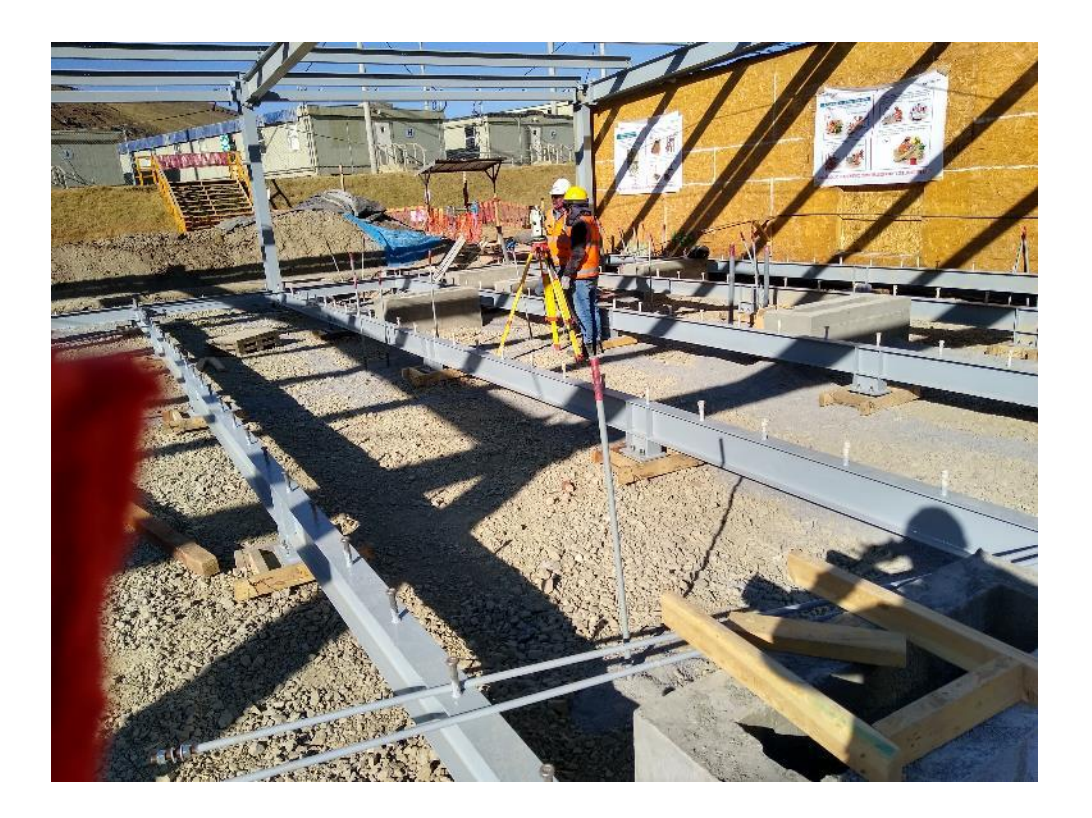

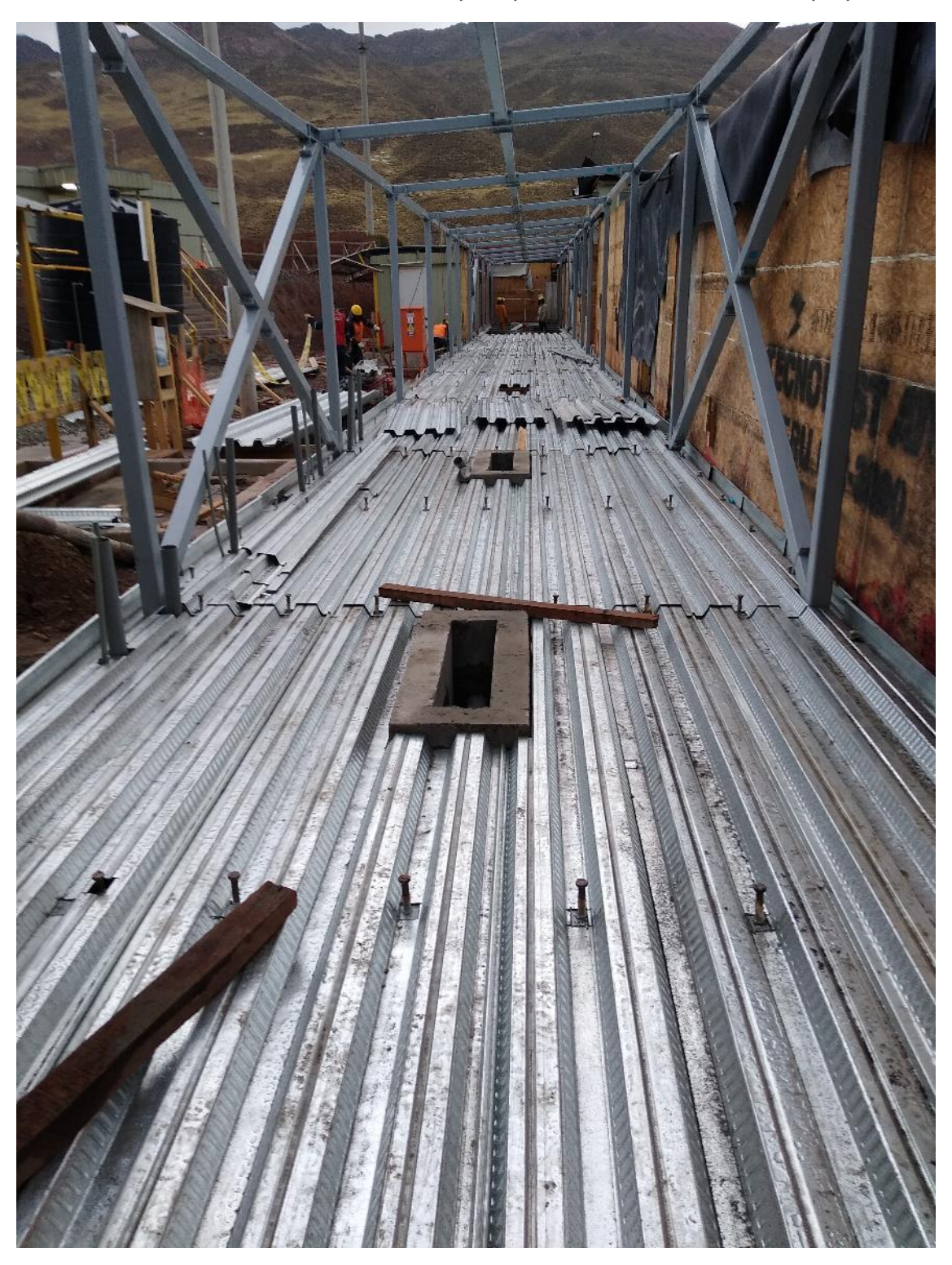

*Ilustración 35 Armado de estructura para placa colaborante - Fuente: propia*

*Ilustración 36 Distribución de placa colaborante y conectores - Fuente: propia*

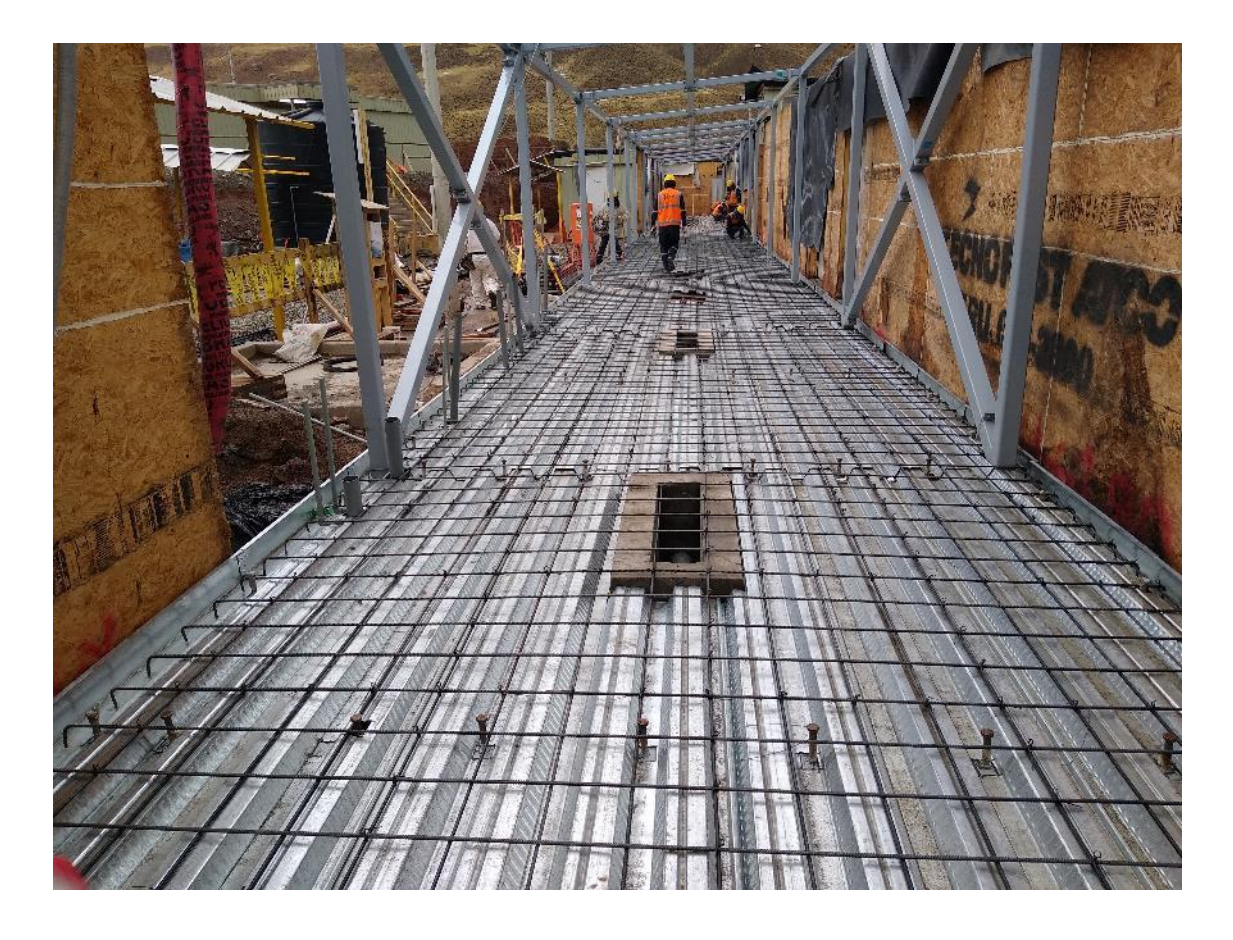

*Ilustración 37 Armado de acero de temperatura para placa colaborante - Fuente: propia*